Г - 債務者編 m.

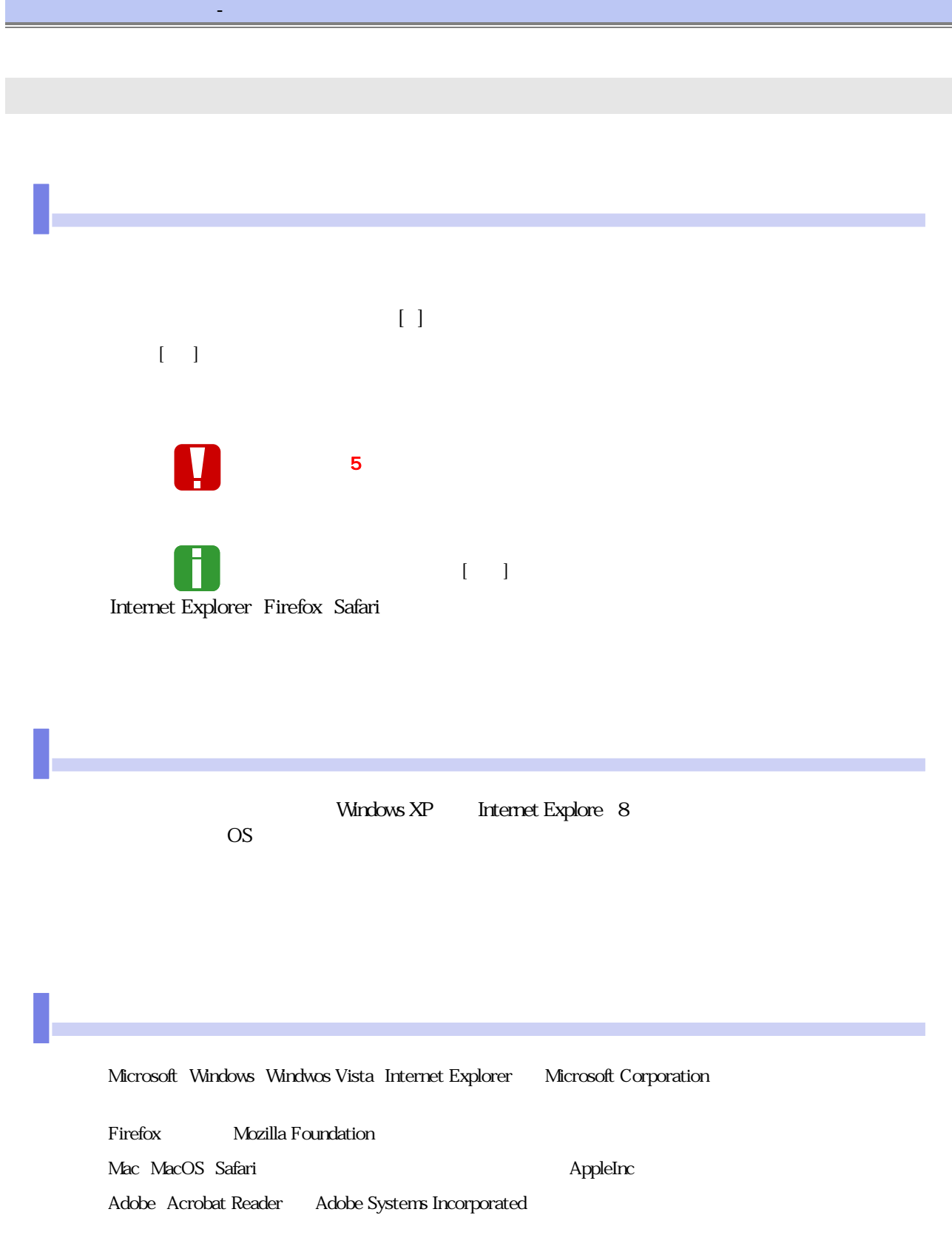

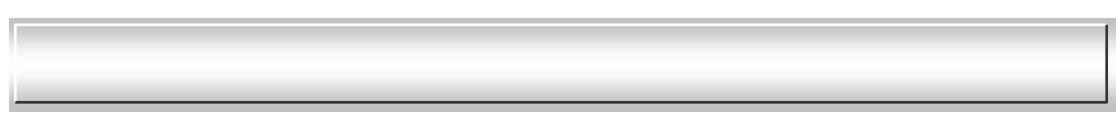

 $\mathcal{L}_{\mathcal{L}}$ 

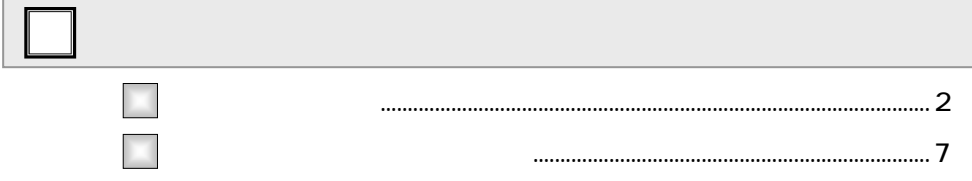

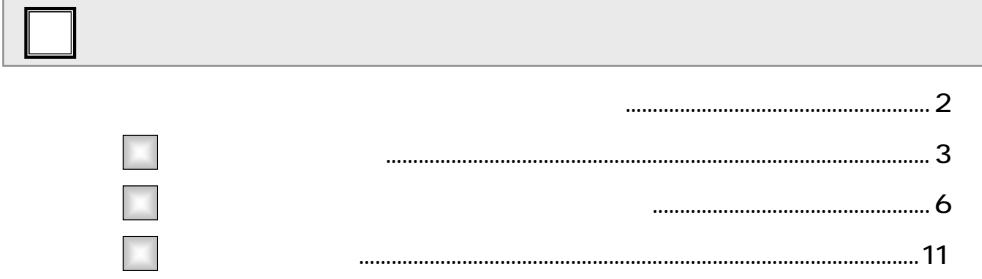

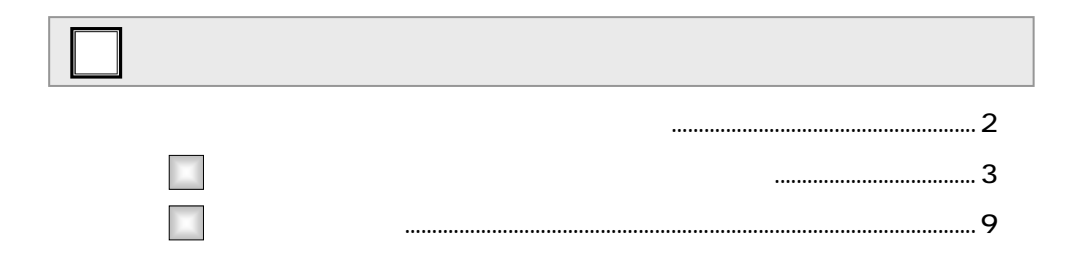

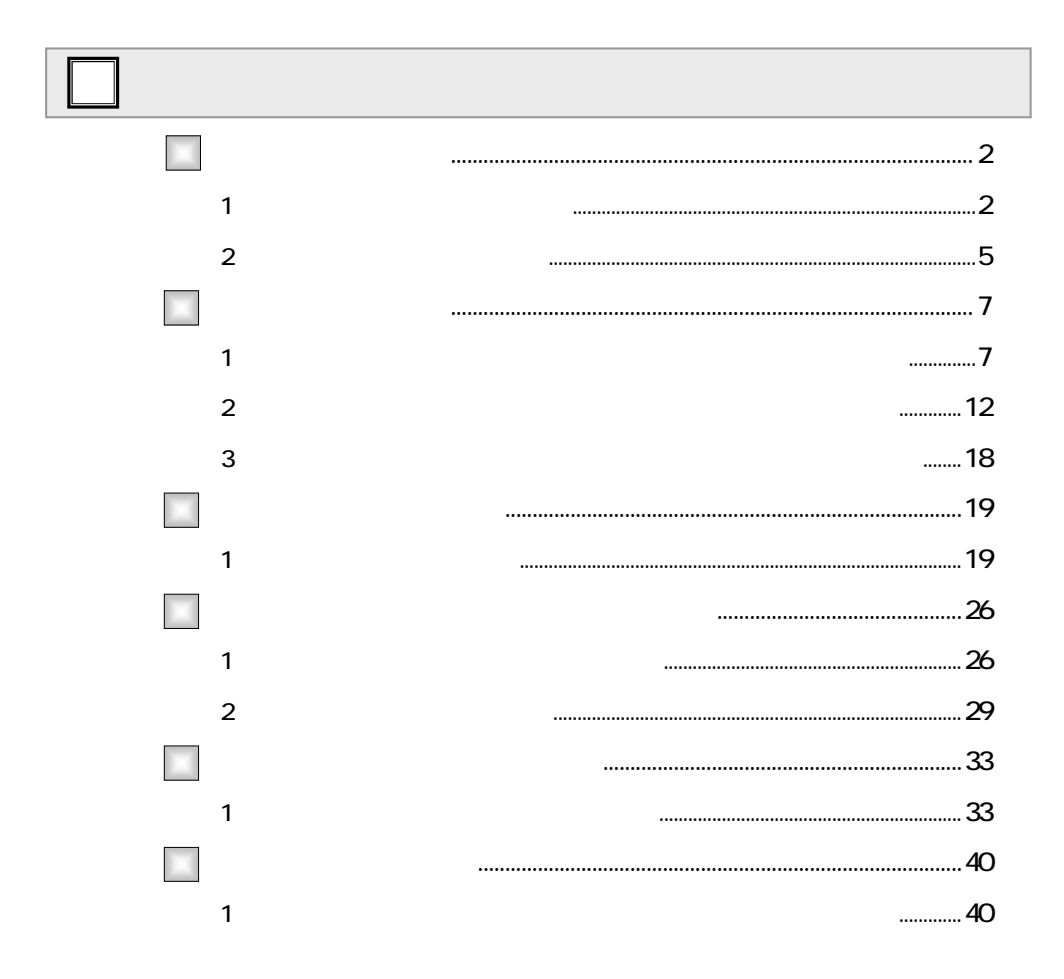

÷.

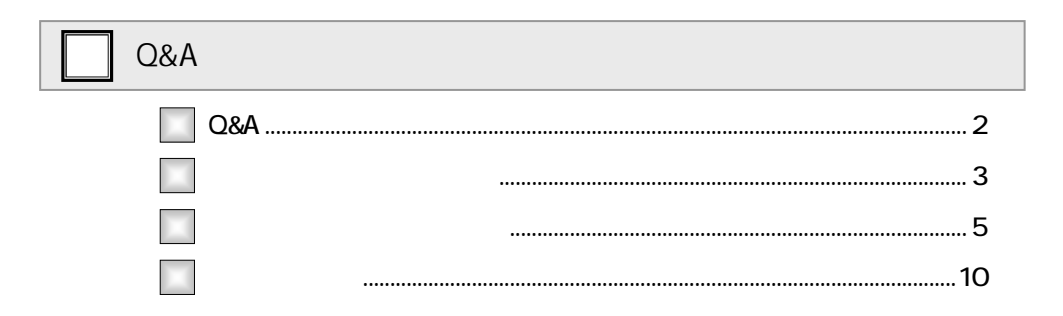

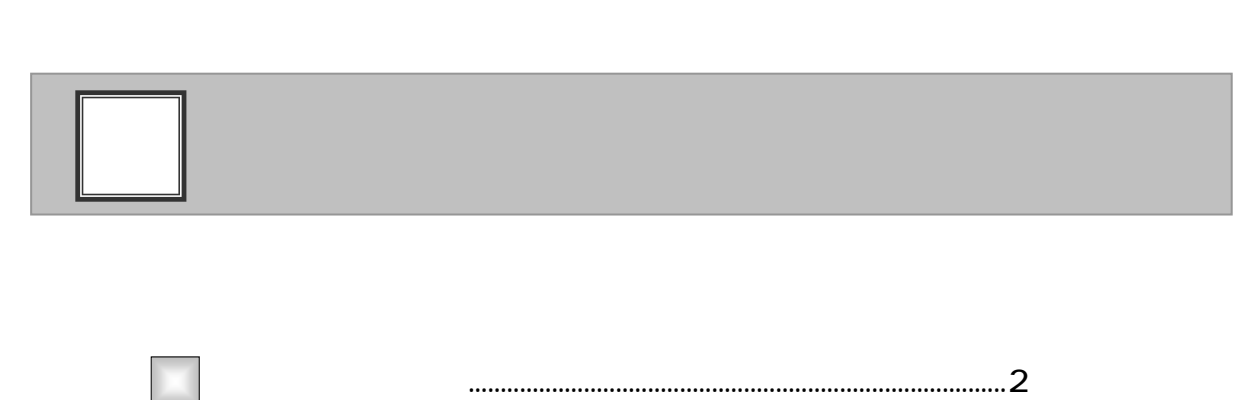

2

 $\mathbf{d}_\mathrm{H}$  , and the lattice interval  $\mathbf{d}_\mathrm{H}$  , and the lattice interval  $\mathbf{d}_\mathrm{H}$ 

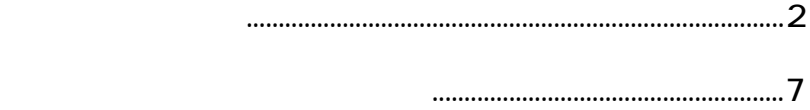

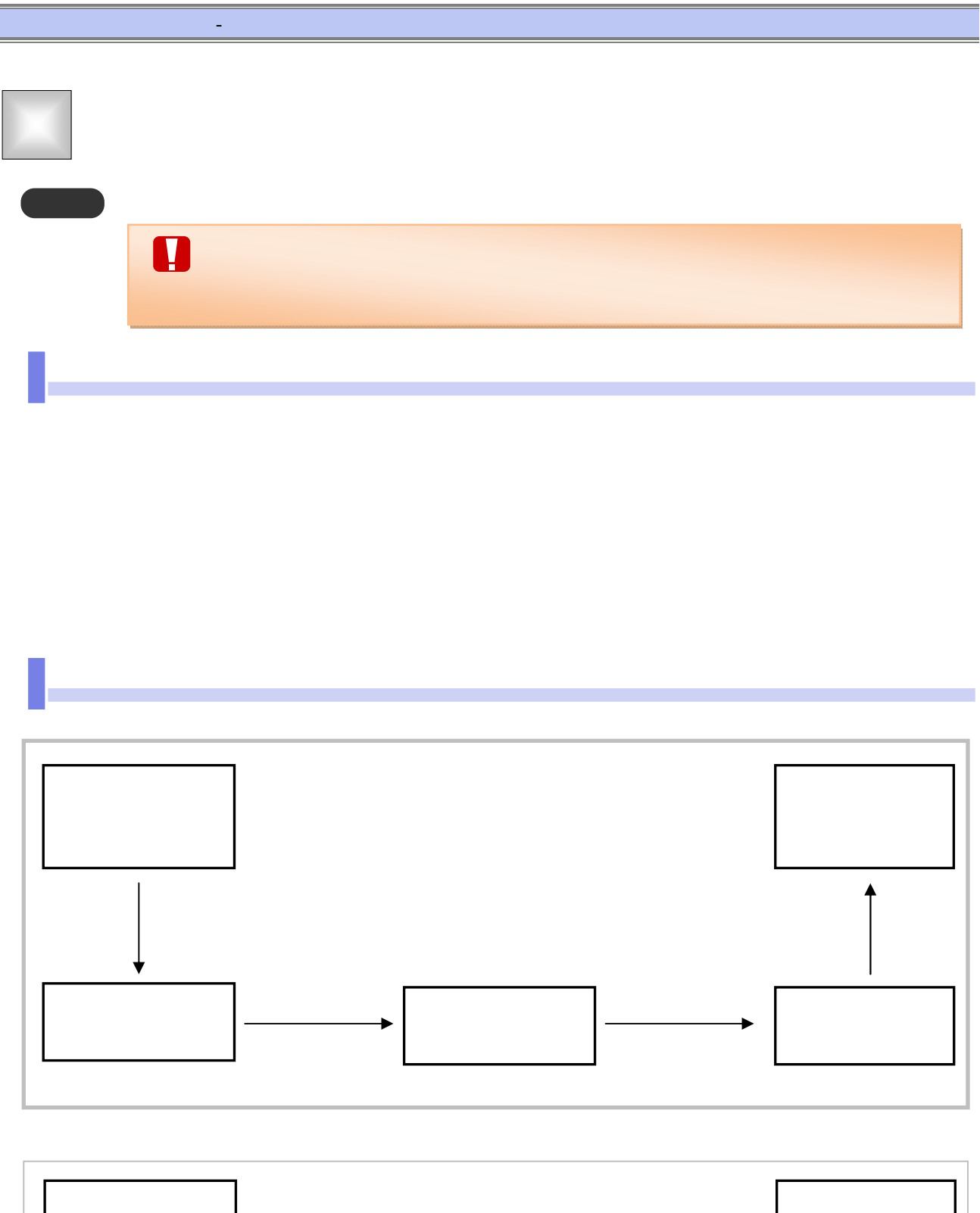

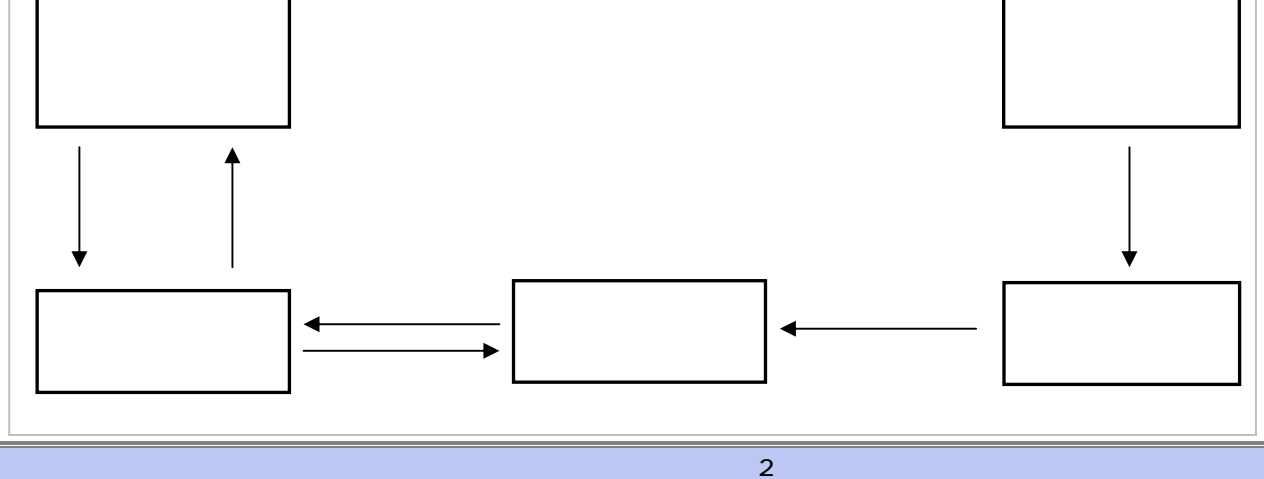

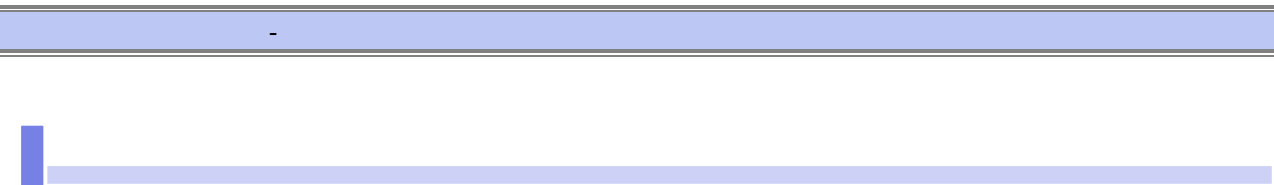

ステータス説明について

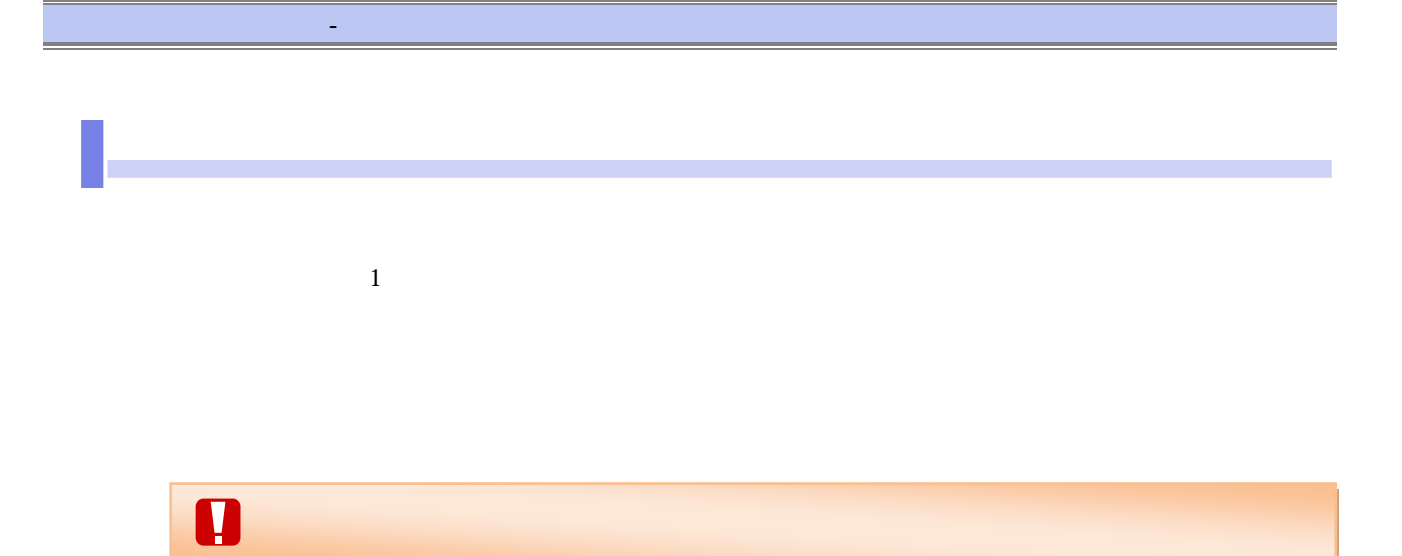

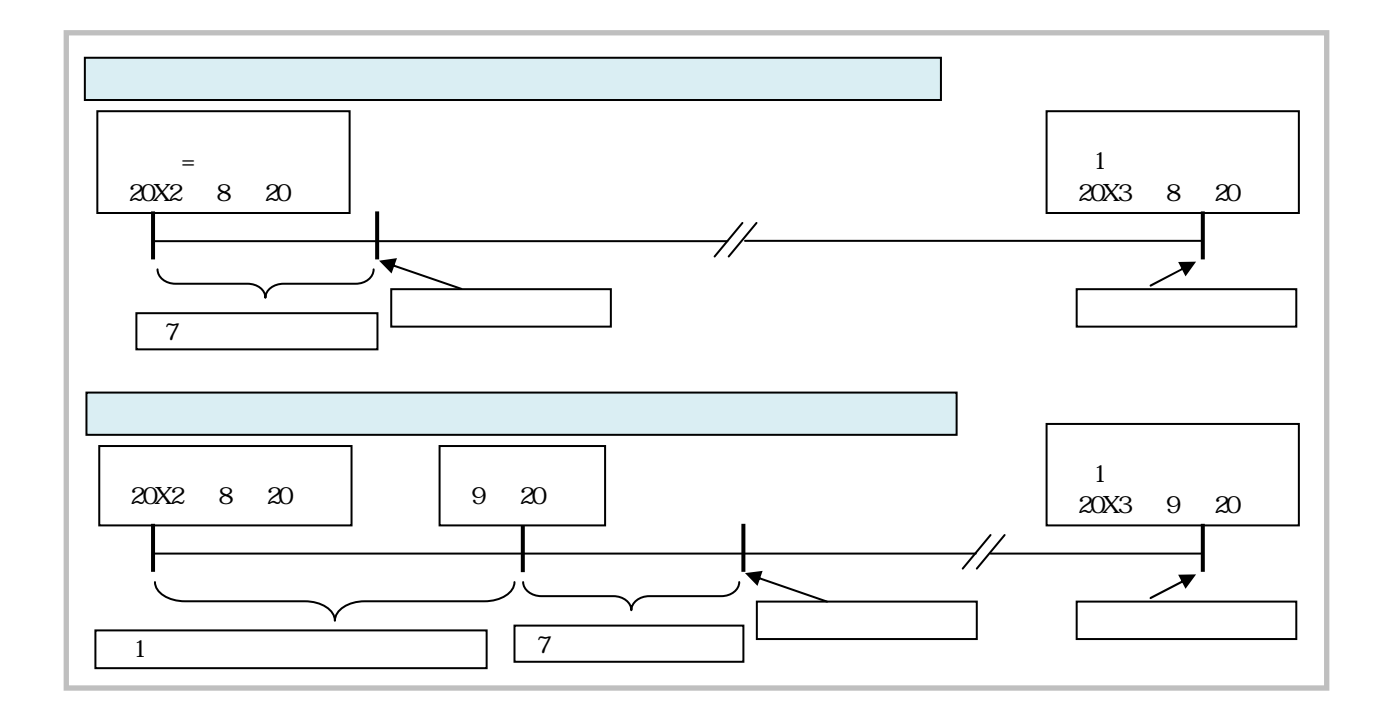

## $\mathbf{d}_\mathrm{H}$  , and the lattice interval  $\mathbf{d}_\mathrm{H}$  , and the lattice interval  $\mathbf{d}_\mathrm{H}$

- アンディー・データ

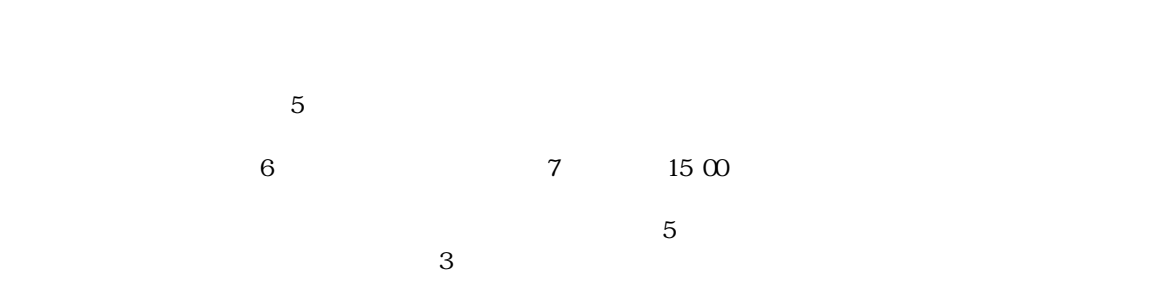

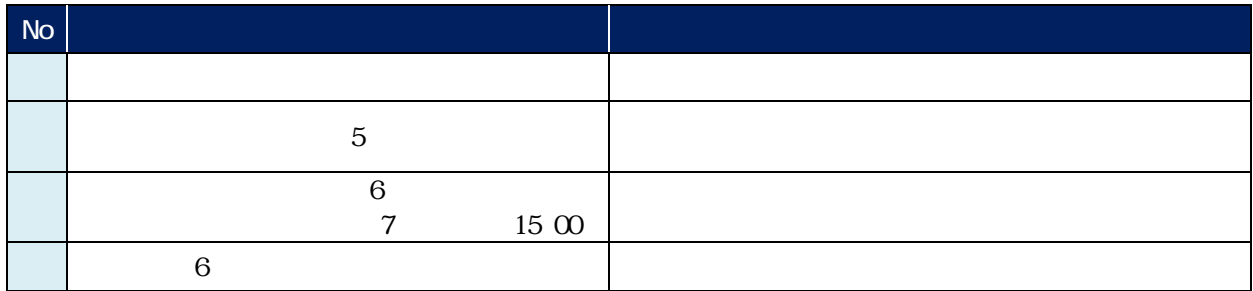

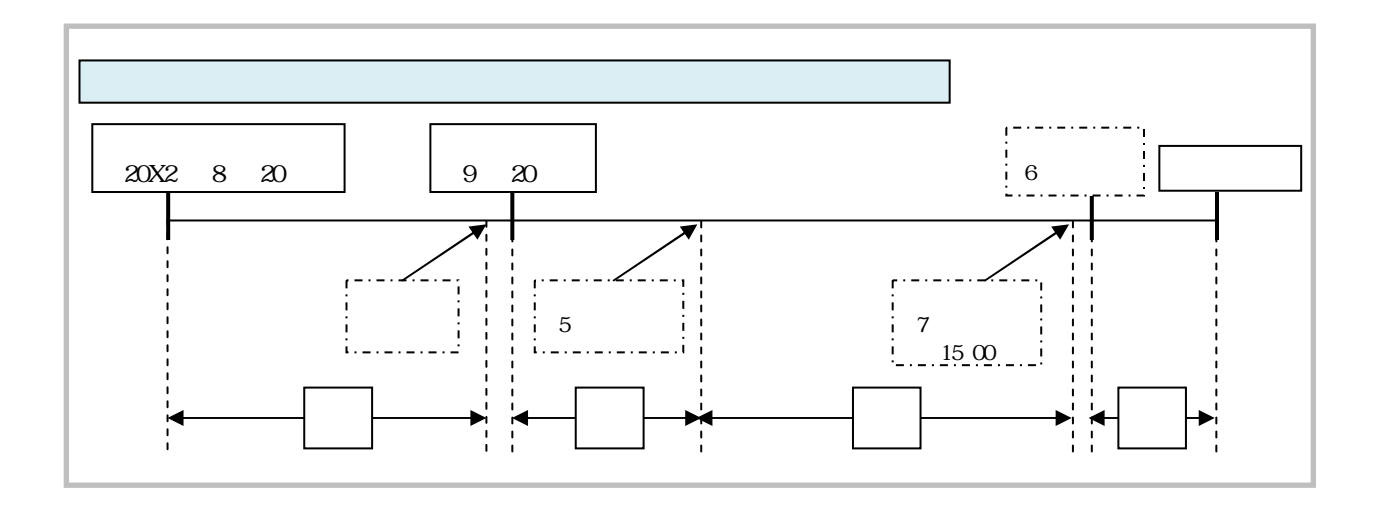

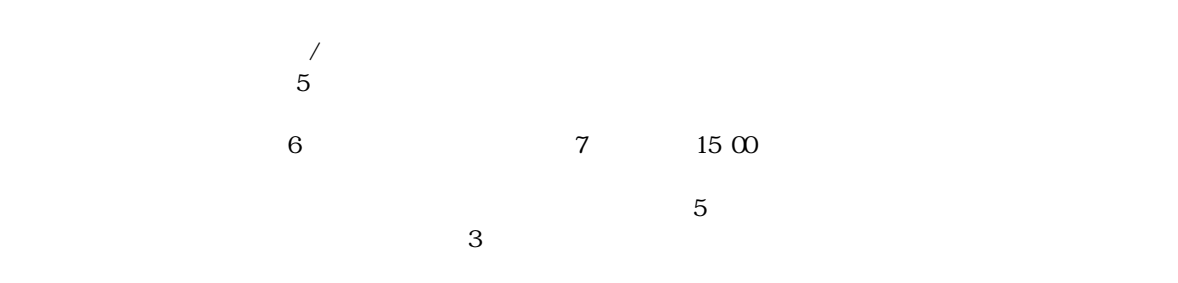

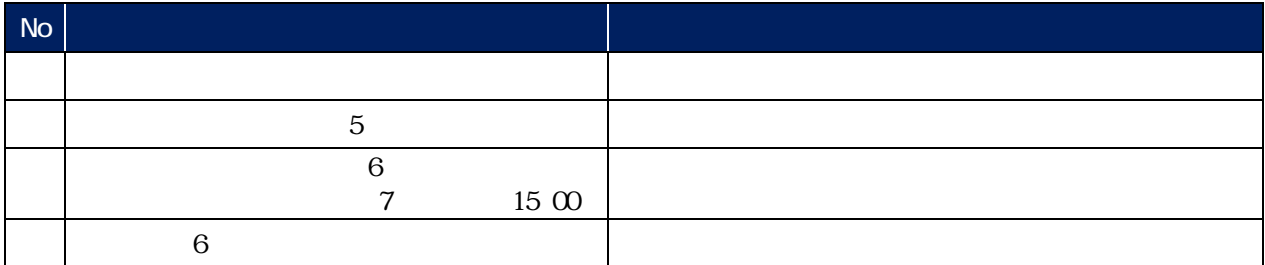

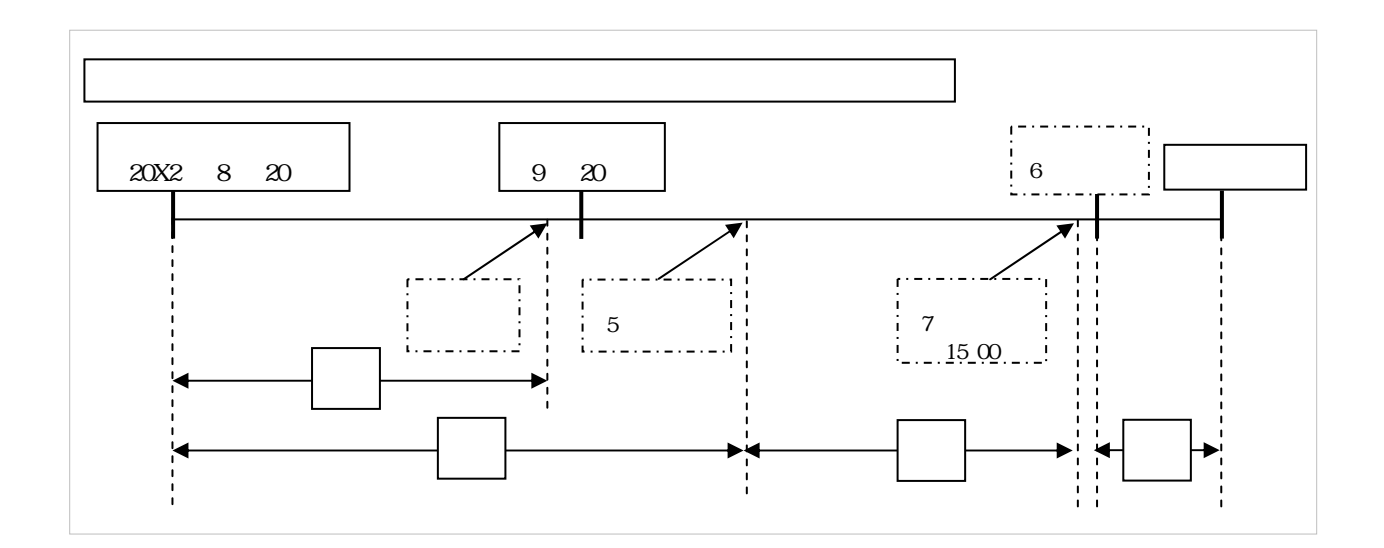

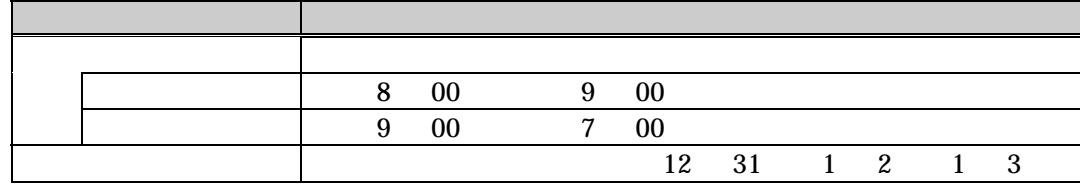

 $\sim$  5

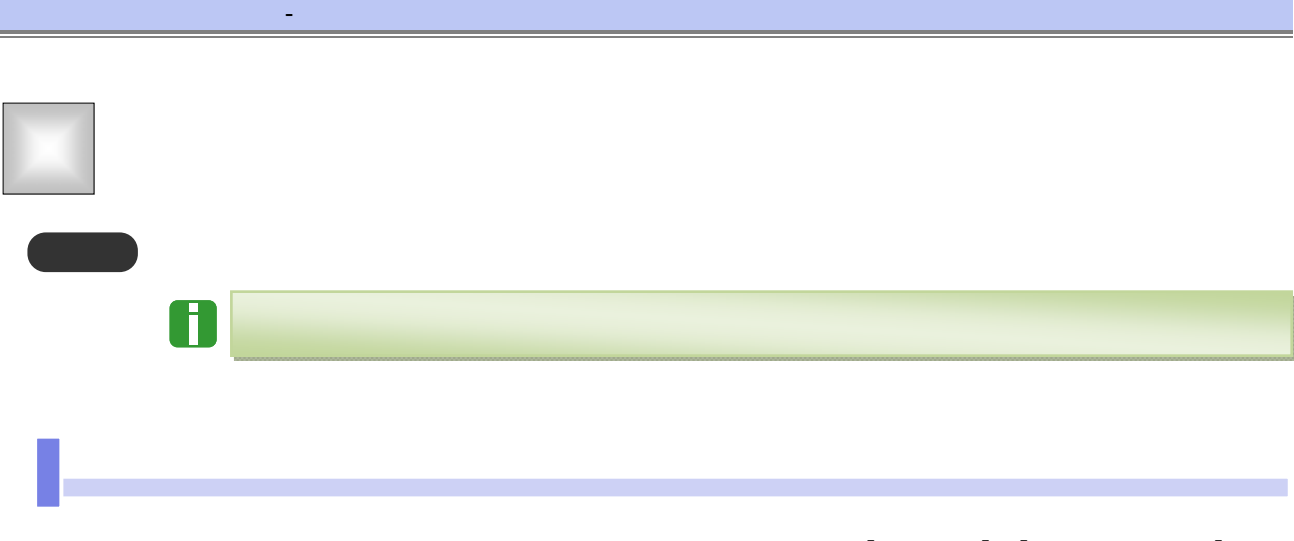

## $\Box$

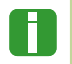

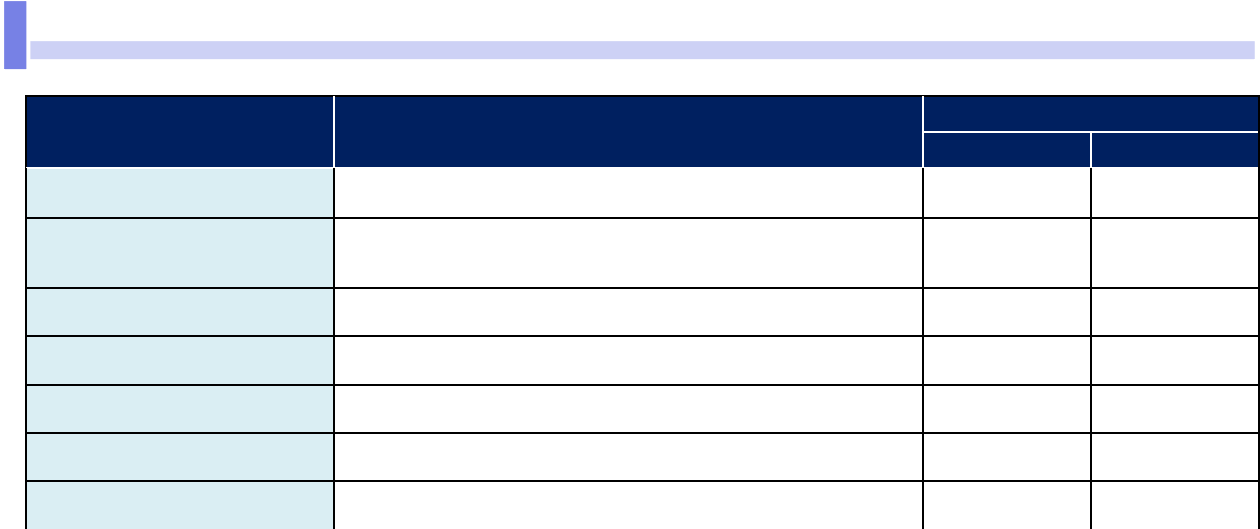

 $\mathbf{d}_\mathrm{H}$  , and the lattice interval  $\mathbf{d}_\mathrm{H}$  , and the lattice interval  $\mathbf{d}_\mathrm{H}$ 

 $\blacksquare$ ]-[ $\blacksquare$ ]

利用可能な口座の権限設定

発生記録請求データの仮登録時に利用可能な口座を限定する場合は、マスターユーザが事前にメニューの[管

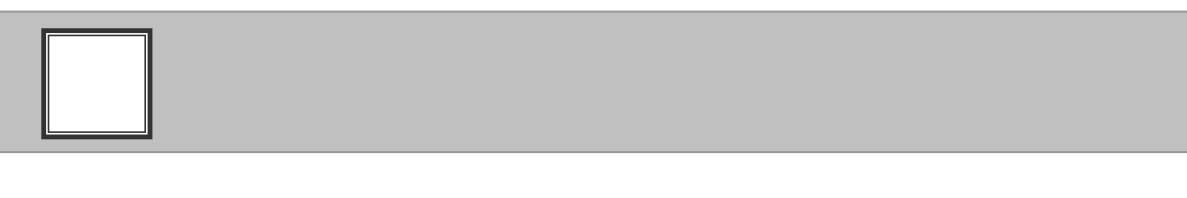

1

3

3

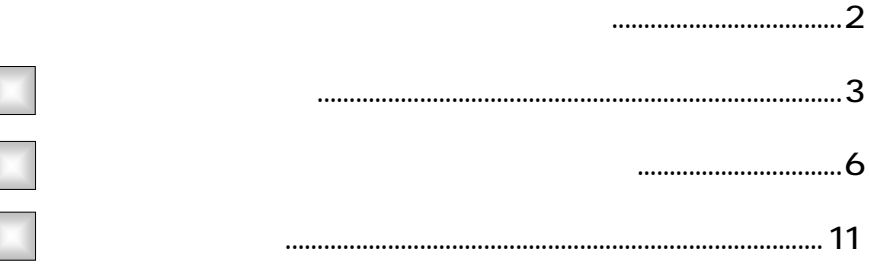

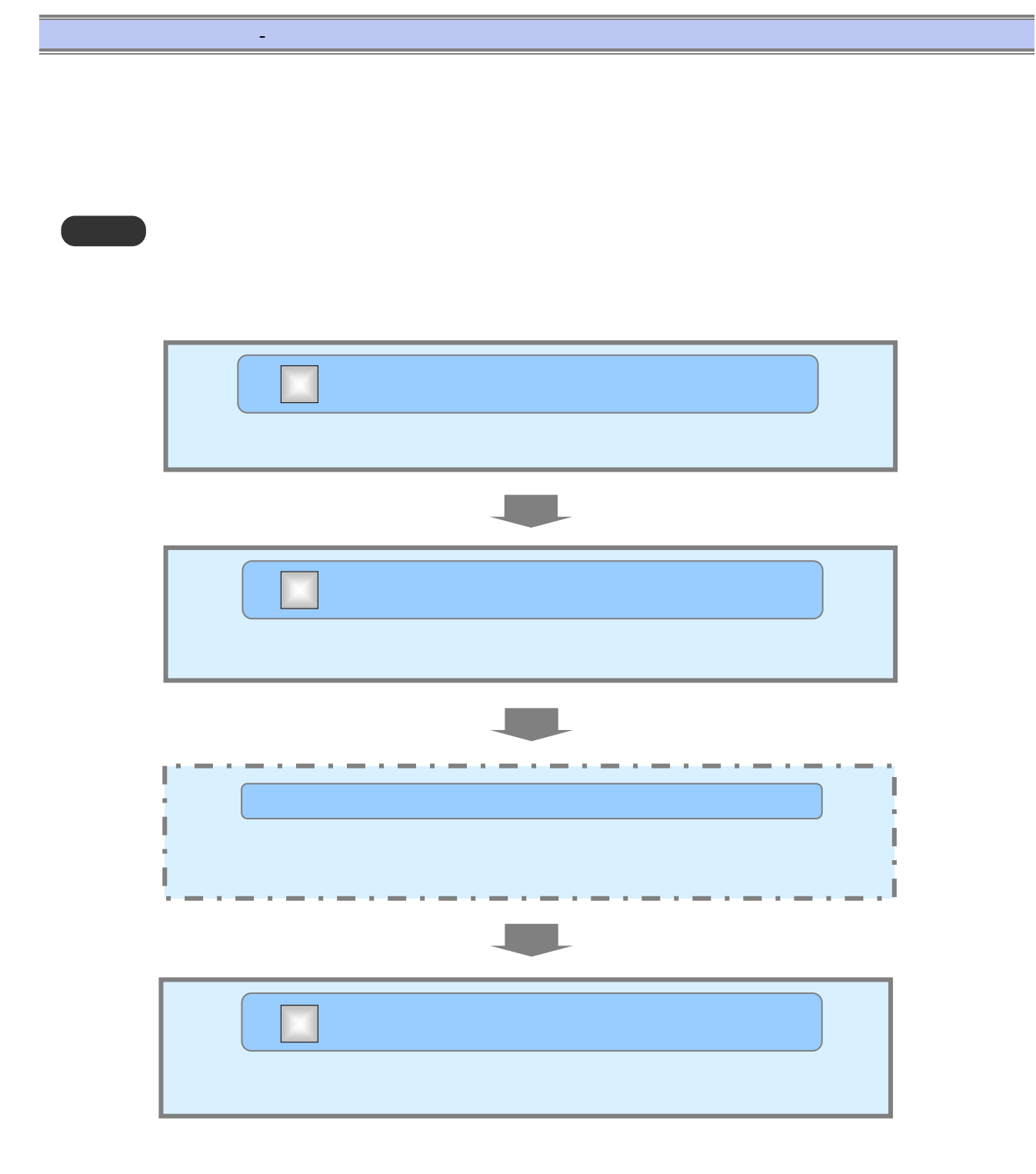

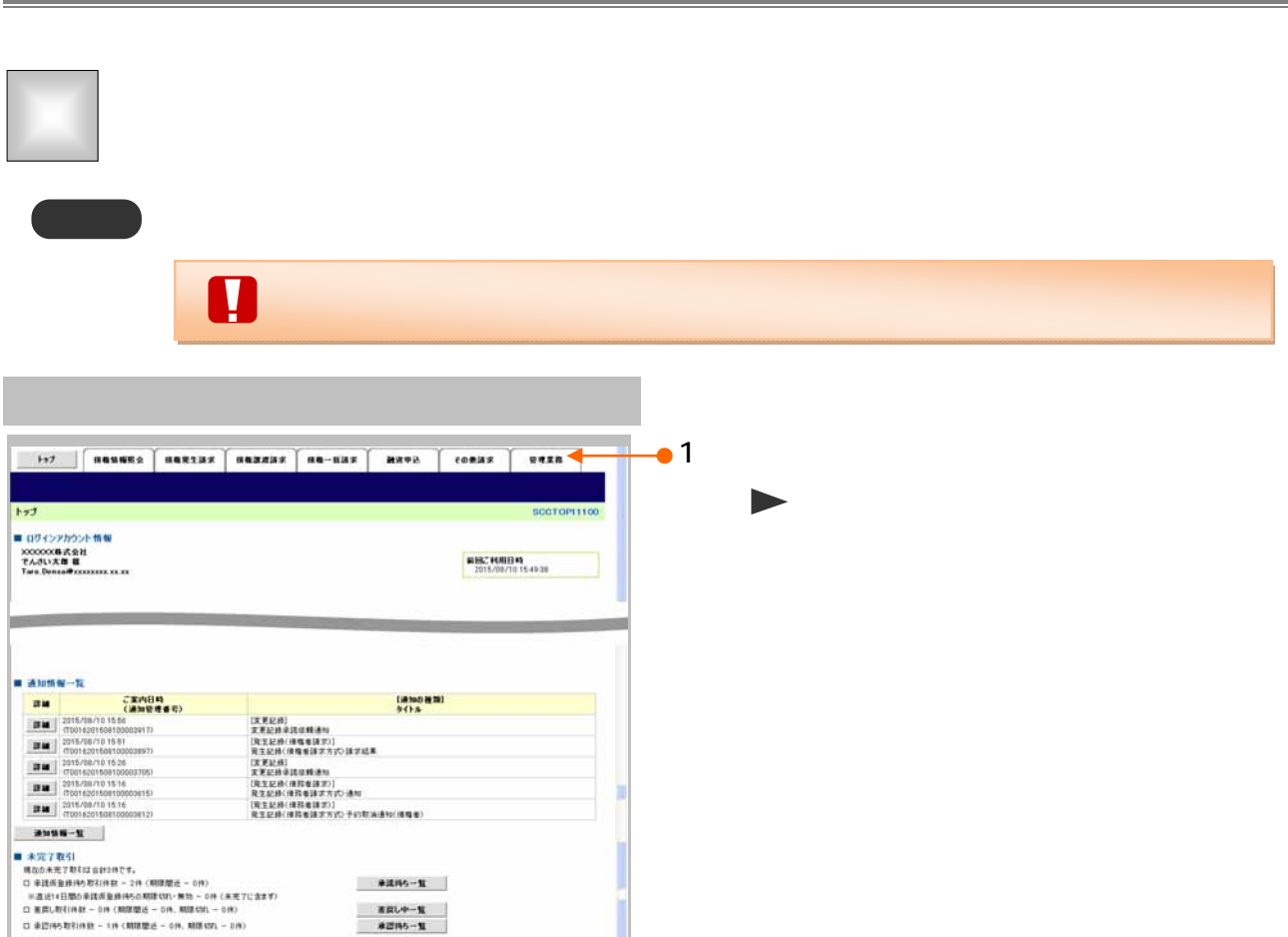

※直近14日間で、あなし否認等により、期間切れもし(は無効になった承認資金最待なの件数です。<br>「なお、期間切れ・無効となった承認情報銀行的は、承認待ち一覧おり自動で利用されます。 -<br>■ 承認未承認状況一覧<br>- 中国(医量数)系Aの取引の、防理状況を確認できます。 ● 第二章 第三章 第二章  $\frac{1}{2}$  . ACUREA ACRIST SQUAST RE-SST BROB (CONST **THER** 管理業務メニュー SOCMNU12700  $\bullet$  2 [ ] ■ 管理系统メニュー  $\begin{tabular}{|c|c|} \hline \rule{0pt}{2.5ex} \rule{0pt}{2.5ex} \rule{0pt}{2$  $\blacktriangleright$ **197 | GRUNES ARRIAS HARRAS HA-BAS MAYS | CORRE.**<br>RUBBS HARRS RULER REASER ISRANDS 2-20112  $-$ ■<br>取引先管理メニュー SCOMMUL2702  $3$  [ and  $3$  ]  $\blacktriangleright$ 

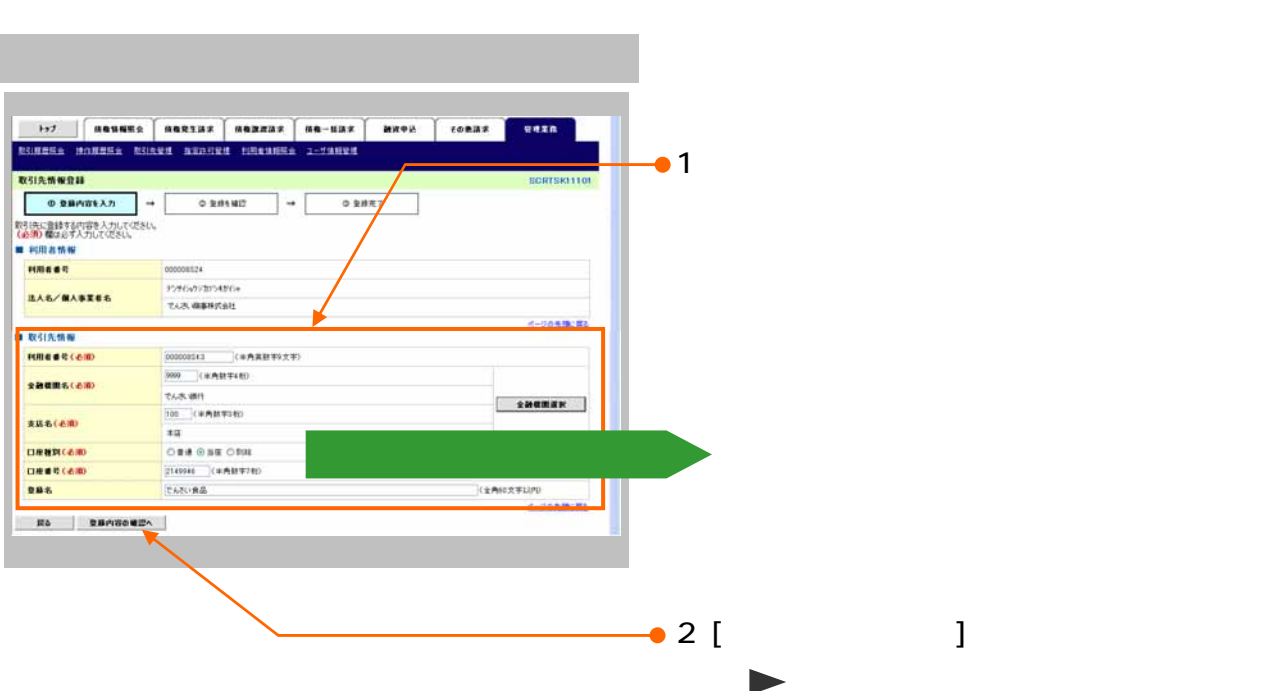

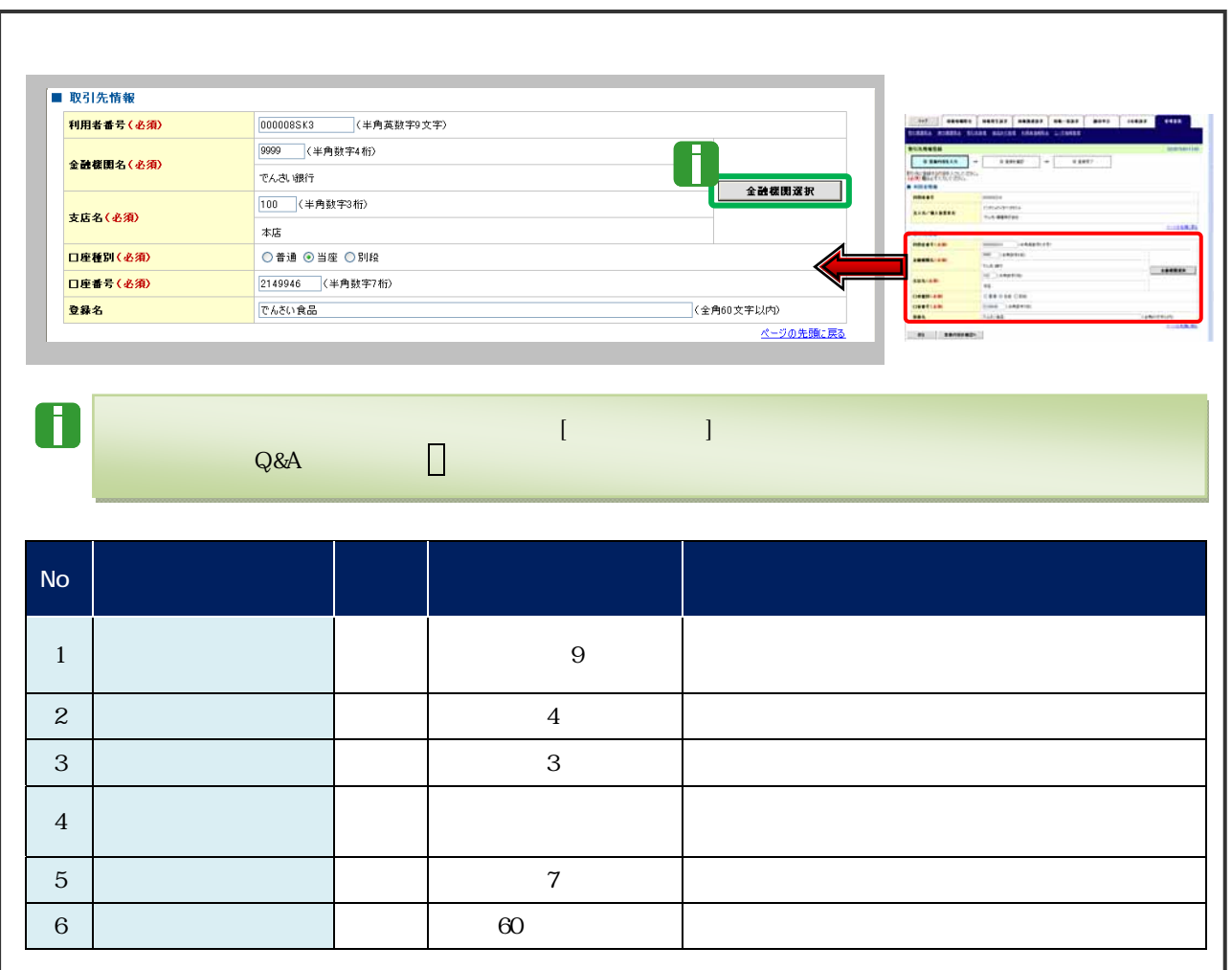

 $1$  , and  $4$ 

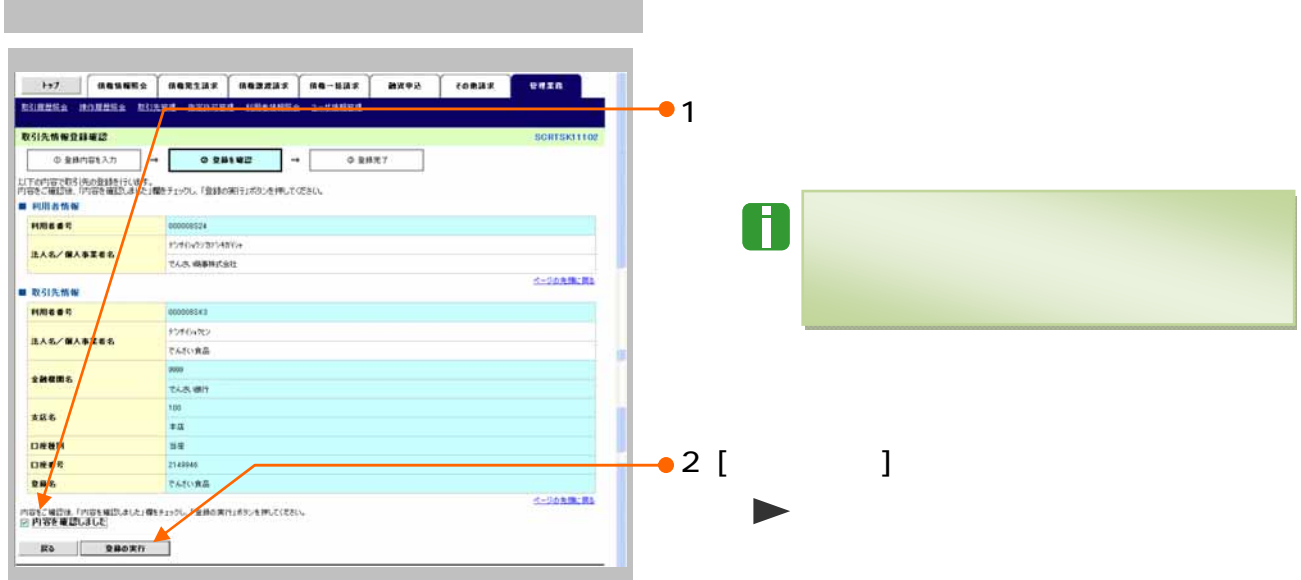

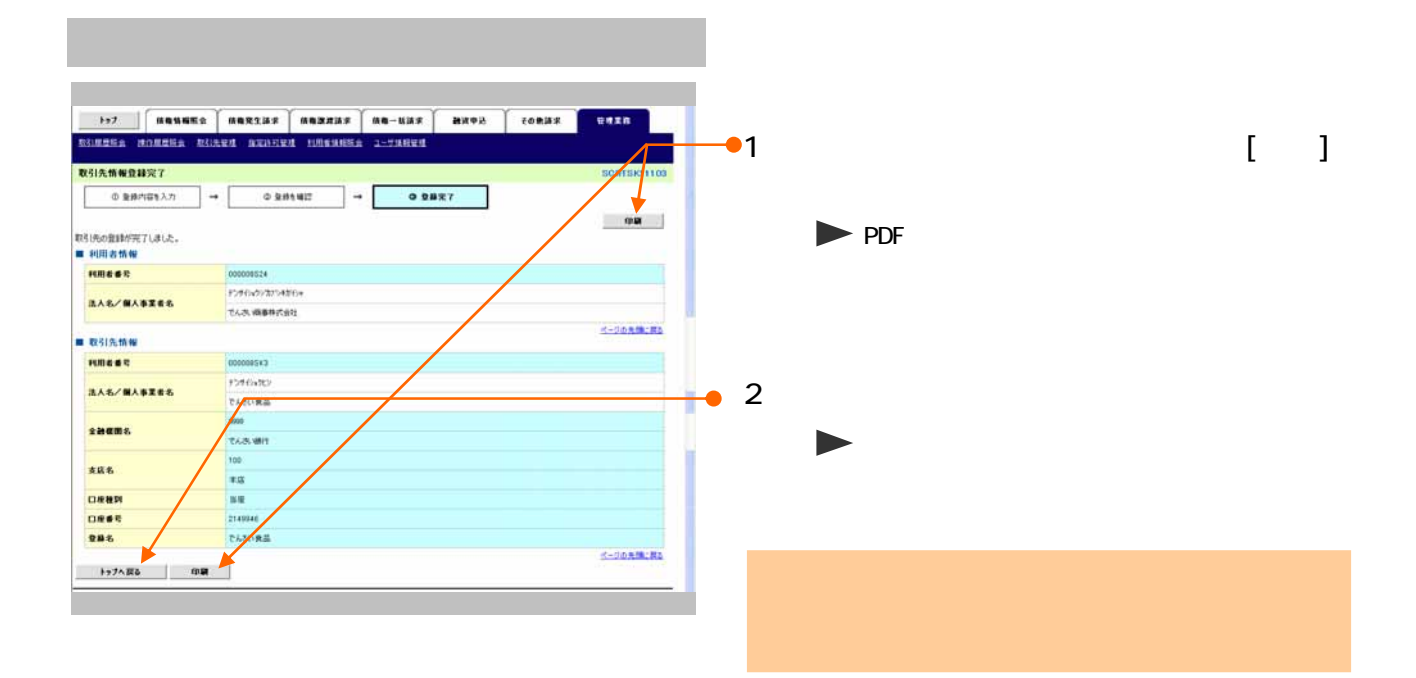

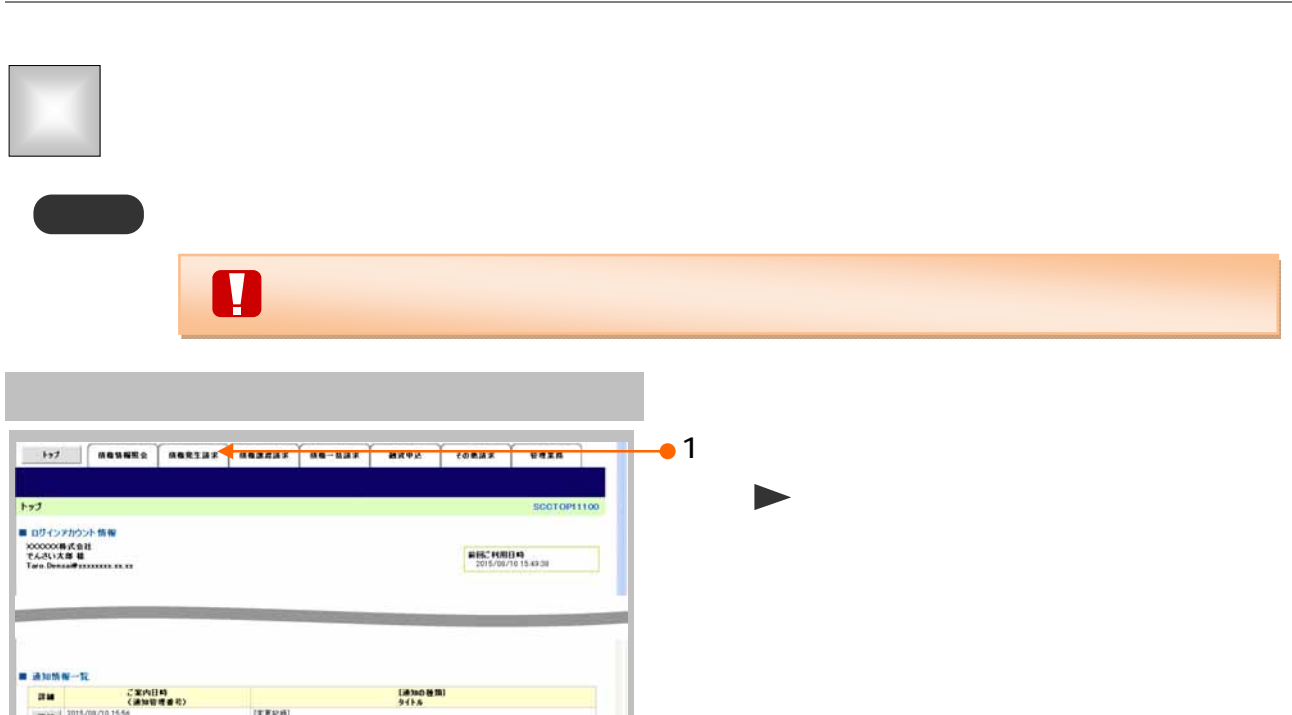

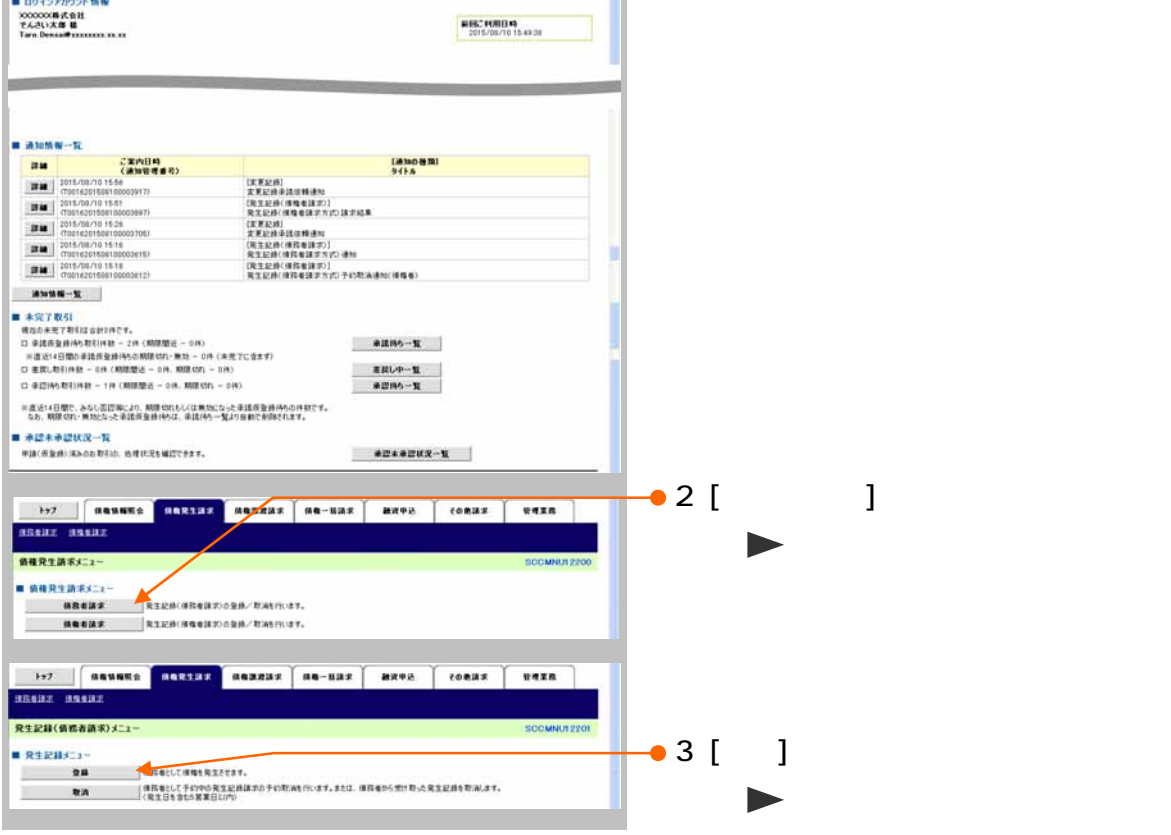

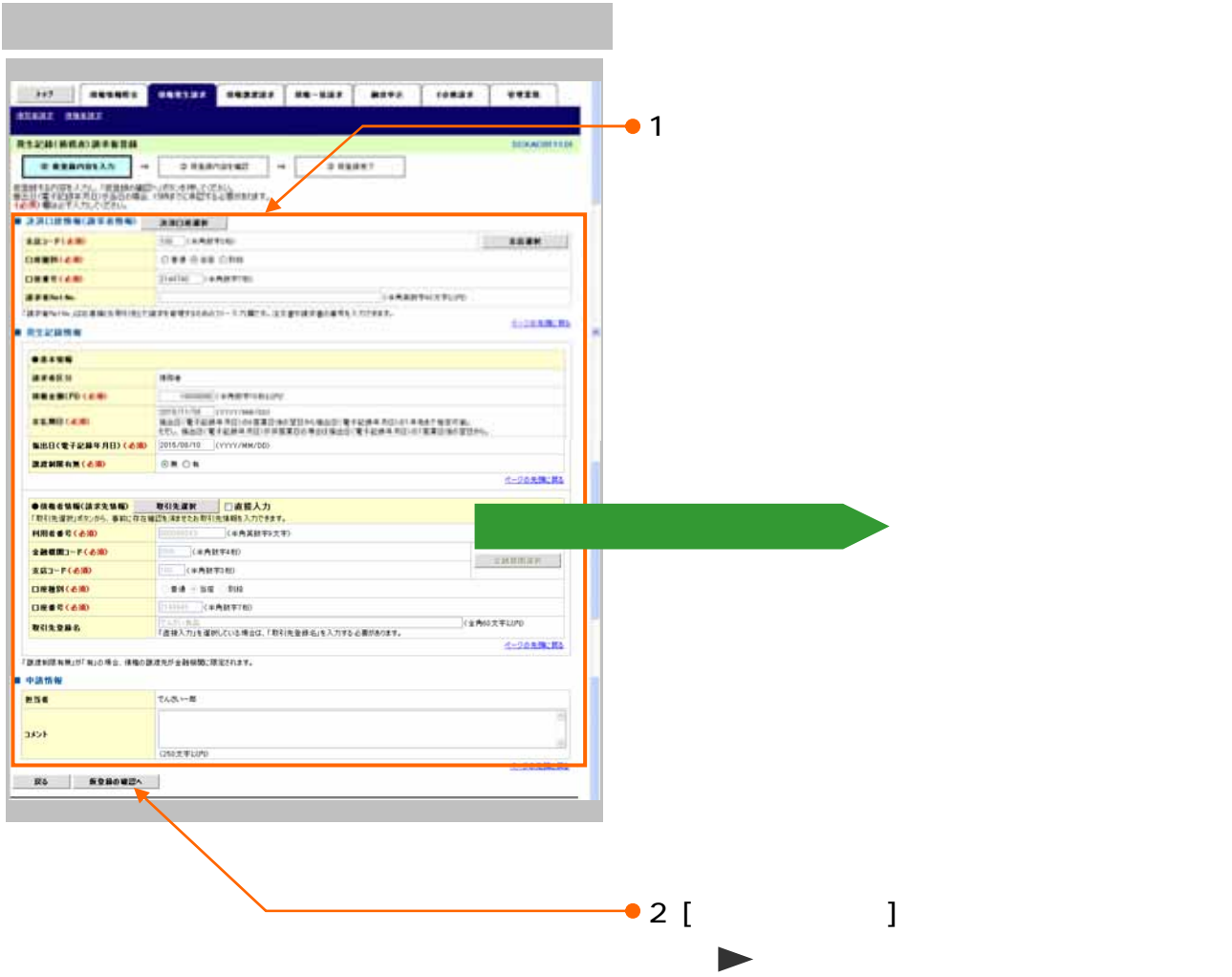

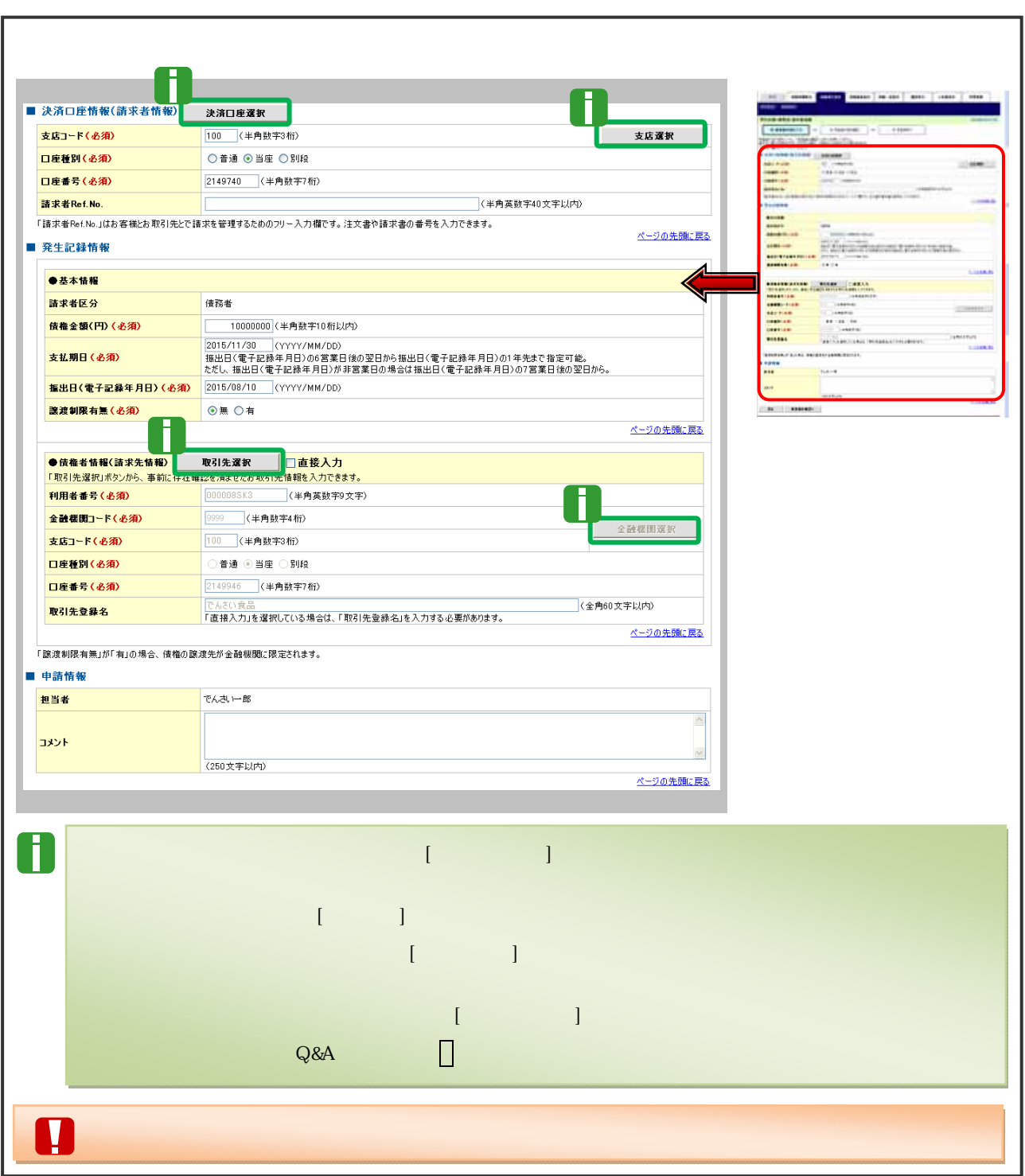

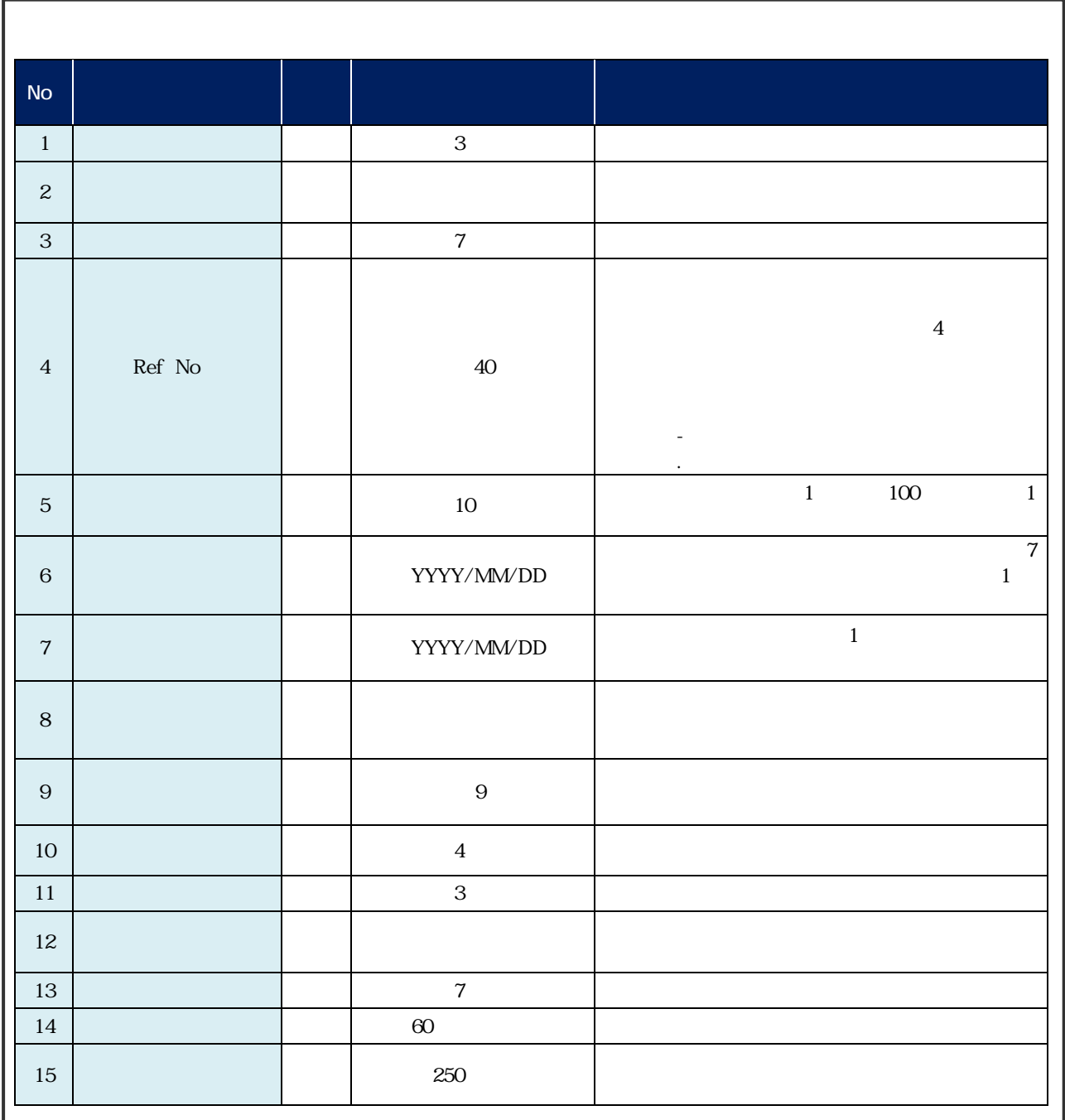

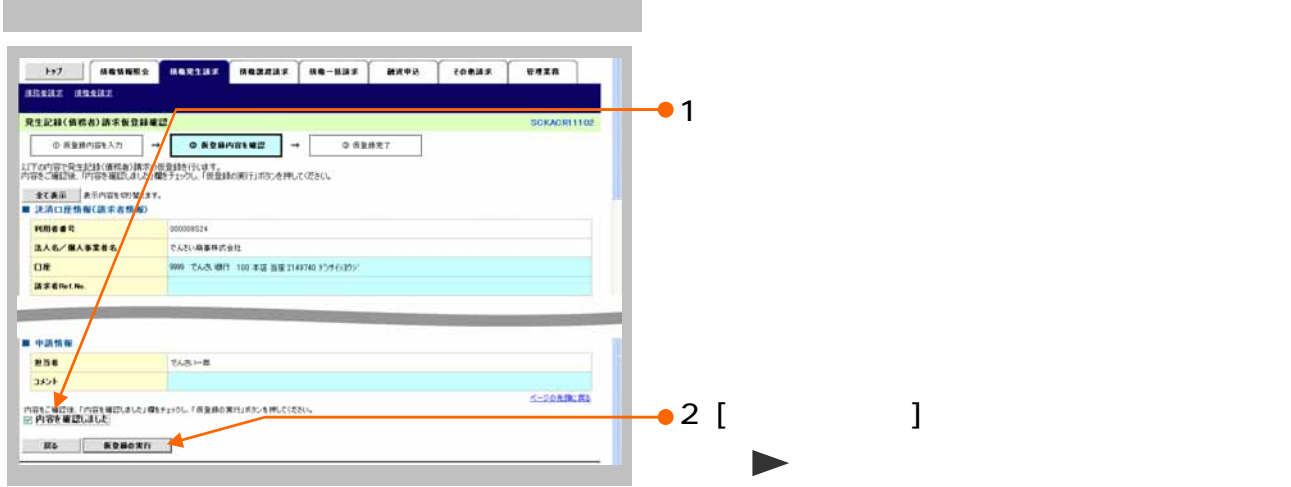

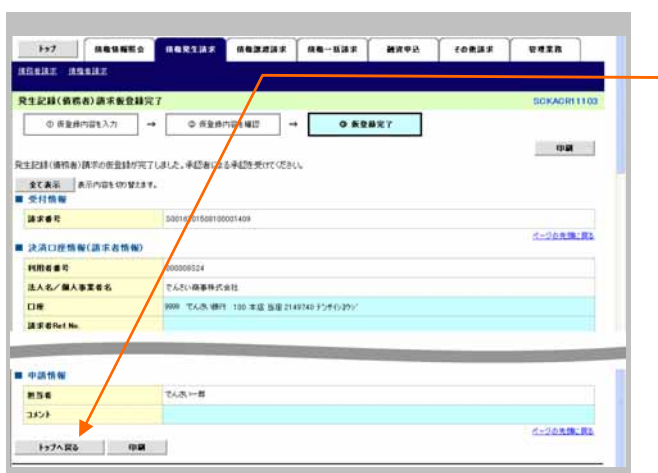

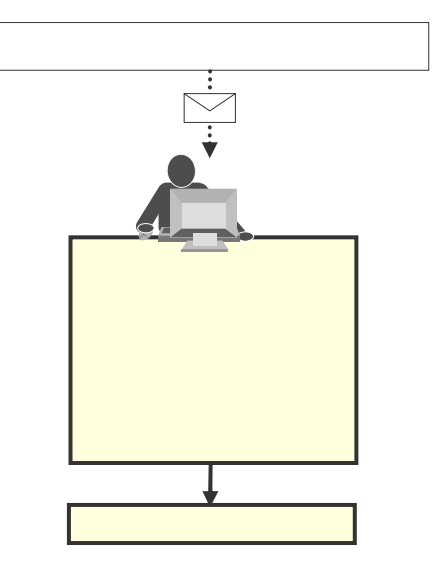

1.  $\blacksquare$ 

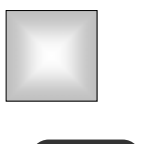

## $\blacksquare$

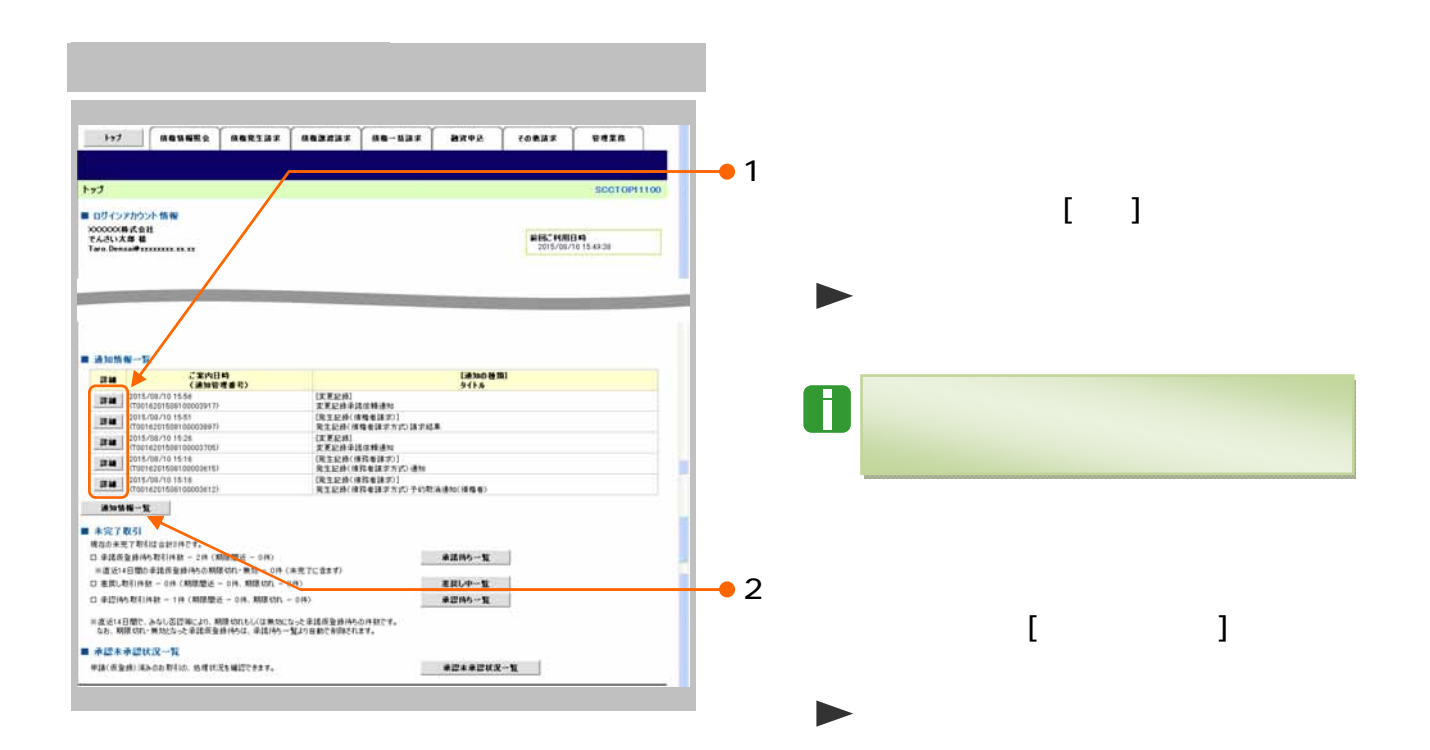

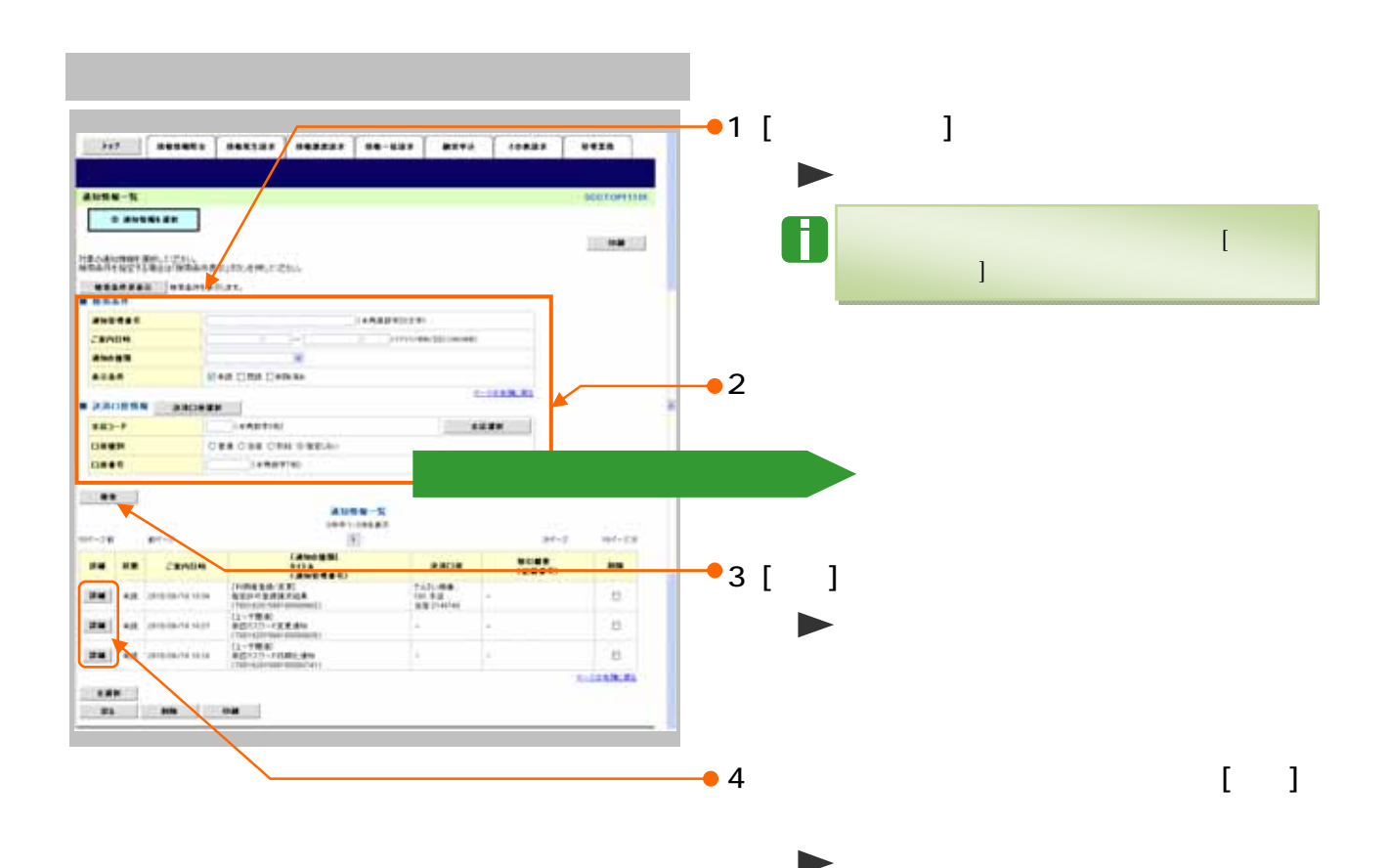

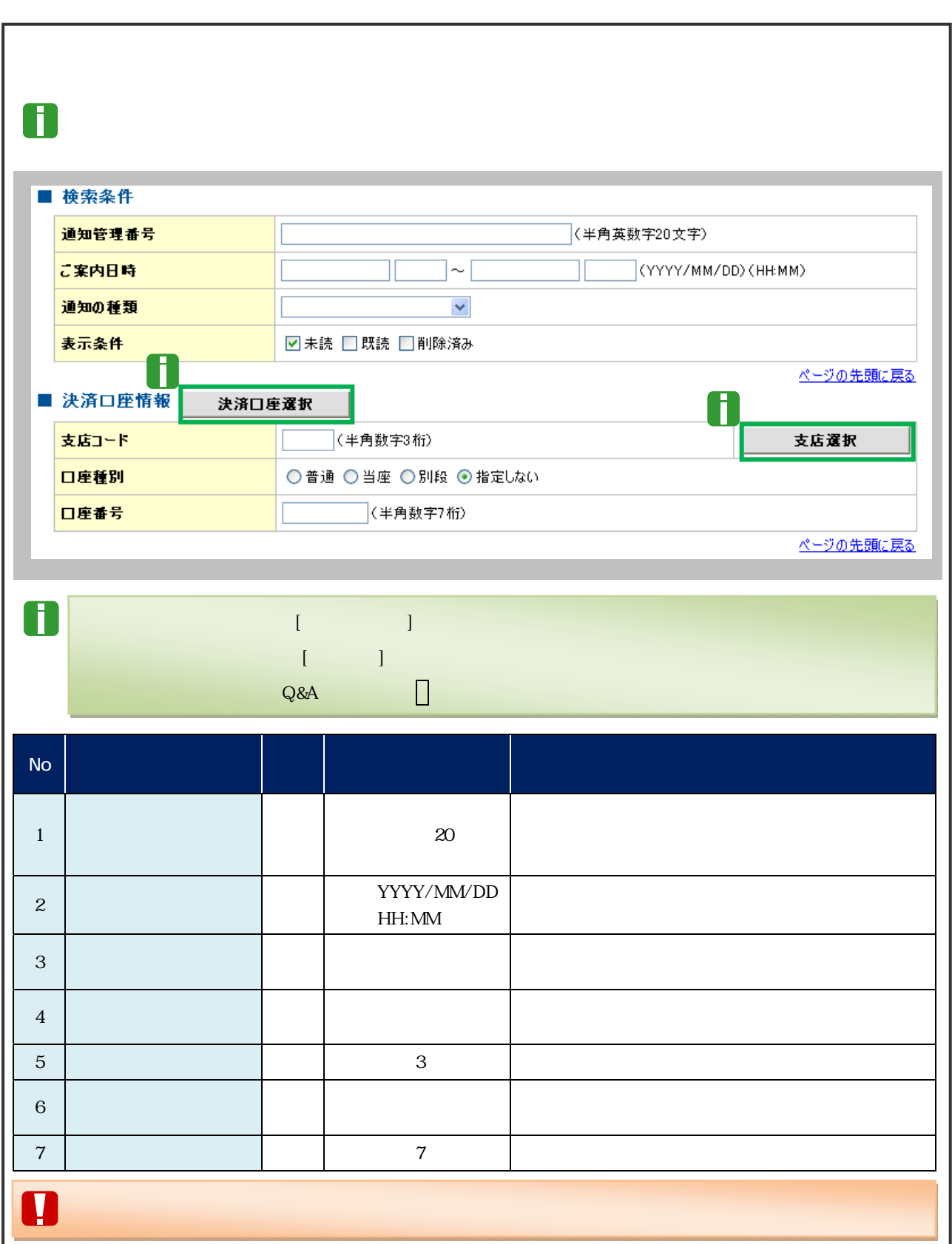

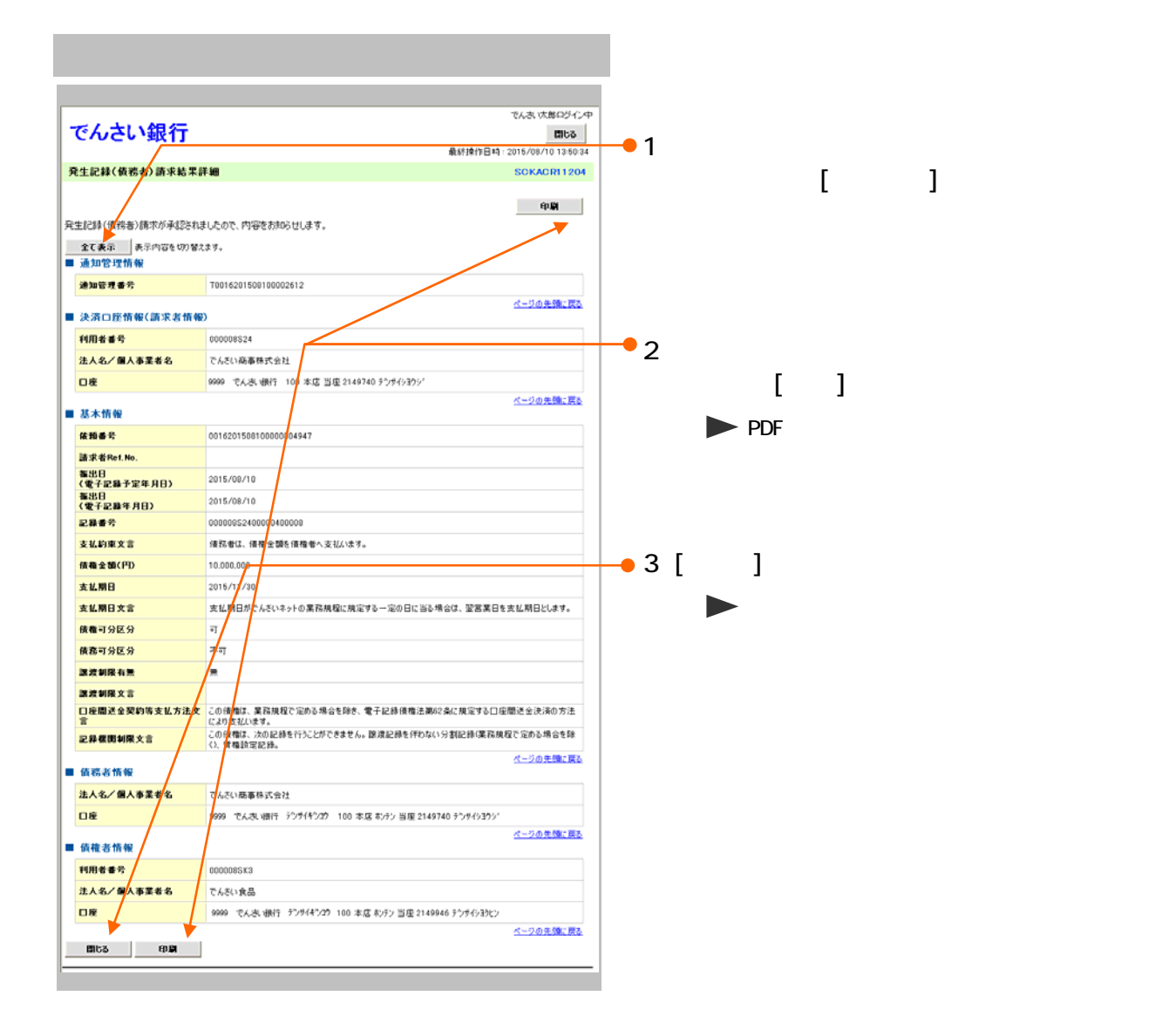

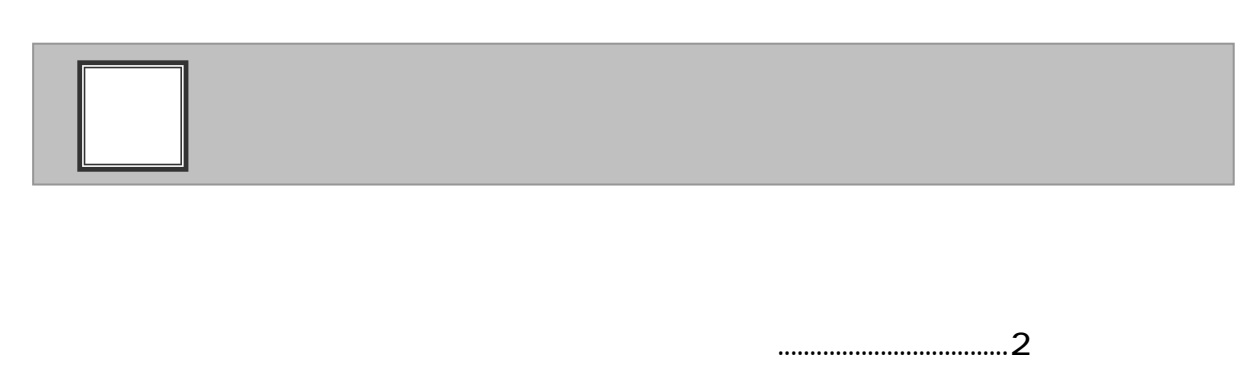

 $\Box$ 

21

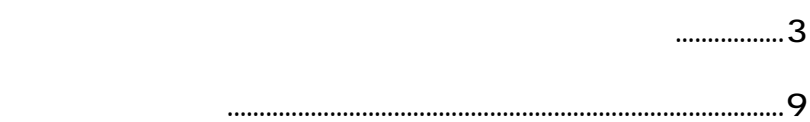

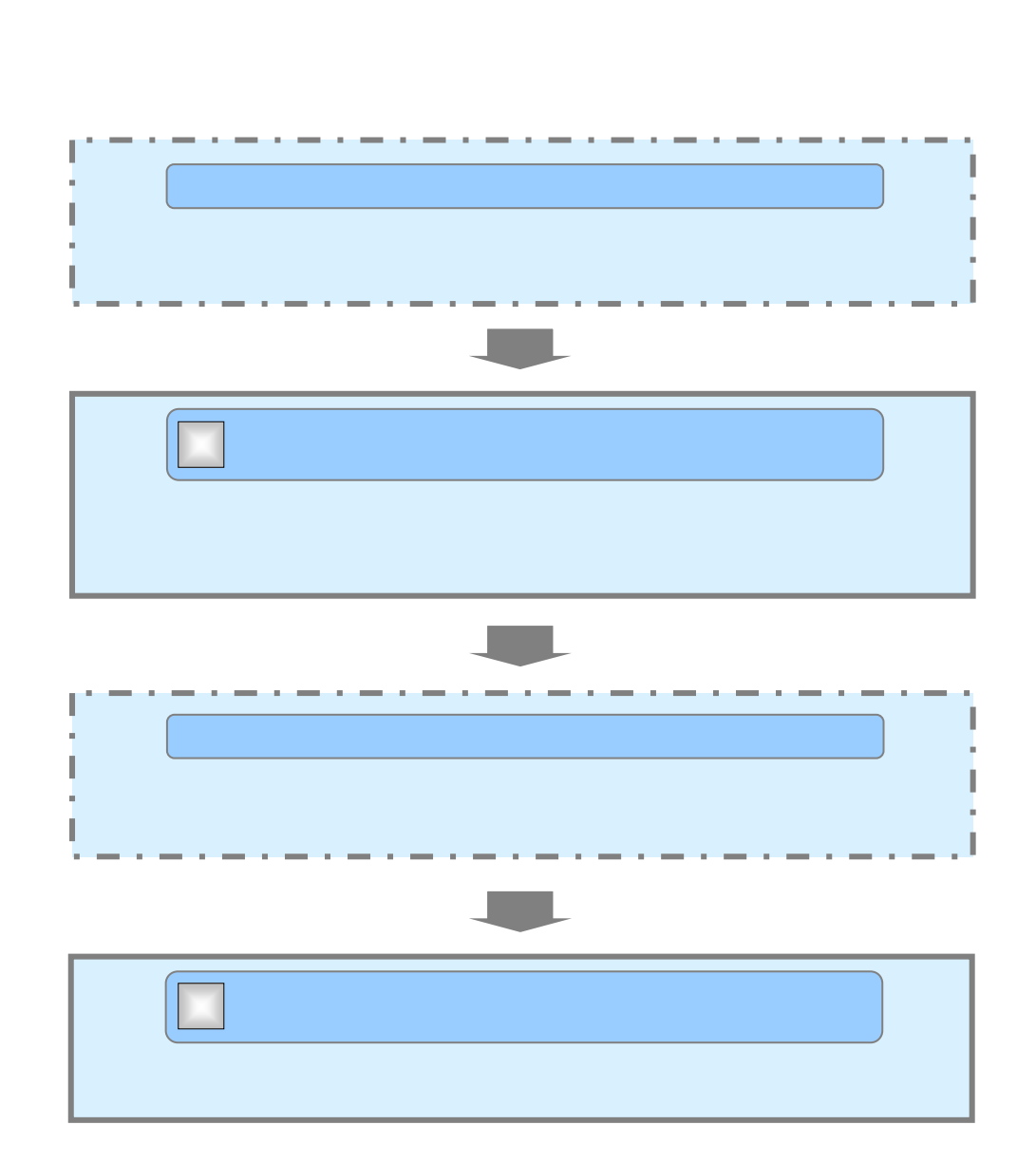

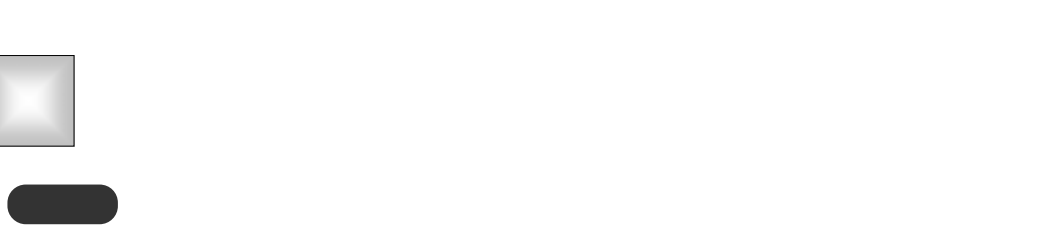

 $\blacksquare$ 

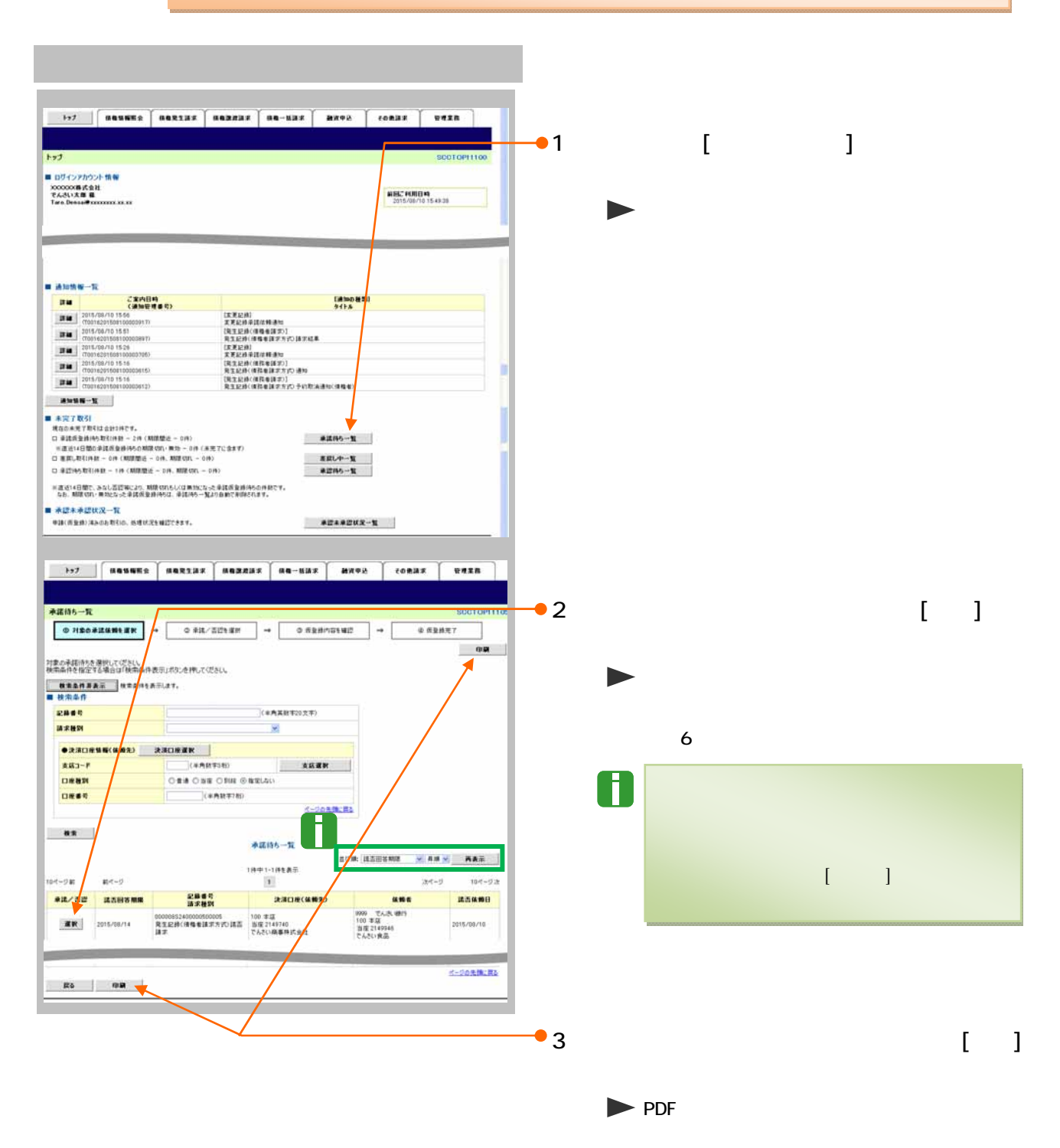

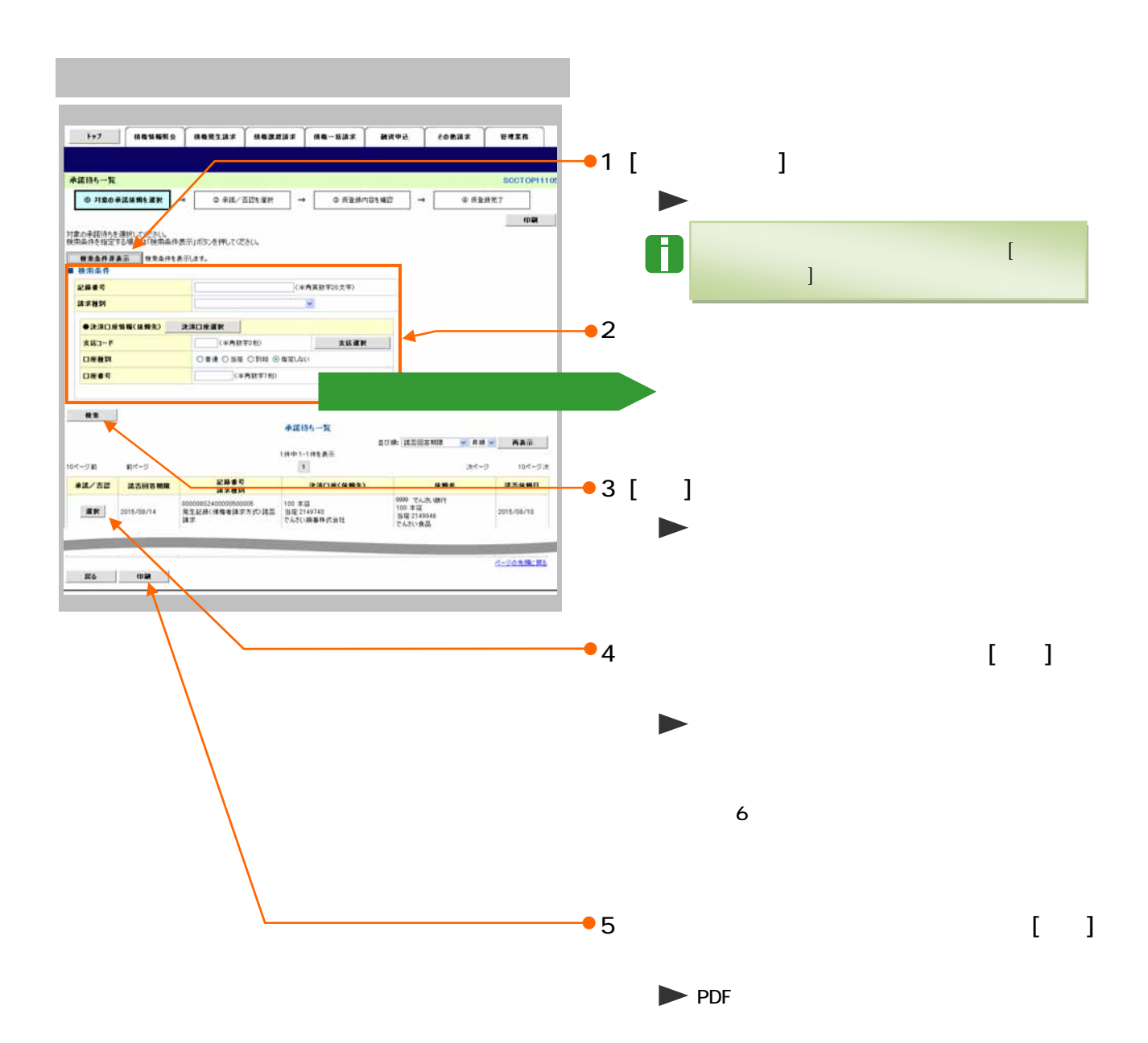

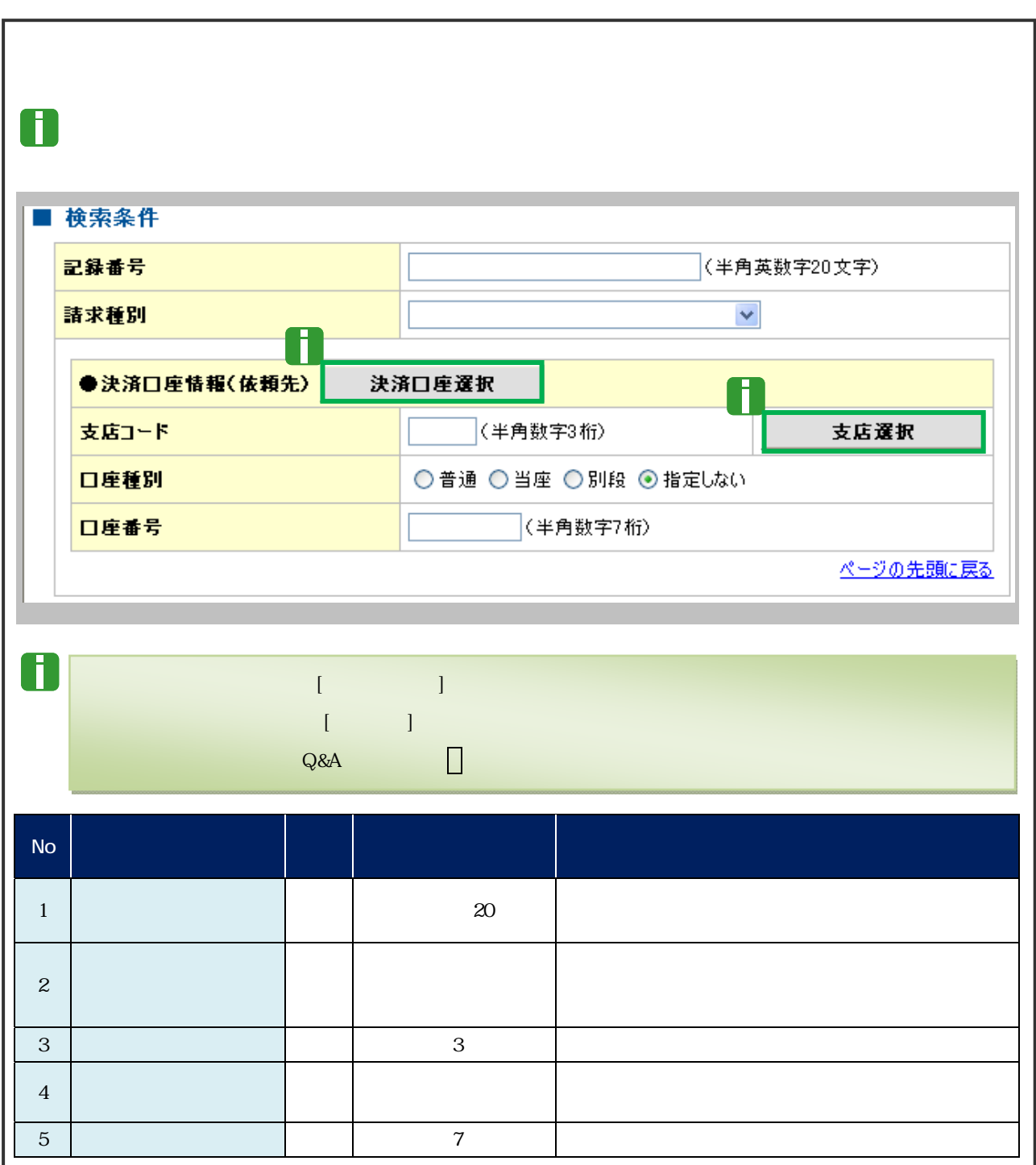

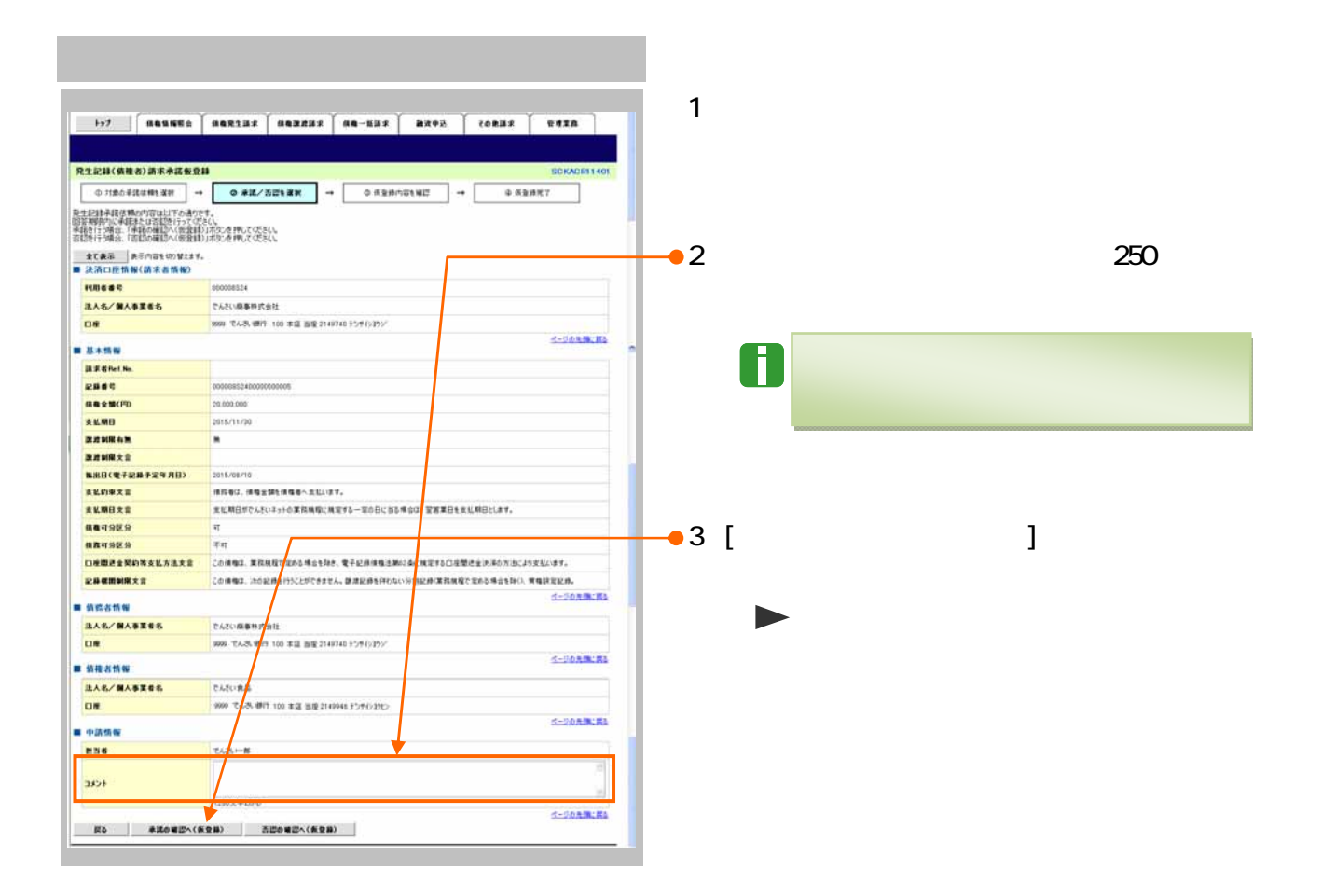

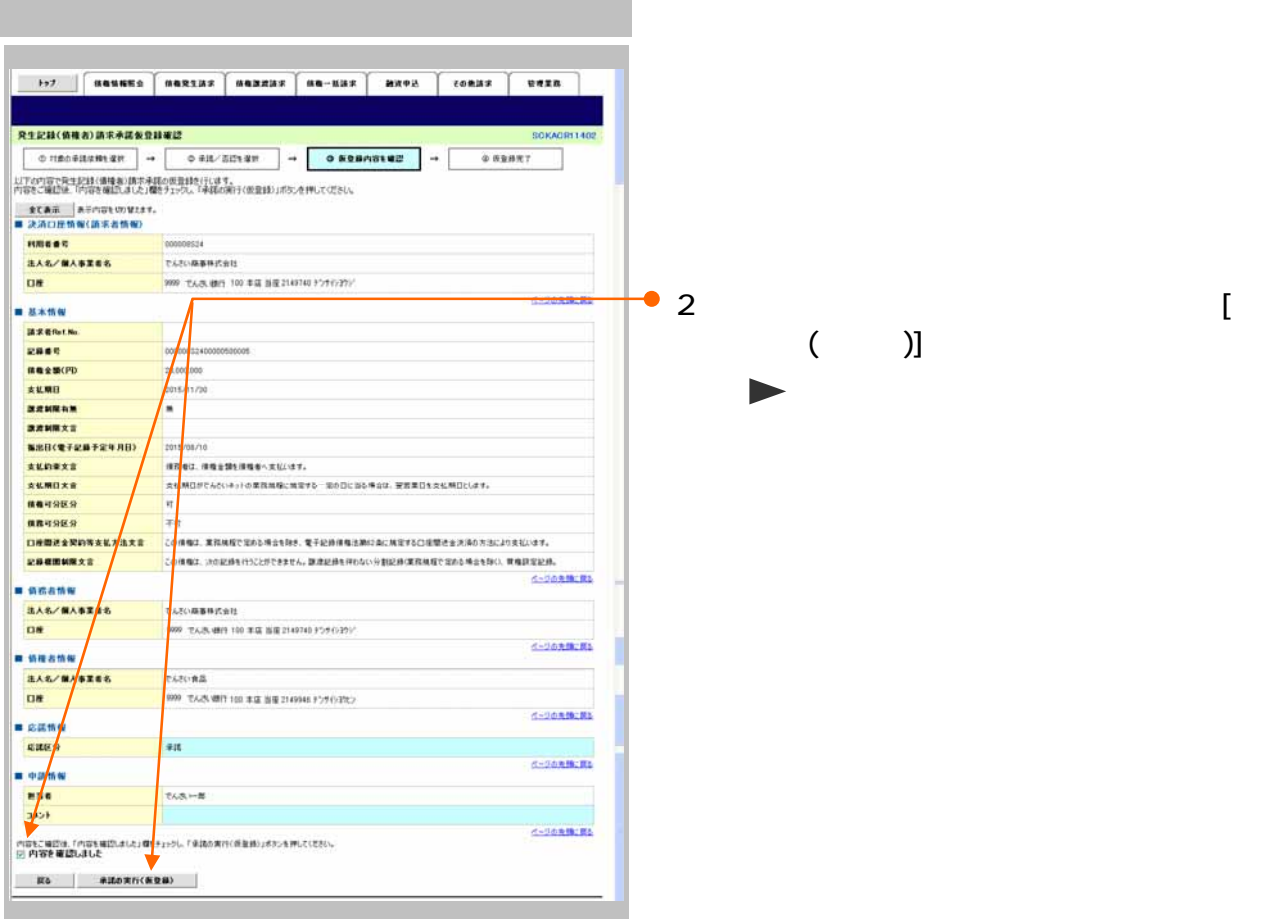

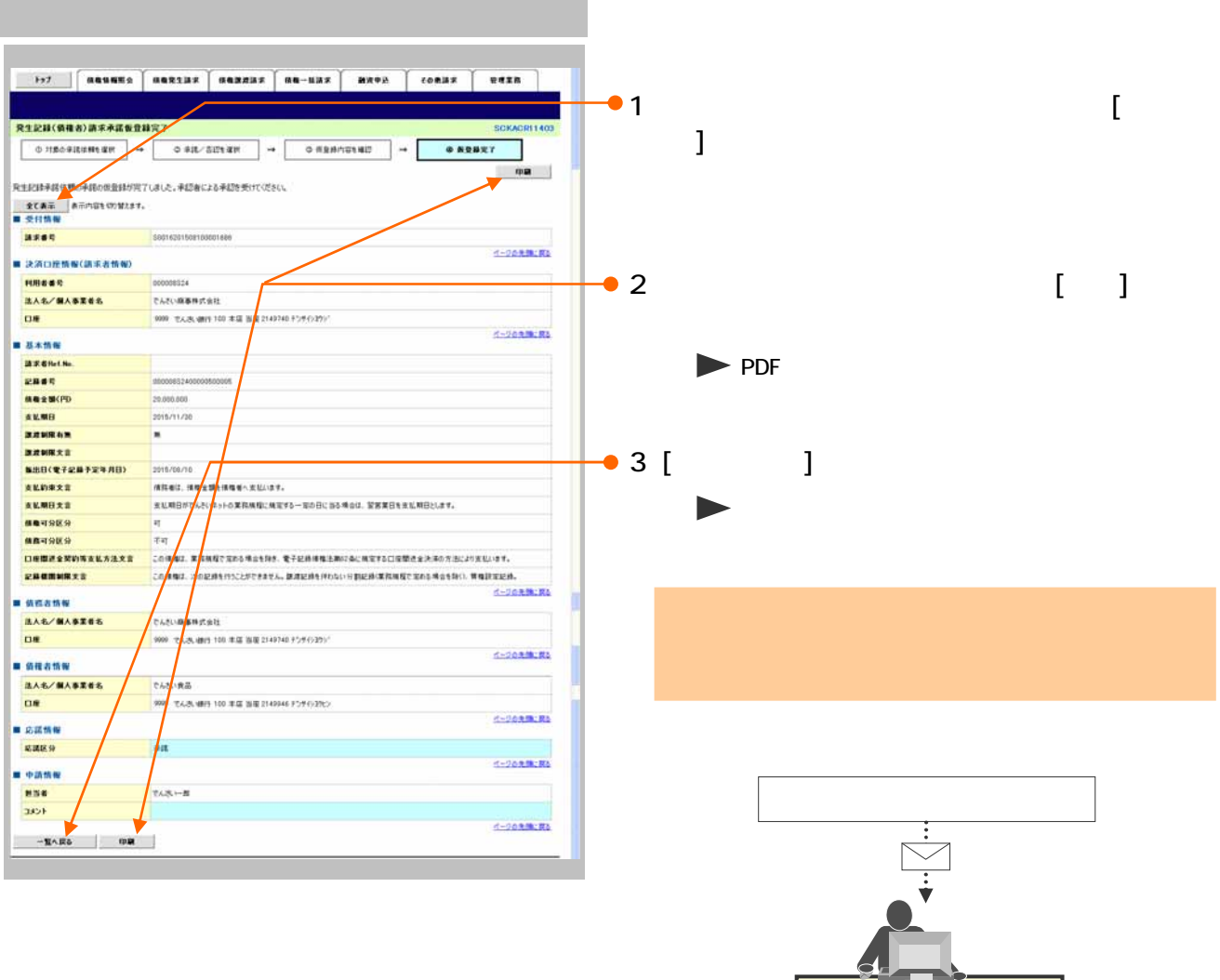

 $\overline{\searrow}$ 

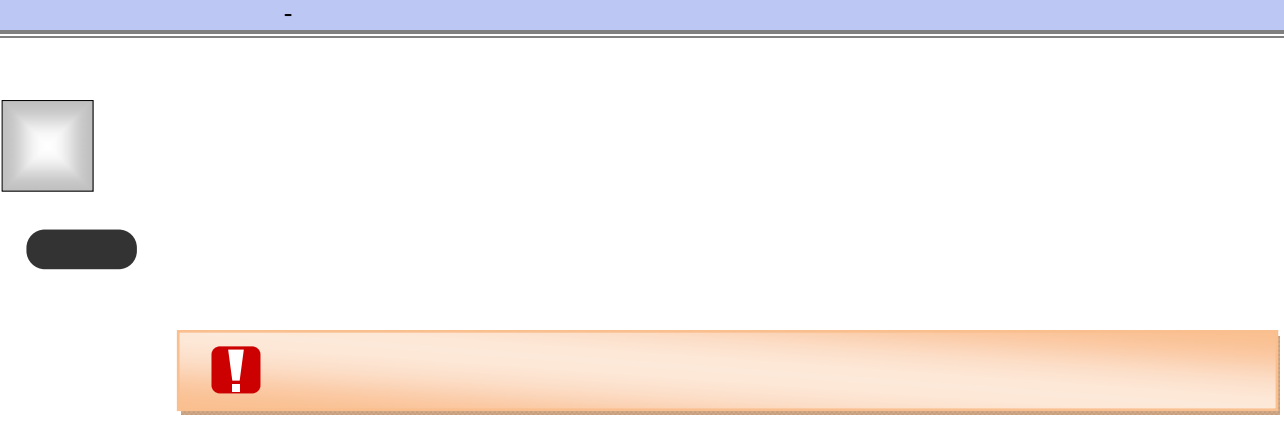

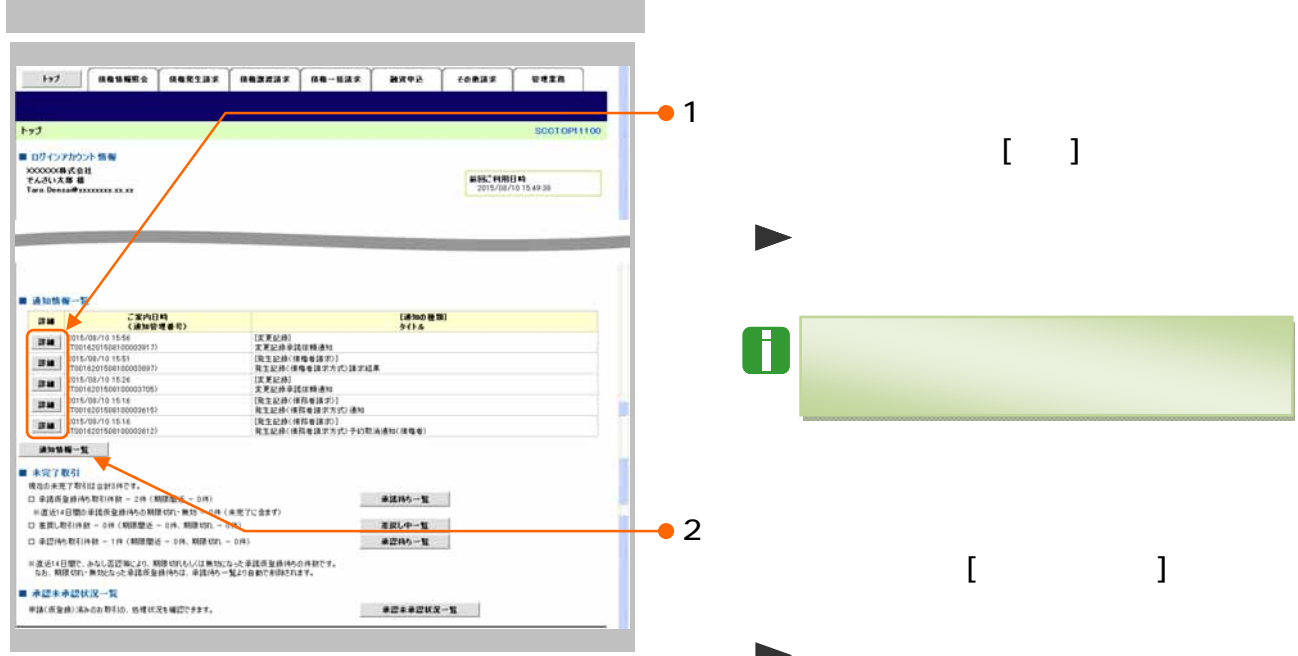

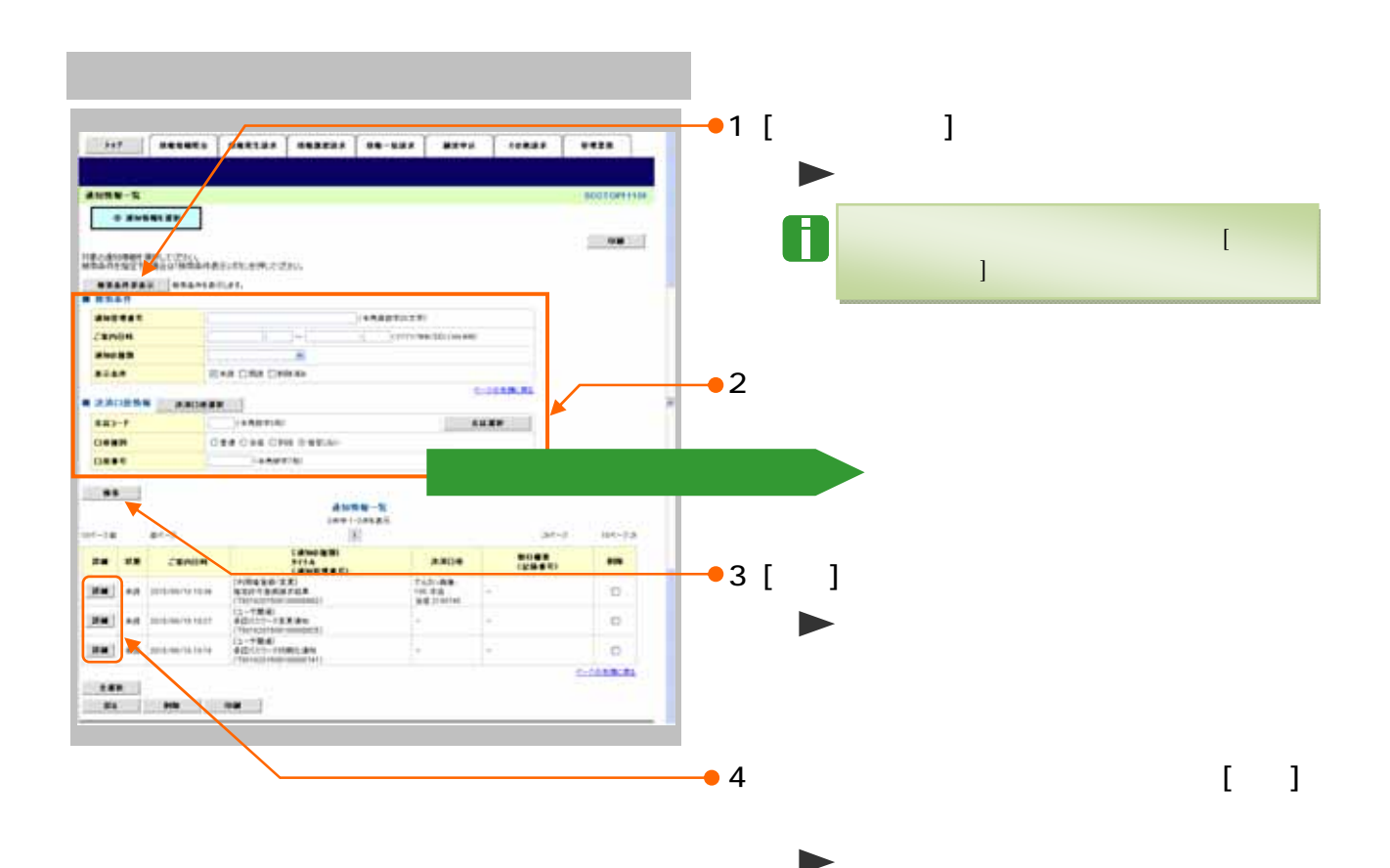
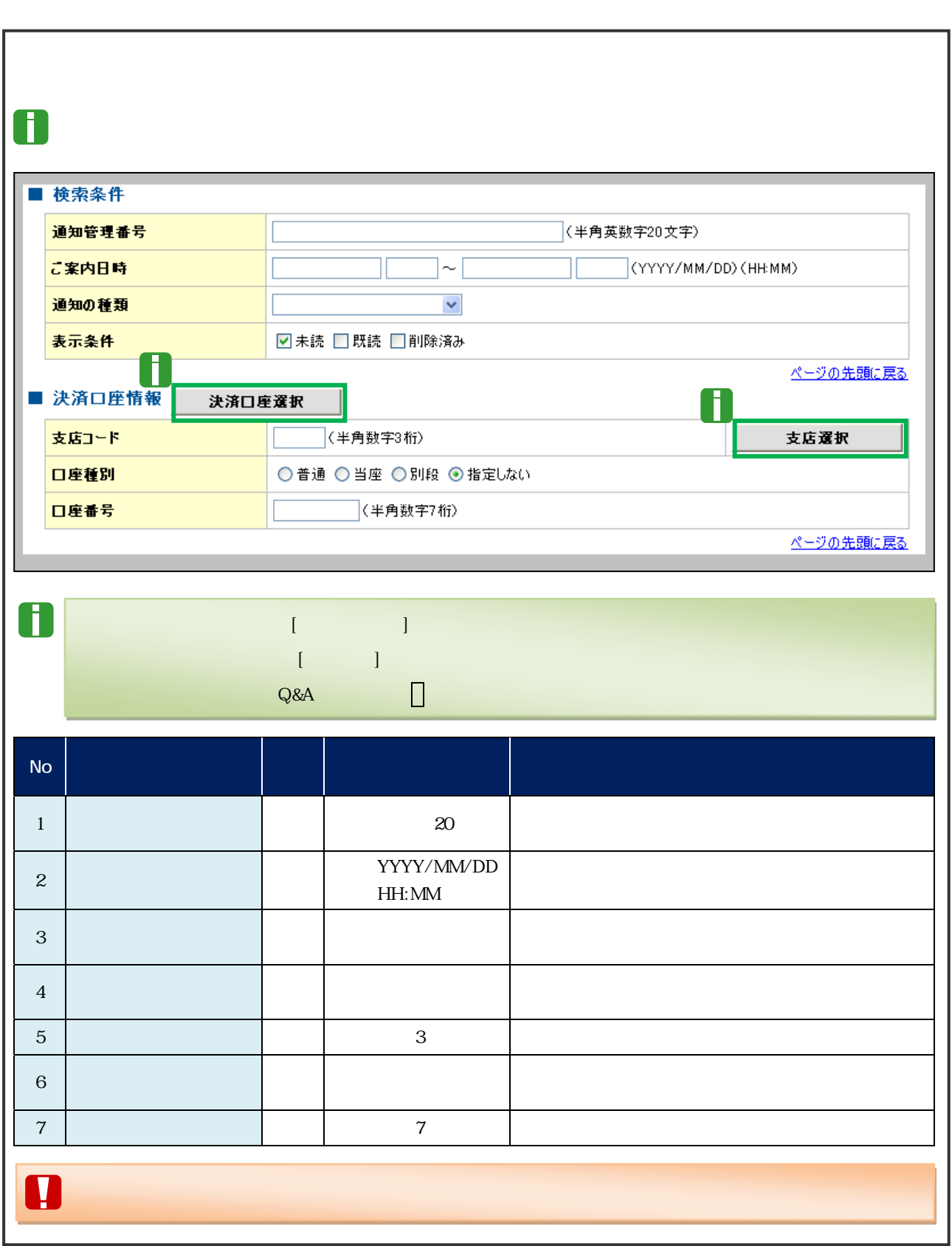

 $\mathbf{d}_\mathbf{d} = \mathbf{d}_\mathbf{d} + \mathbf{d}_\mathbf{d} + \mathbf{d}_\mathbf{d}$ 

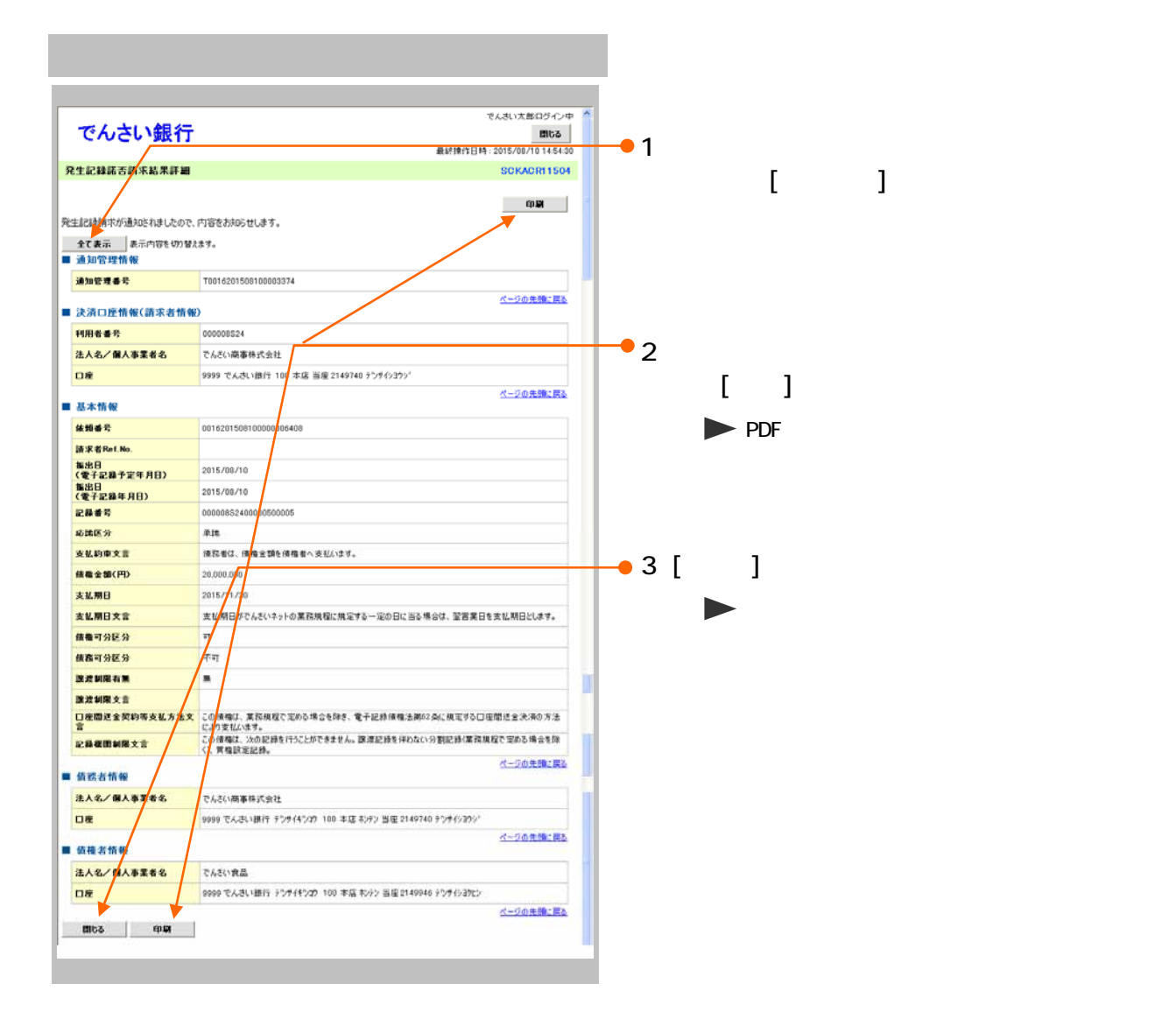

 $\mathbf{d}_\mathbf{d} = \mathbf{d}_\mathbf{d} + \mathbf{d}_\mathbf{d} + \mathbf{d}_\mathbf{d}$ 

 $\mathcal{L}_{\mathcal{A}}$ 

 $\overline{\phantom{a}}$ 

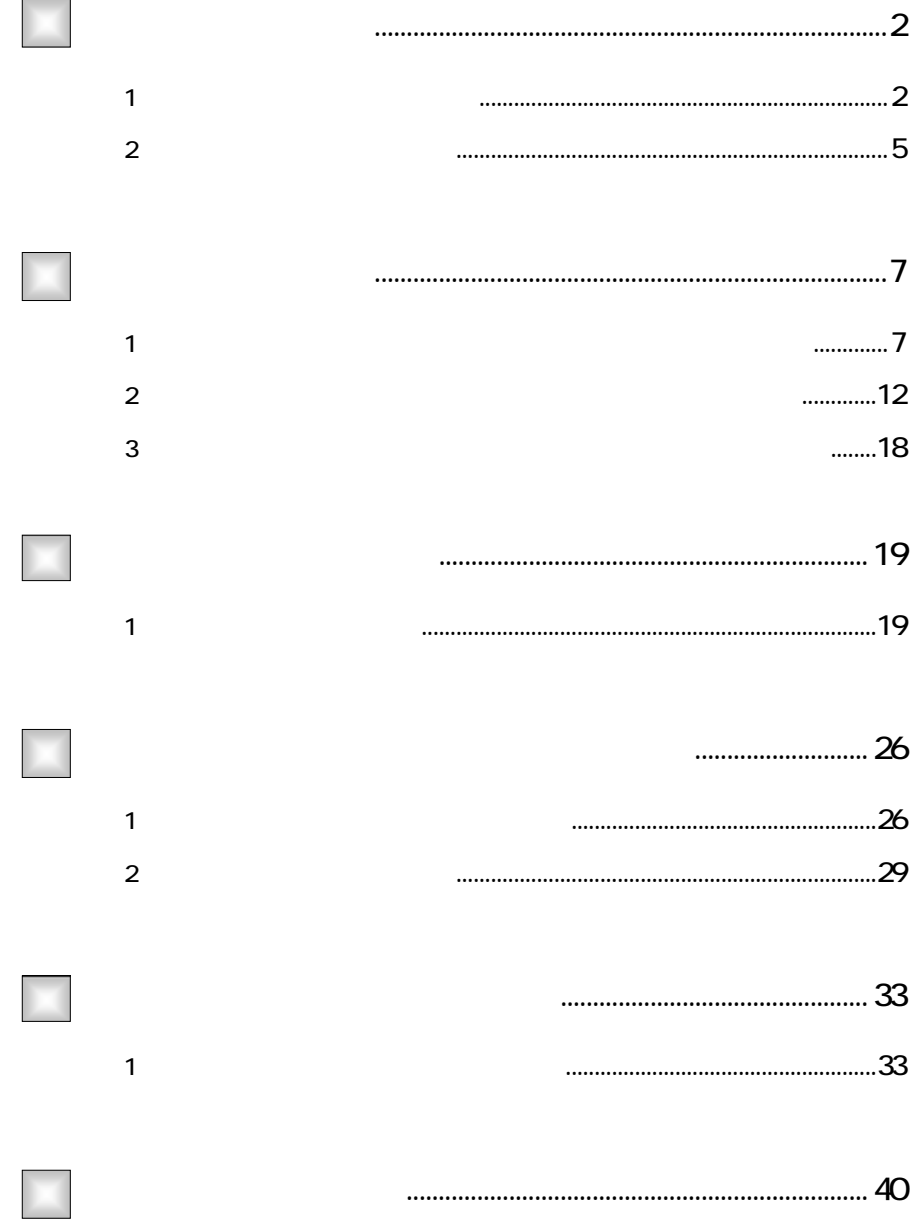

..........40

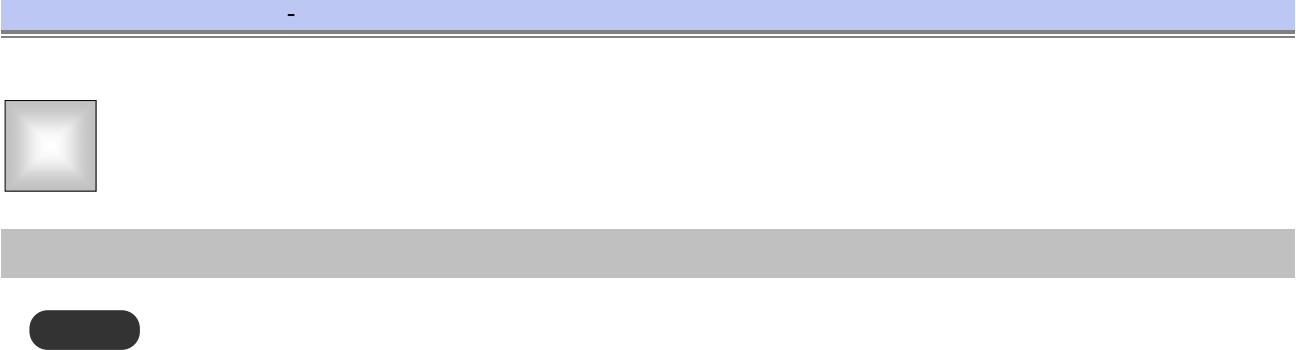

 $\overline{\mathbf{u}}$ 

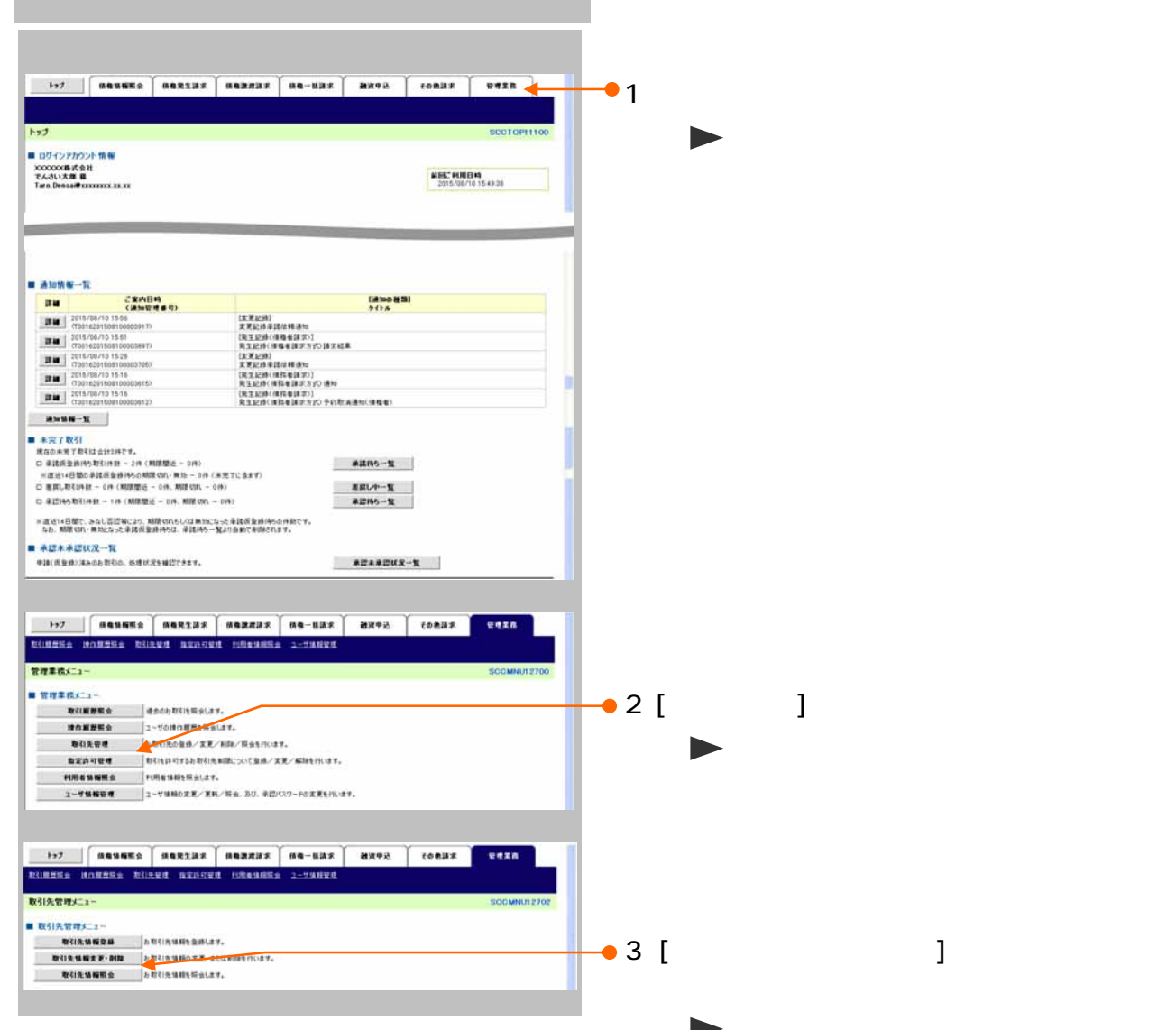

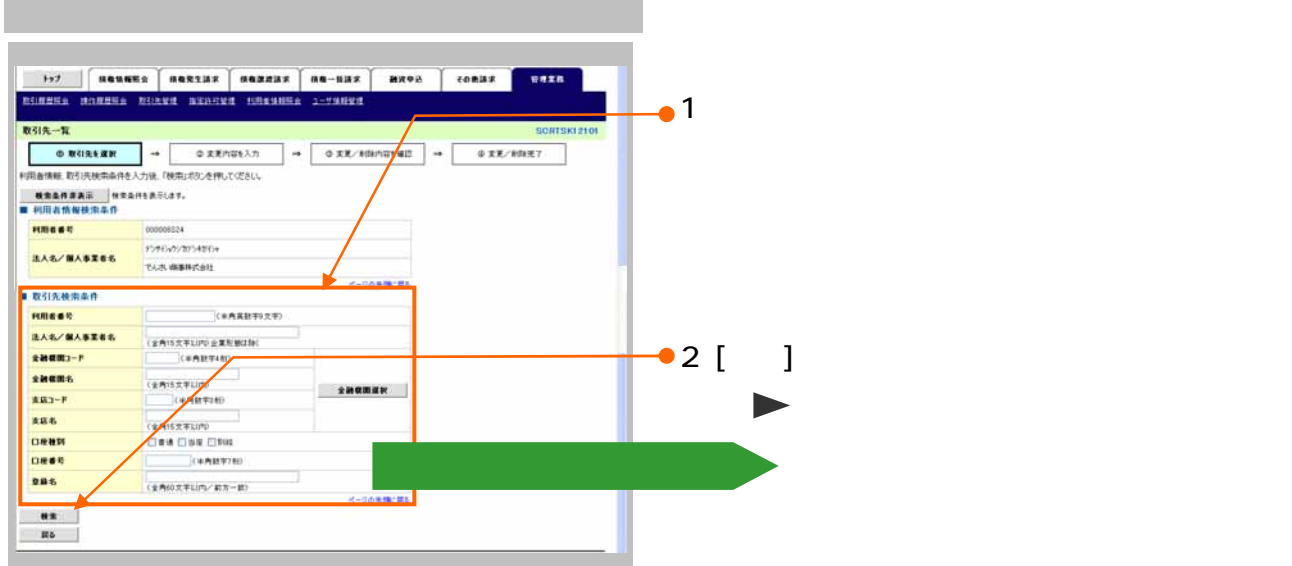

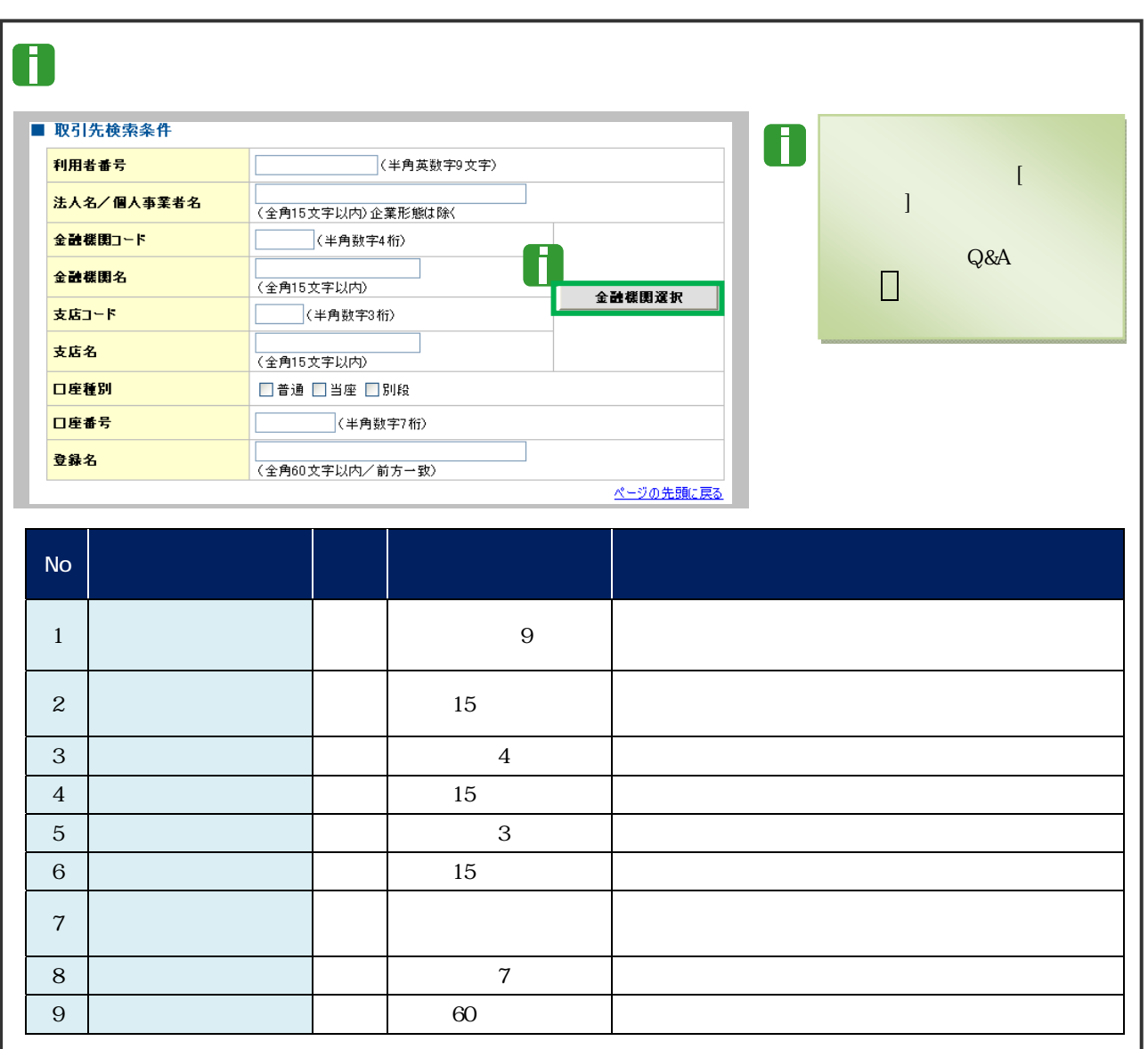

 $\overline{3}$ 

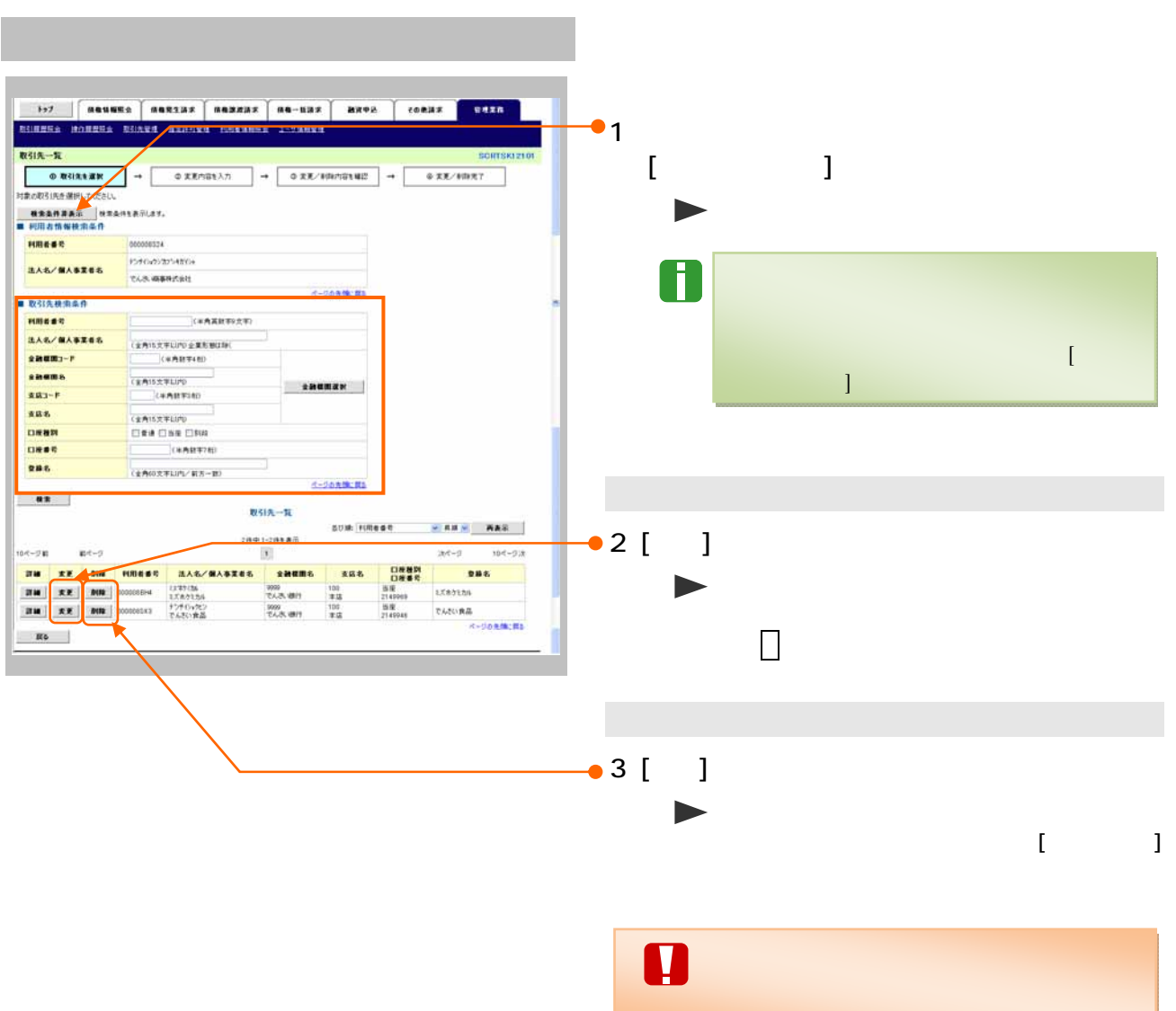

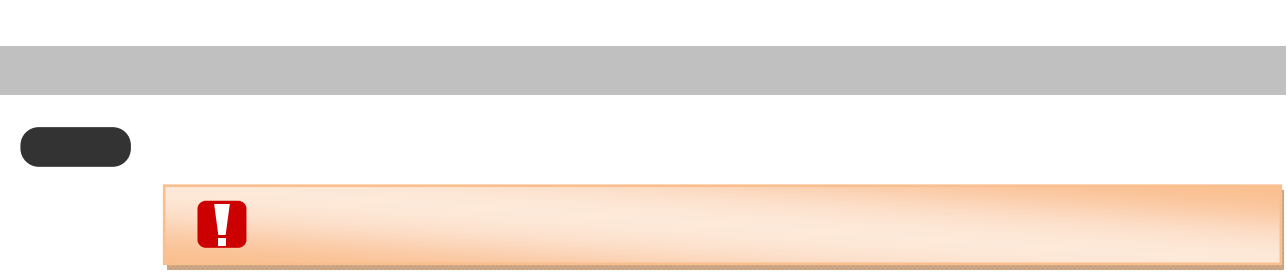

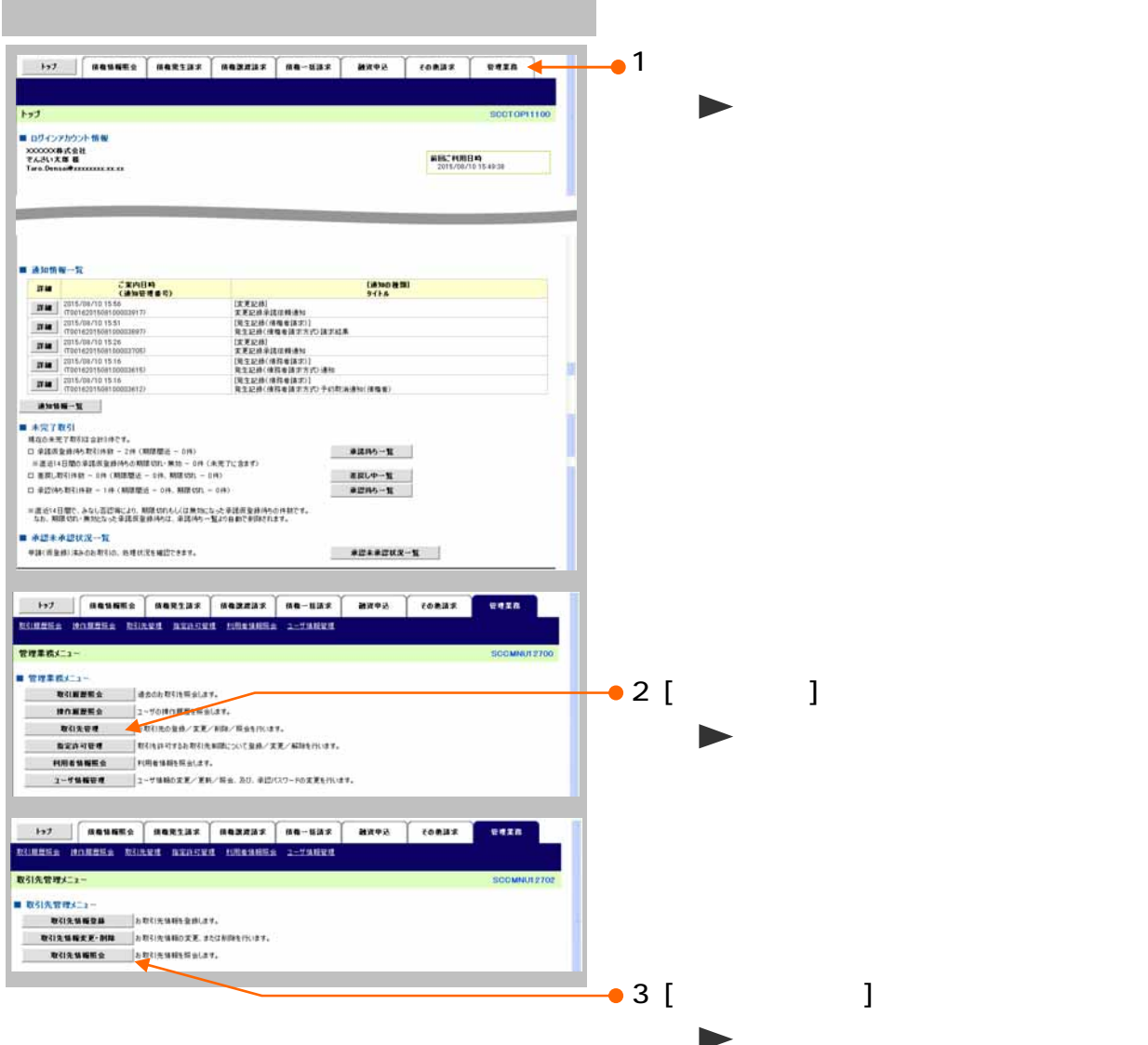

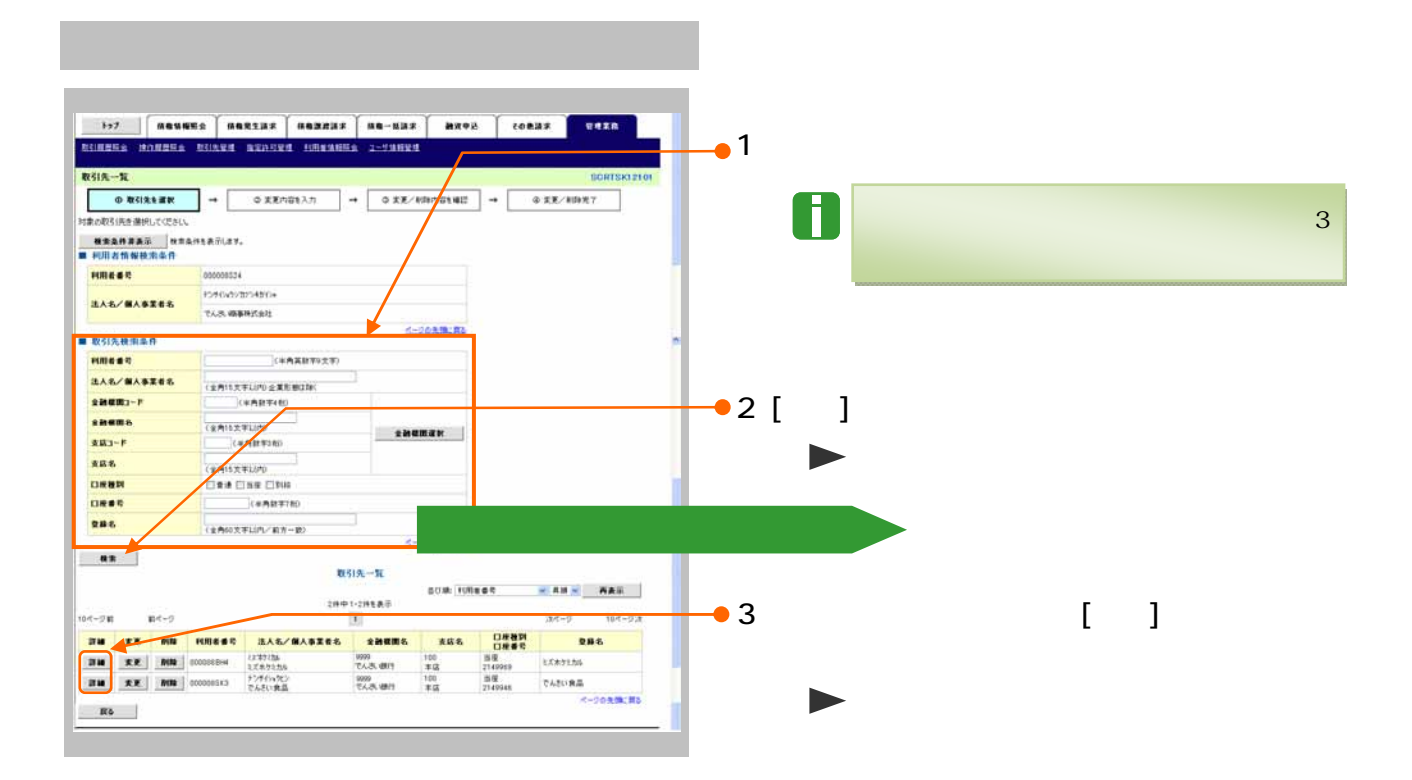

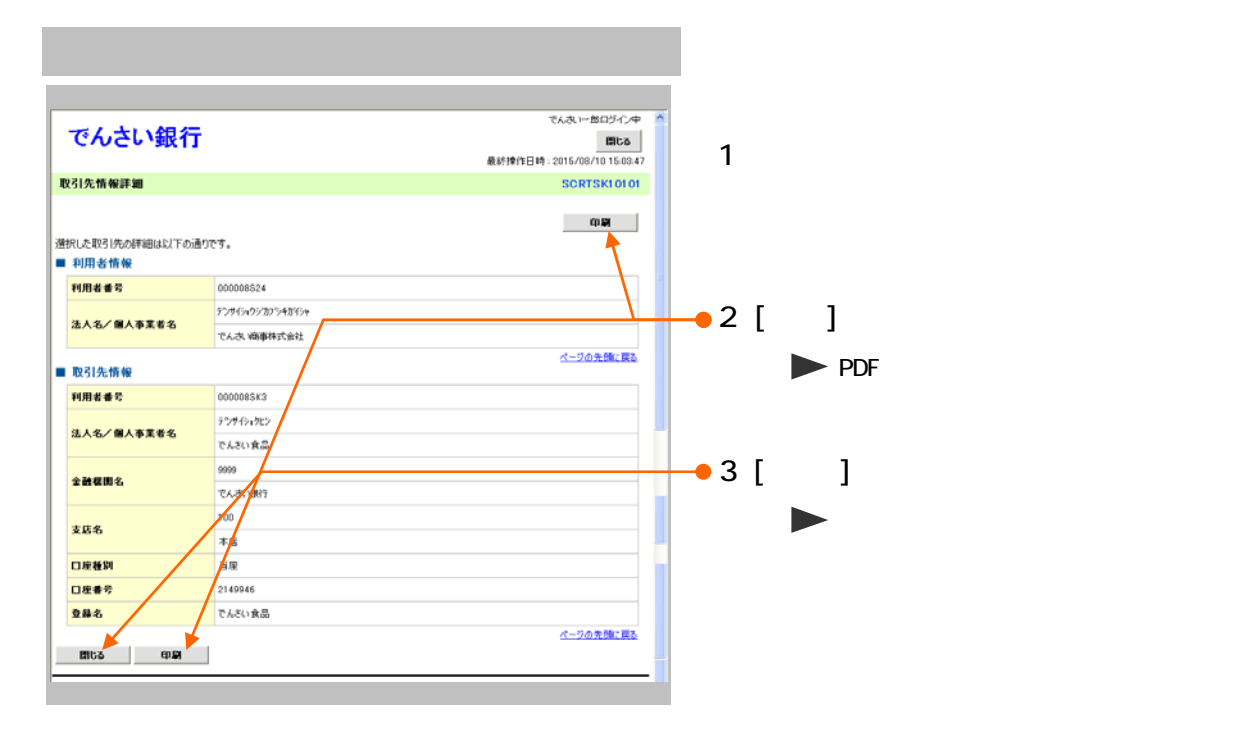

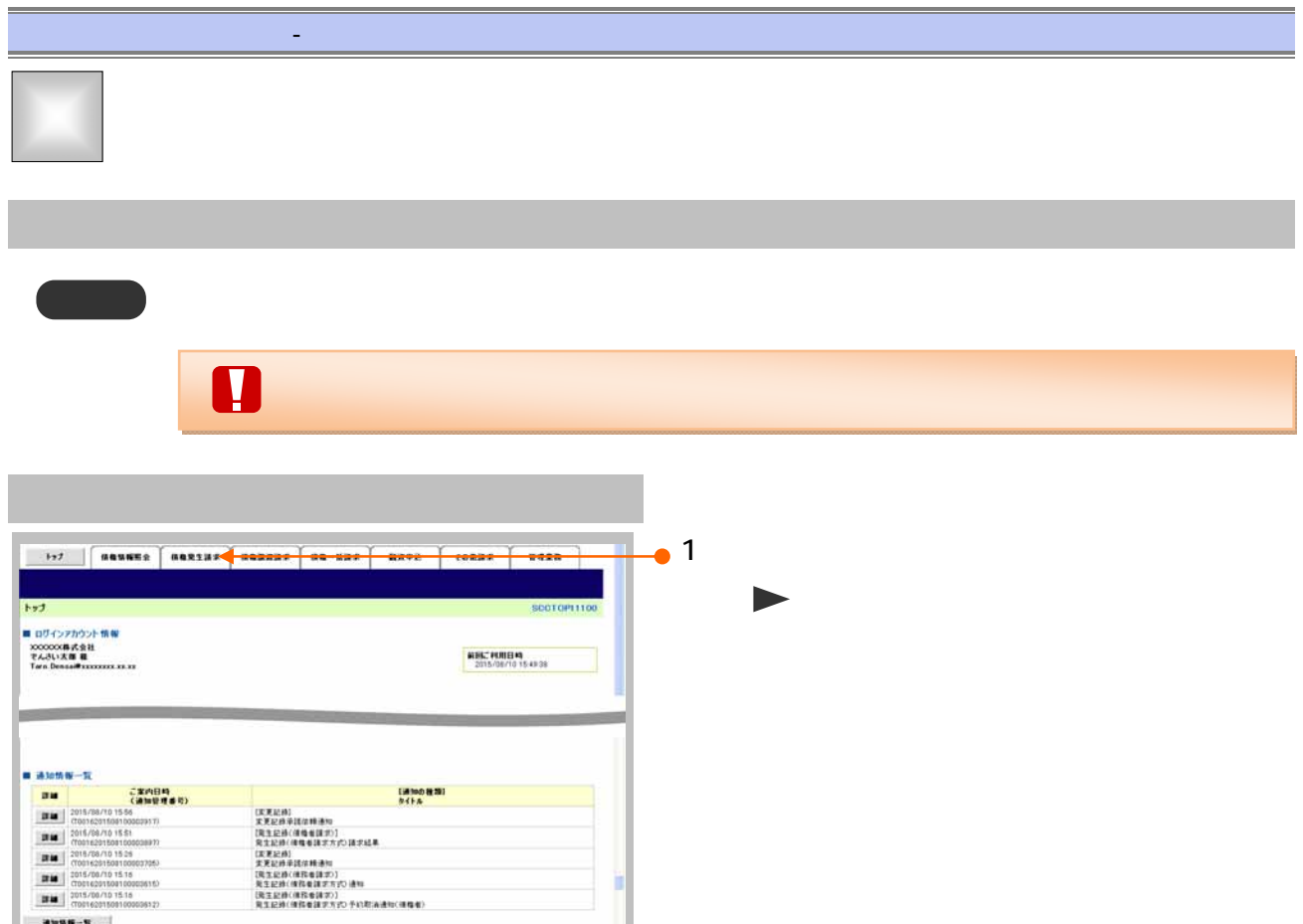

- 1972年3月<br>文文史の法は神通句<br>CR生産後4世紀2017年3月<br>SERENGMENTATOは文法<br>文文史の法には本作者はアプロ連想<br>CR生産の新規会はアプロ基地<br>CR生産の新規会はアプローを<br>CR生産の新規会はアプローを<br>CR生産の新規会はアプローを

**EXAMINDENTAL SERVICES**<br> **EXAMINATION CONTRACT SERVICES AND SUBMISSION CONTRACT SERVICES** 

■第四45→第 - 差異レキー覧<br>- 未認得ちー覧

\*E\*\*EKR-N

 $\qquad \qquad \text{where} \qquad \qquad$ 

anana anana ■<br>個権発生請求メニュー ■ 情報発生請求メニュー

anasa anasa -<br>R生記録(情報者請求)メニュー

■ 米完了取引<br>- 現在の米野野谷は台北市です。<br>ロ 東道外国時代の初回社 - 2月(明朝館在 - 3月)<br>- 田 直径は日間の海洋島道神外の開発収り、東海<br>- 日 東部山町初発 - 3月(明朝館在 - 3月、期間収れ - 3月)<br>- 日 東部山町初後 - 3月(明朝館在 - 3月、期間収れ - 3月)

■ 赤壁木赤壁状況一覧<br>●ほ(市全地)あるね取引の、もせけえい出口できます。

=直近14日間で、みなし西日時により、期間100万とバロ無対になった消滅所を非時のの作前です。<br>- なお、期間100・無対応なった非調節を非時のは、非調時の一覧より日和で非常をれます。

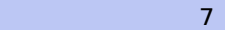

 $\bullet$  2.[ ]

 $\bullet$  3 [ ]

SCOMMUL2201

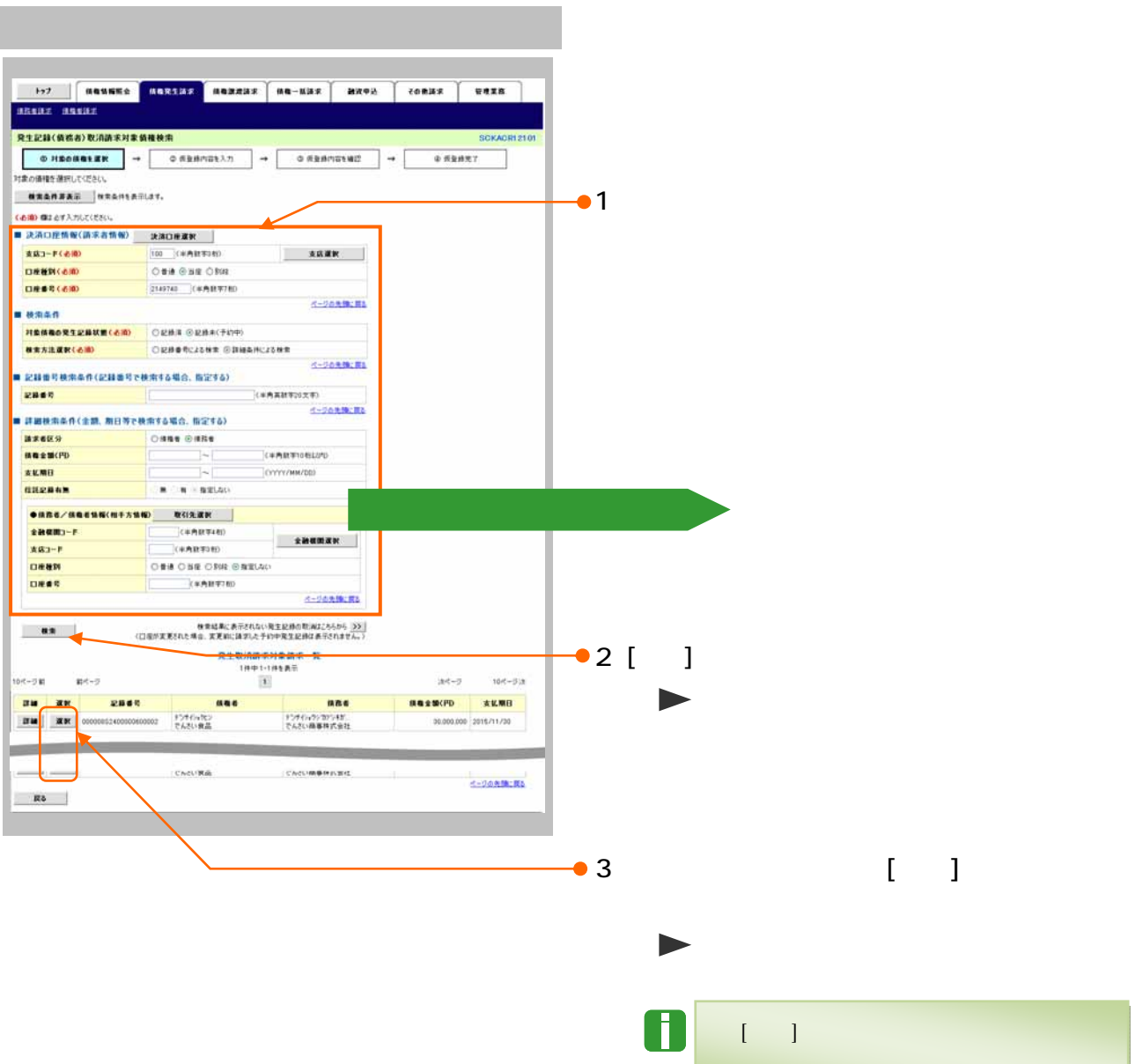

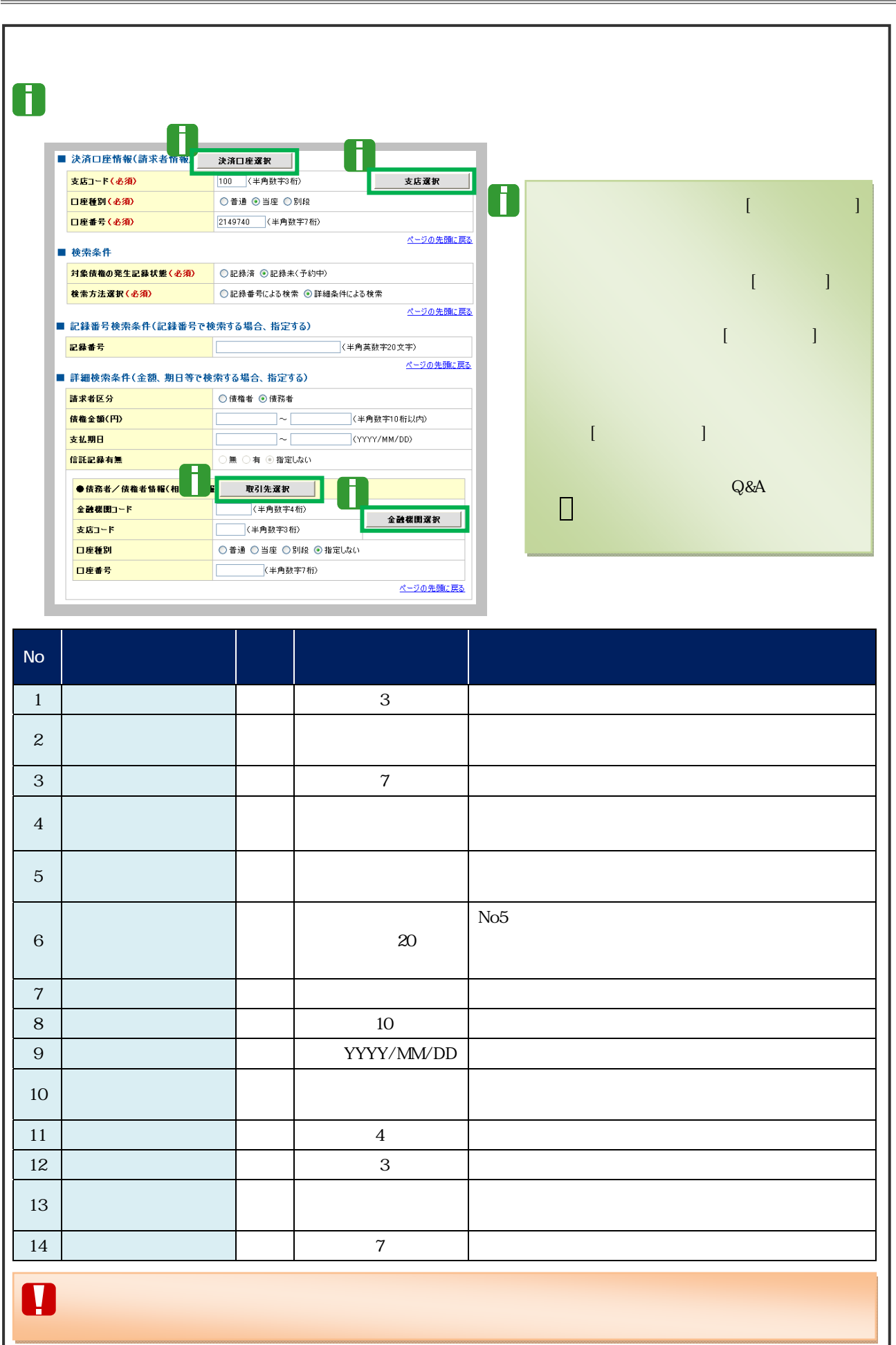

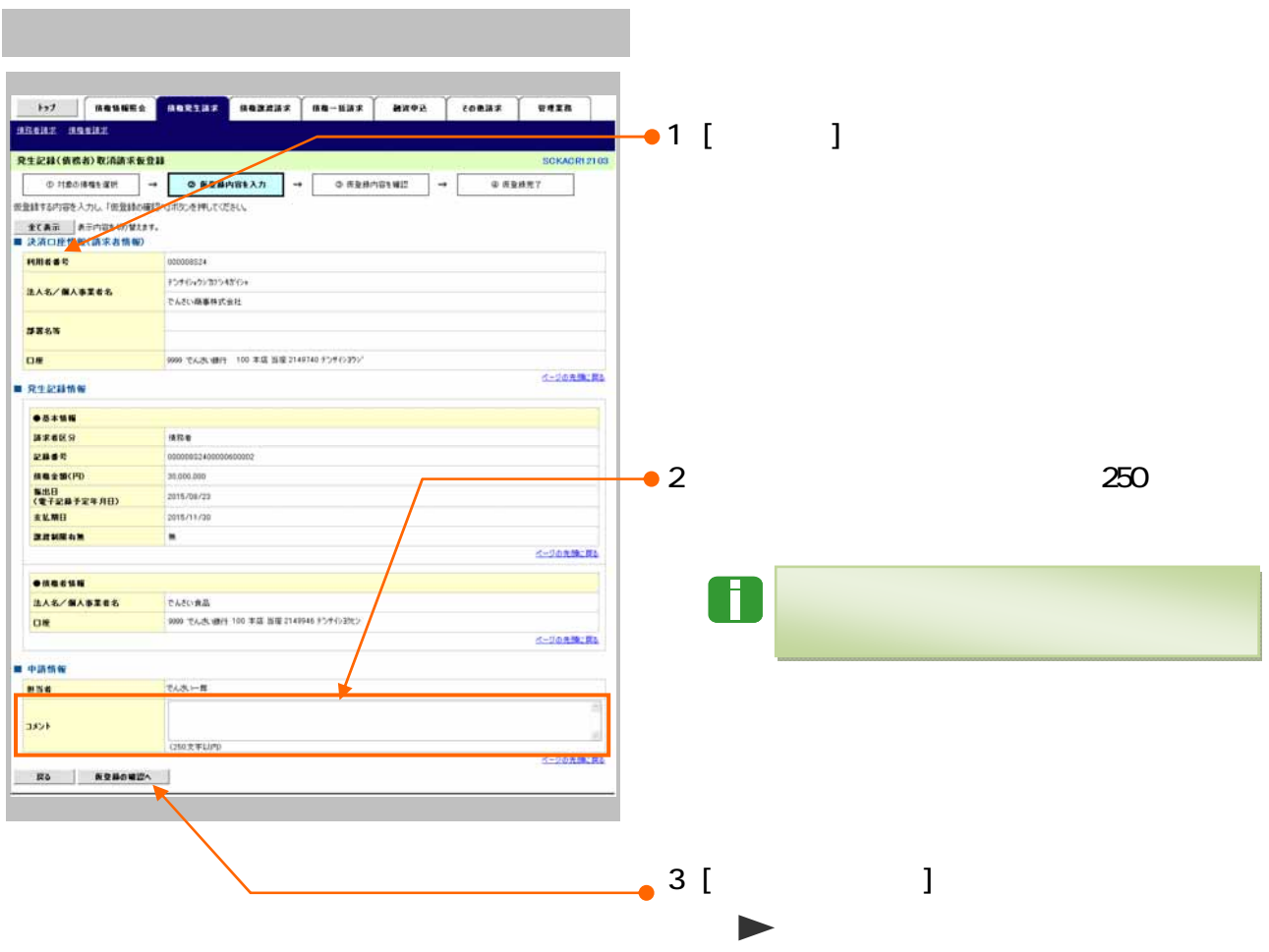

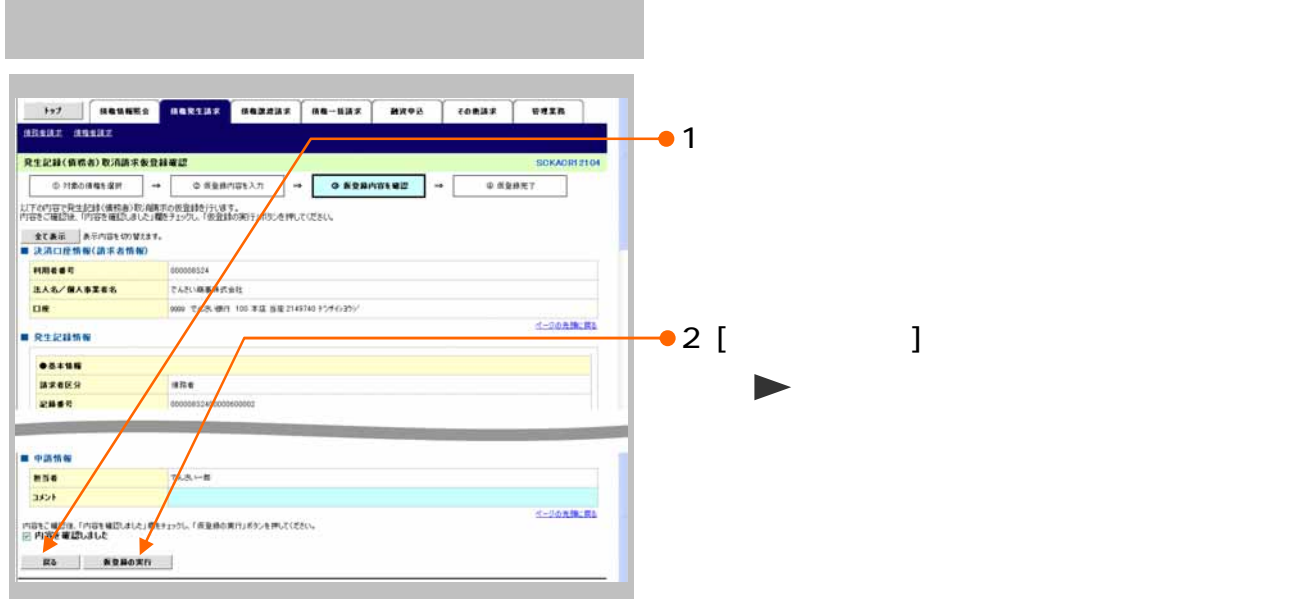

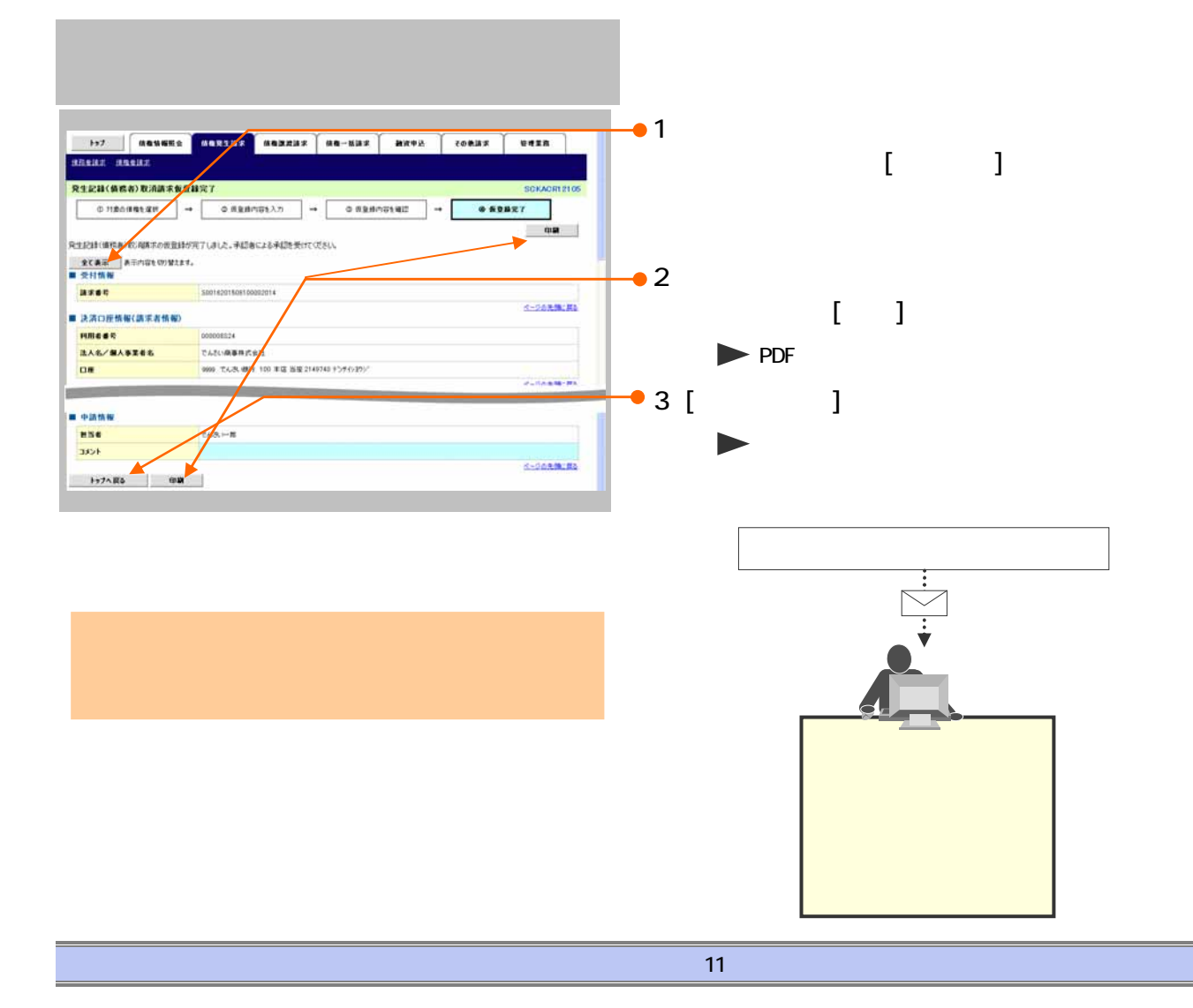

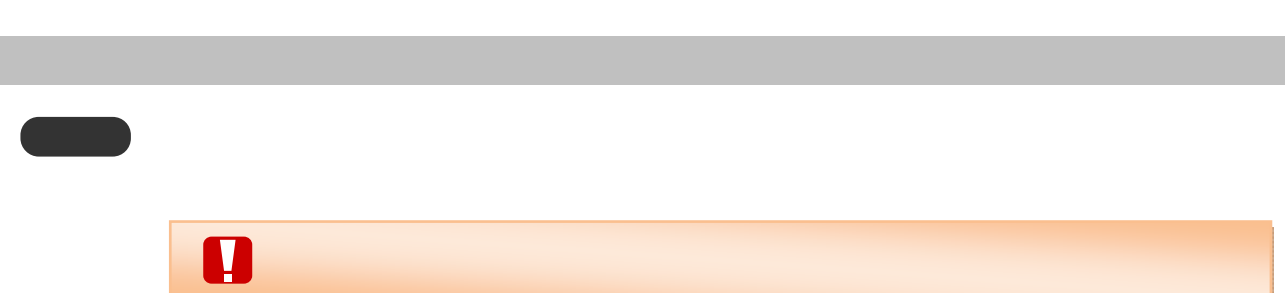

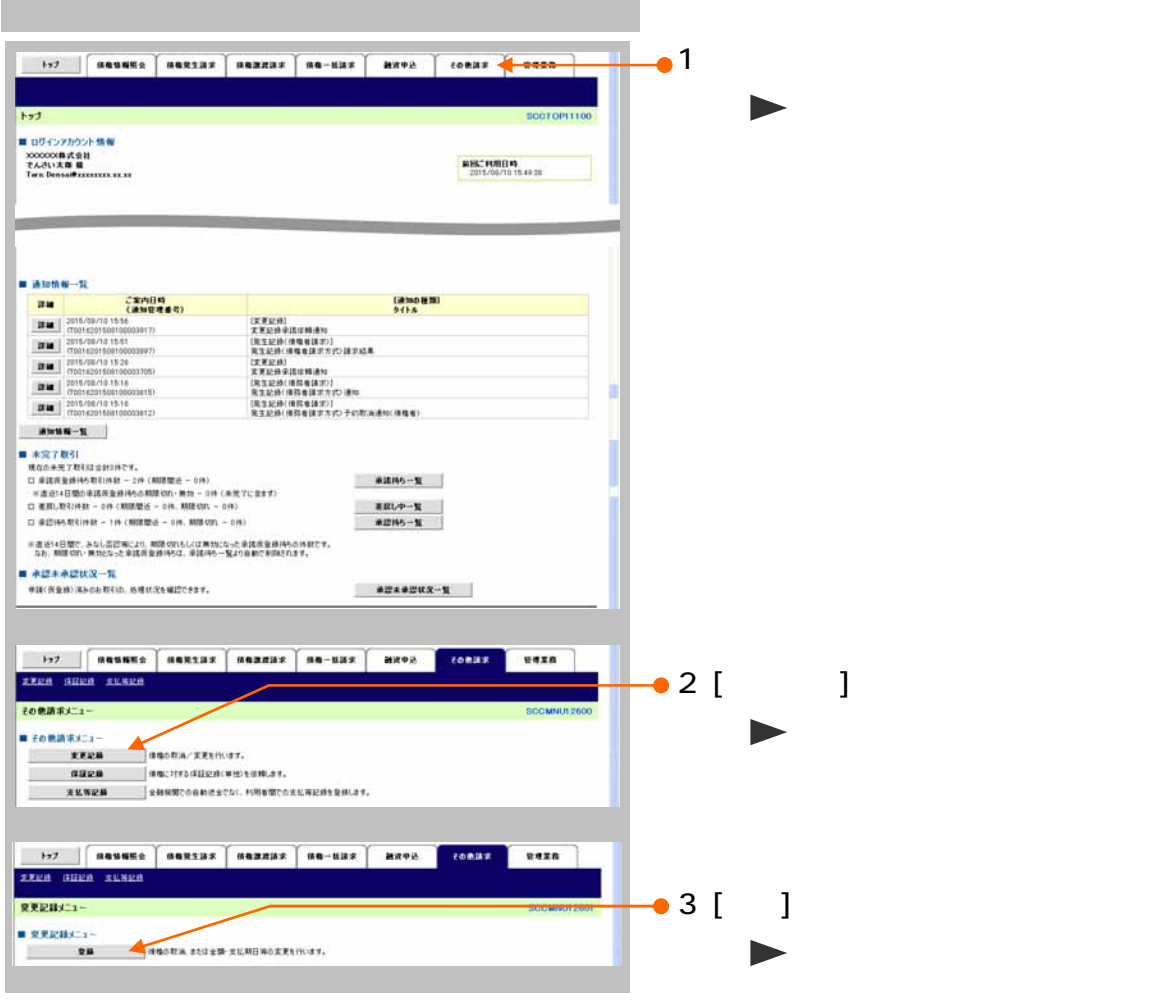

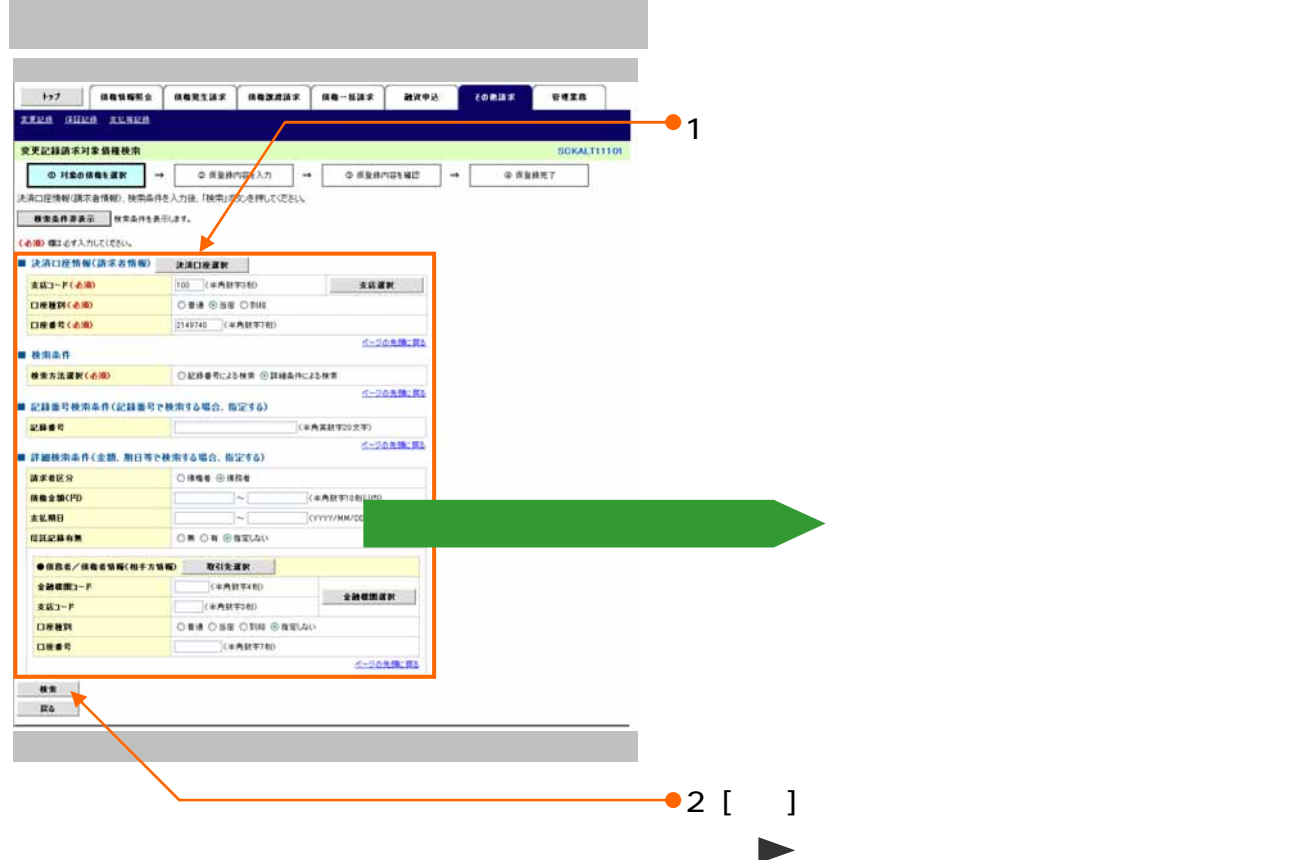

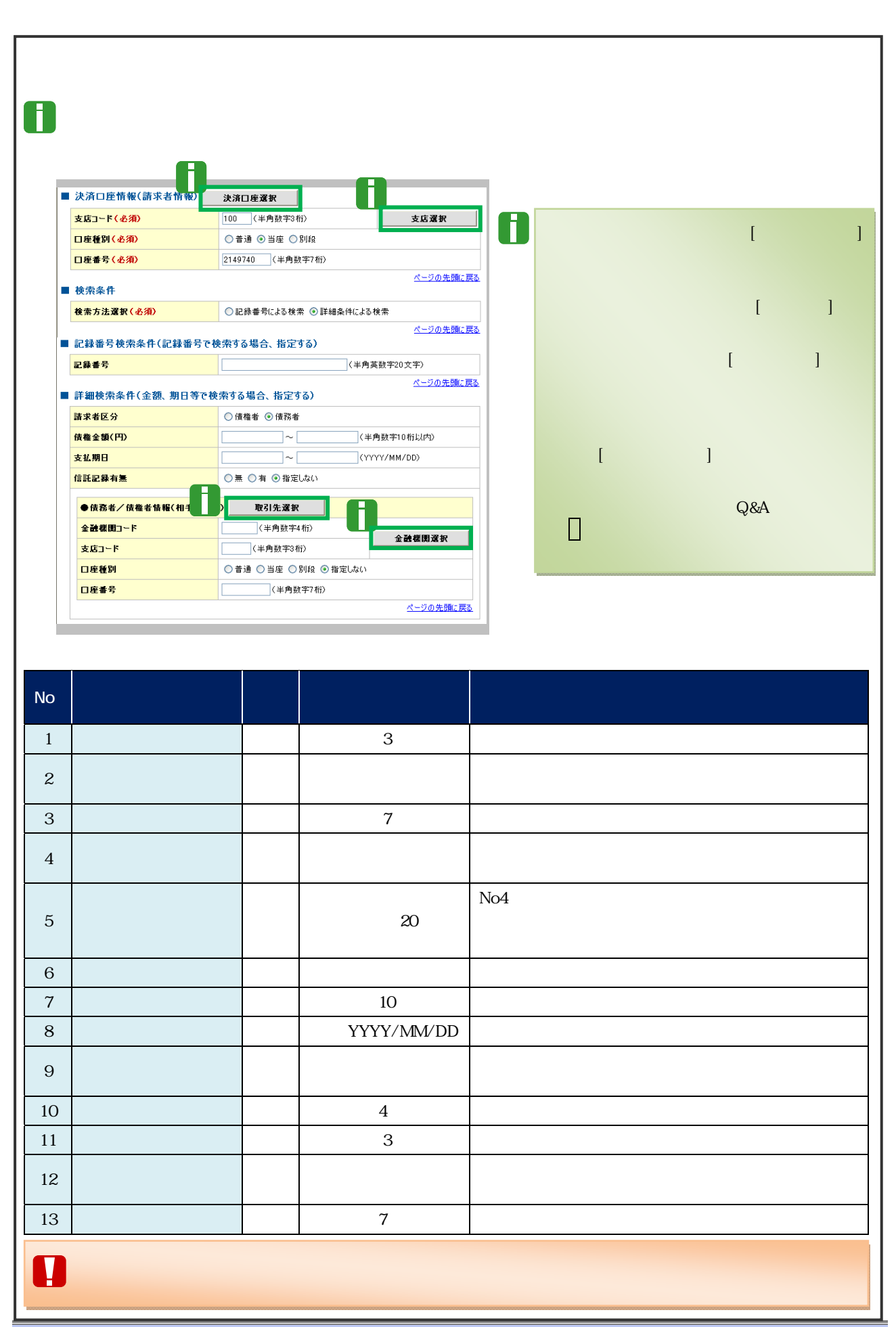

 $14$ 

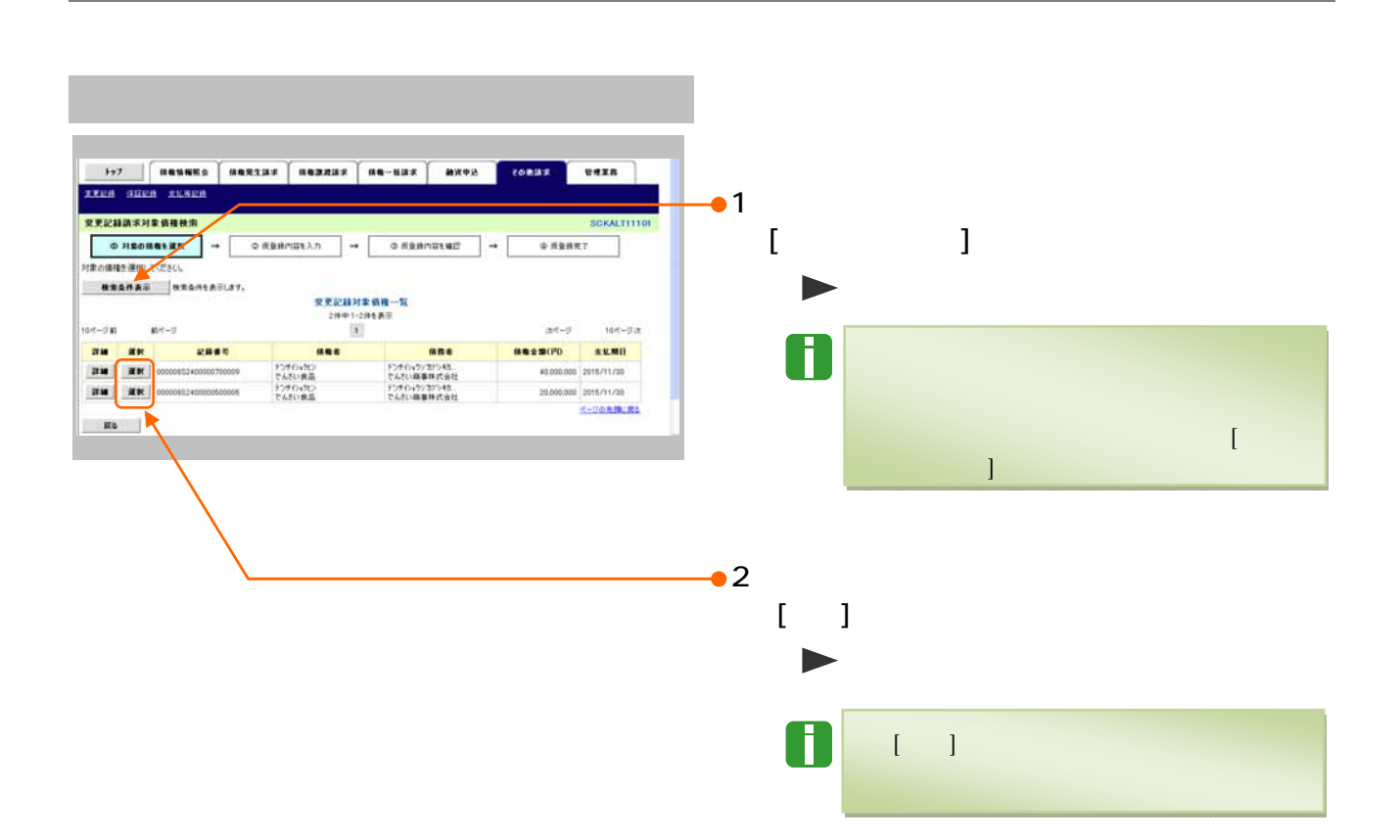

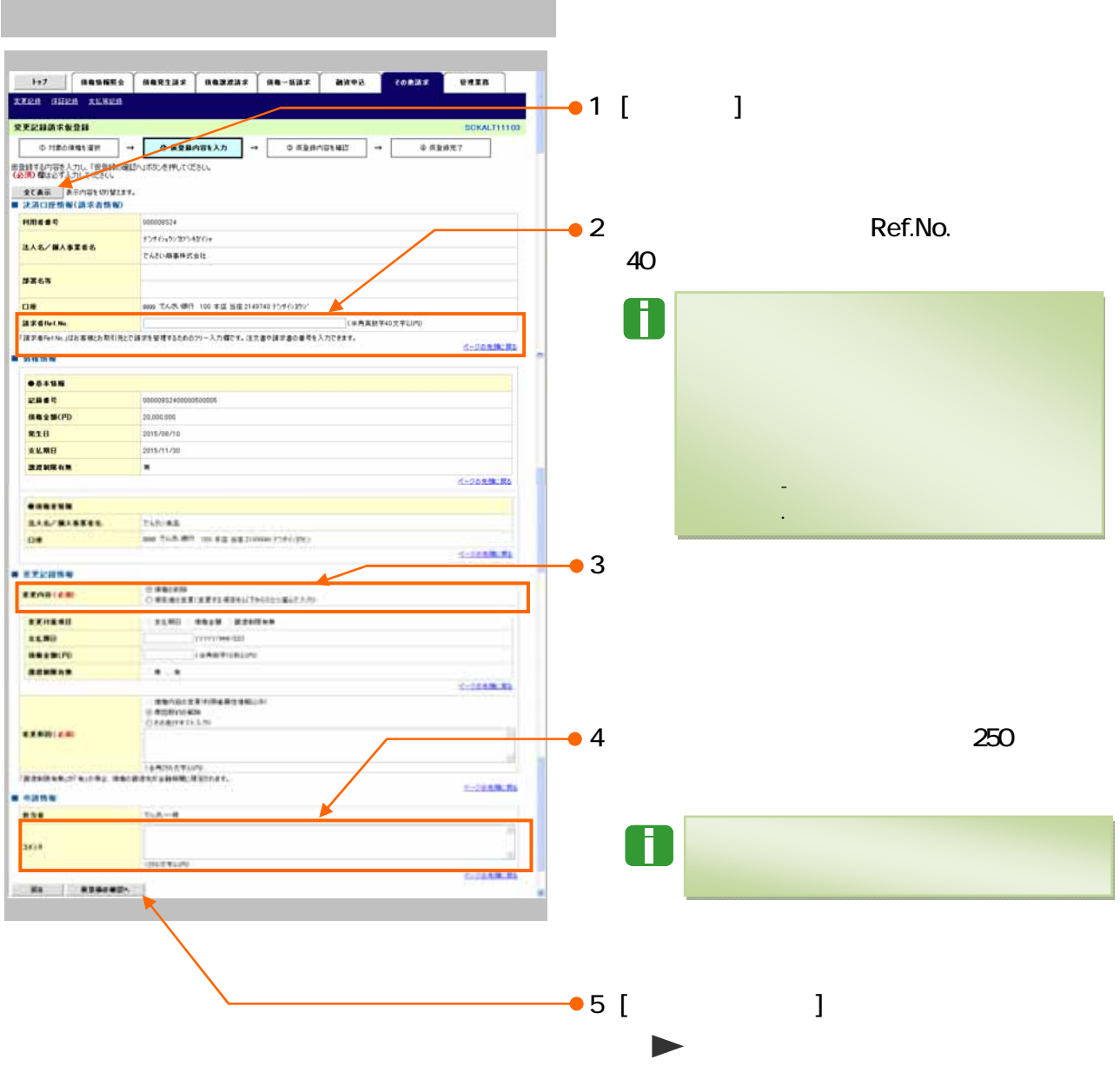

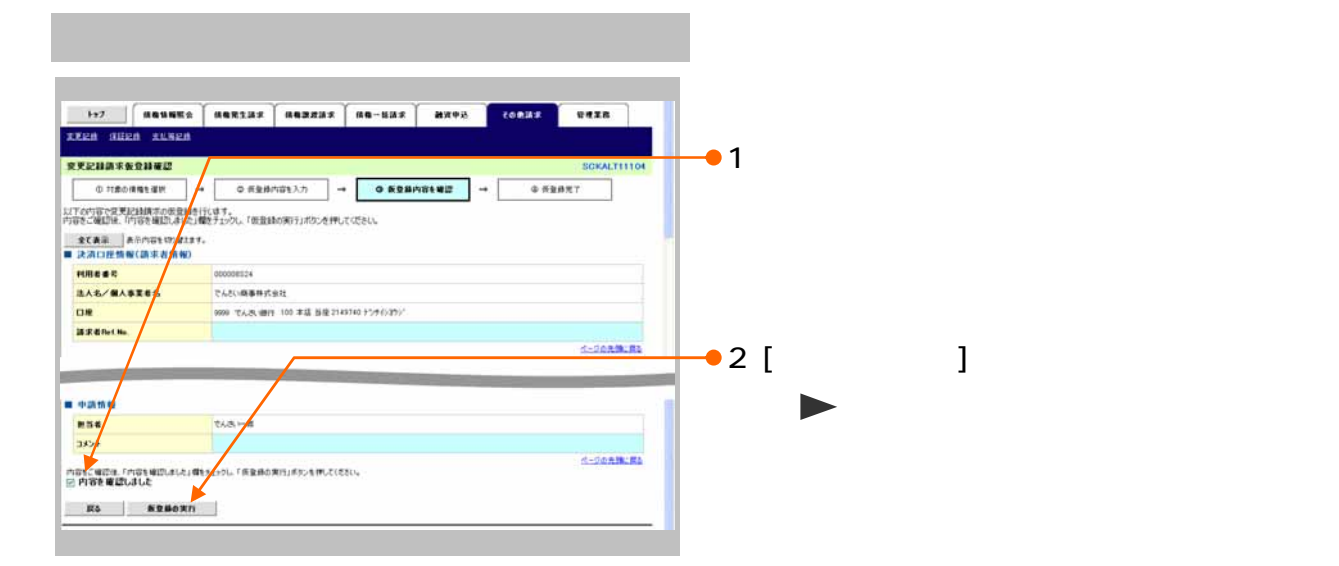

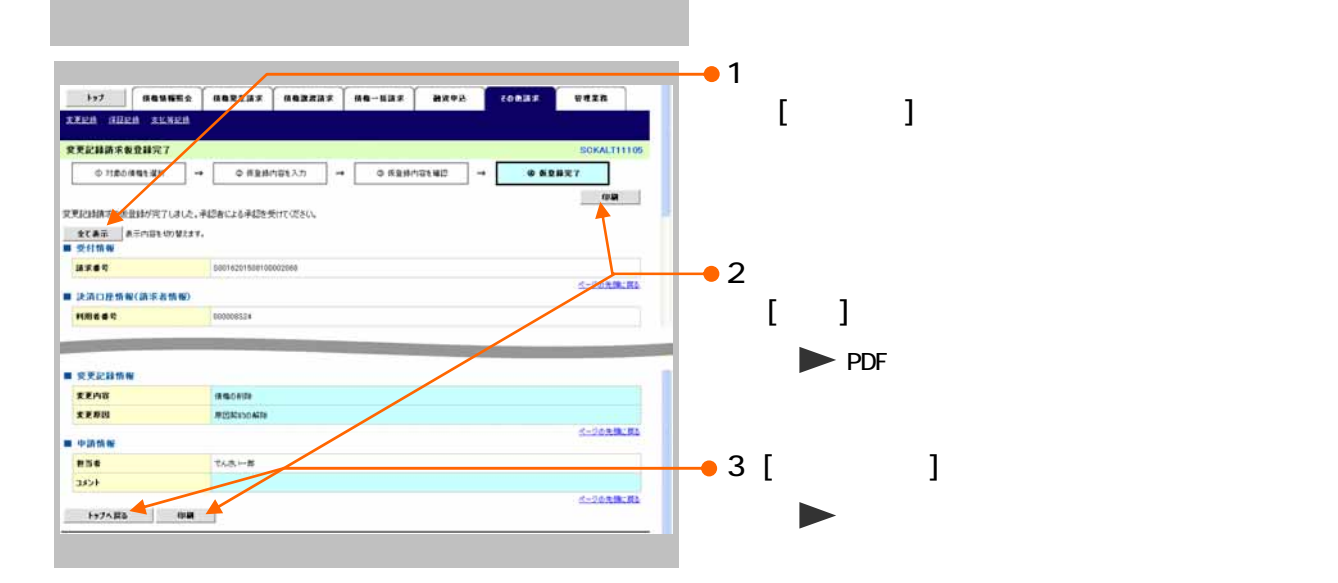

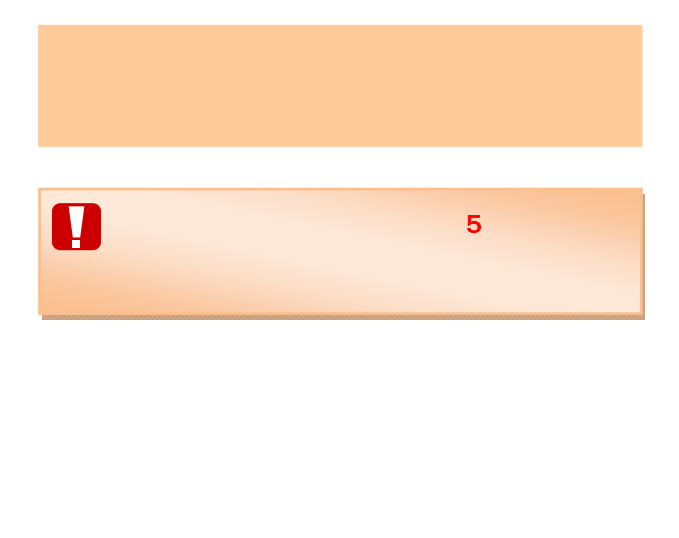

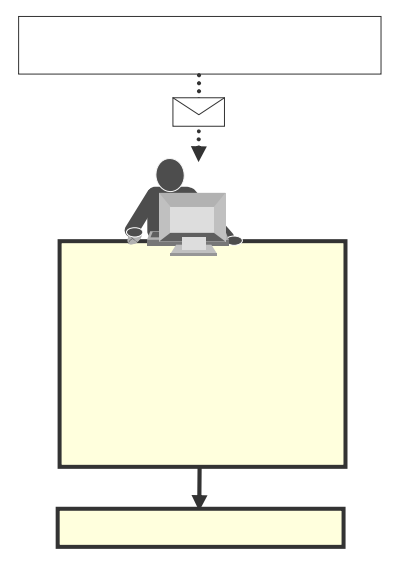

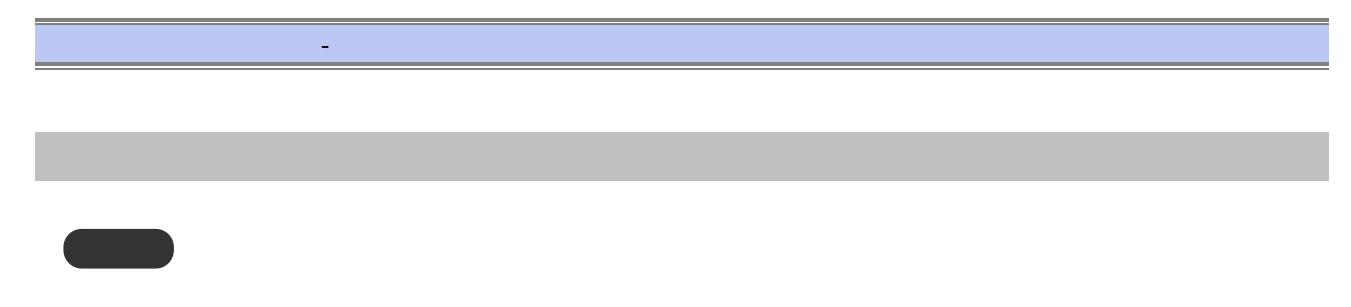

 $5$  $\frac{3}{3}$ 

 $12$ 

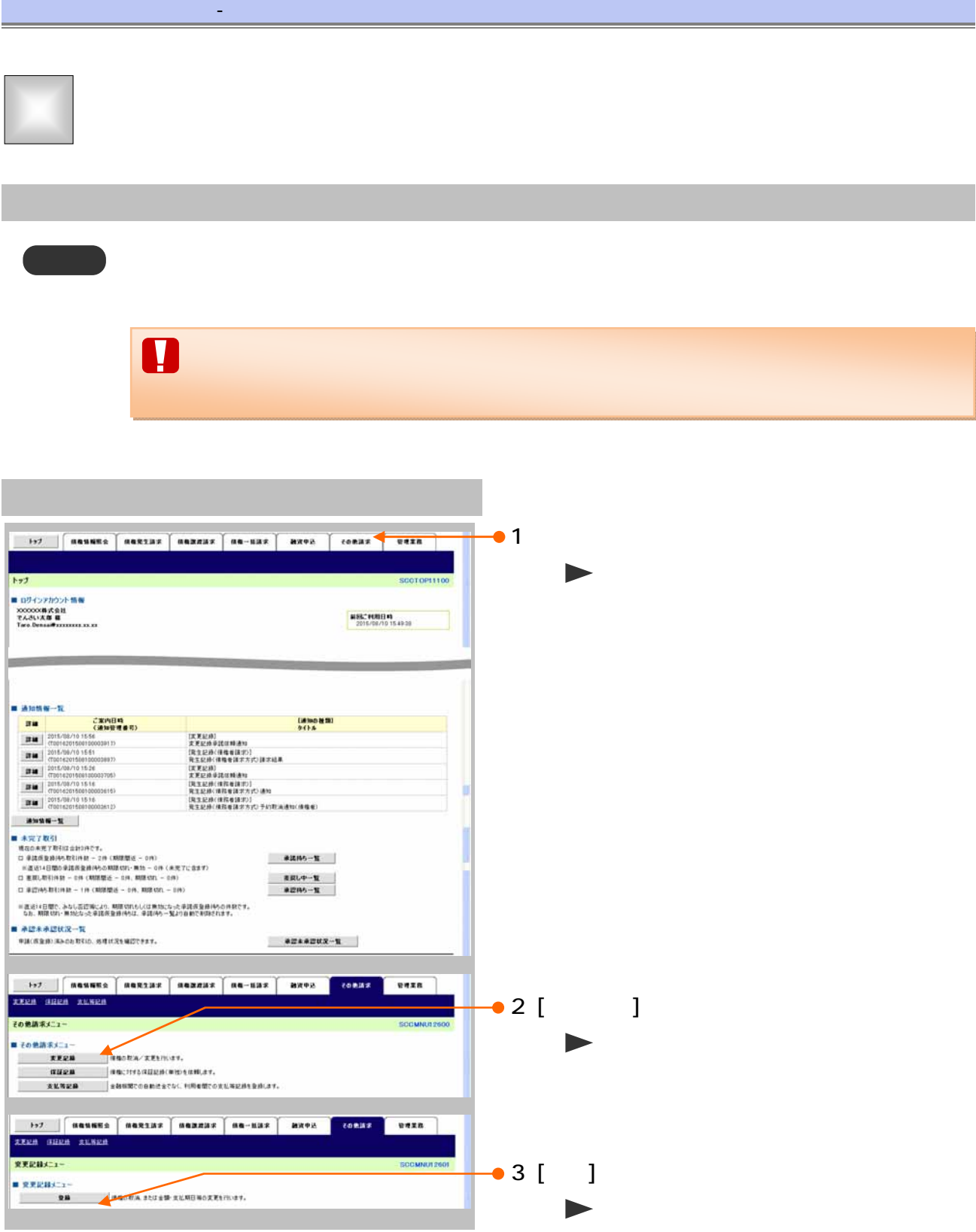

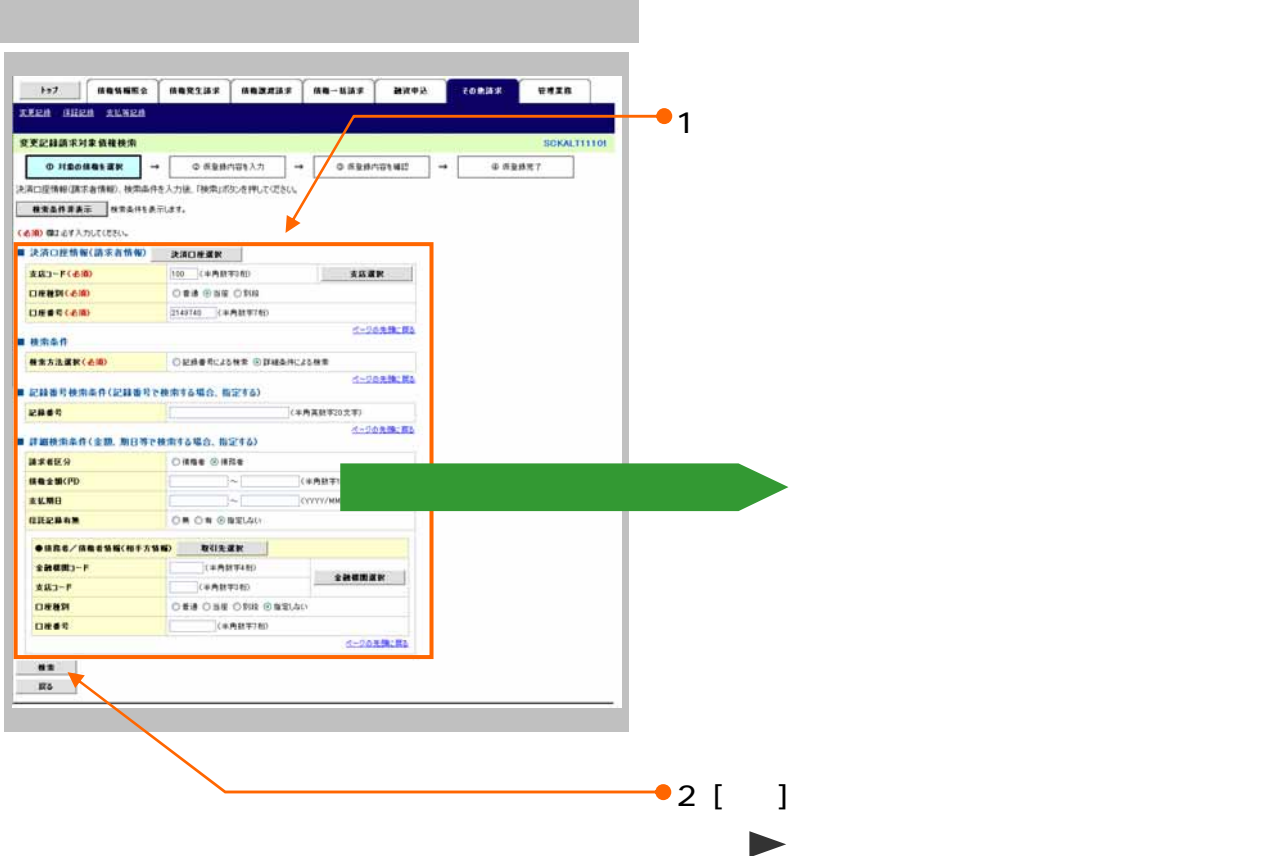

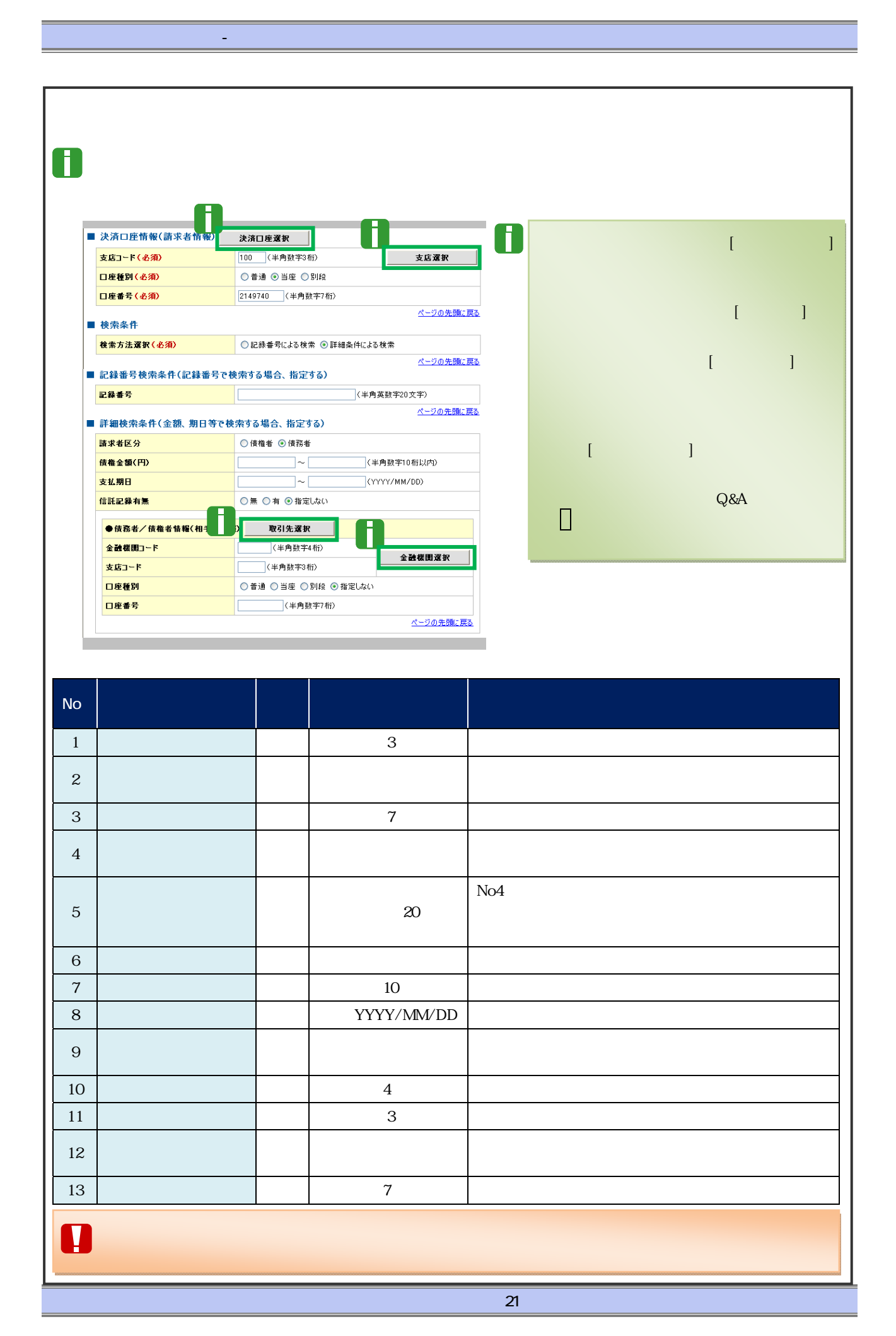

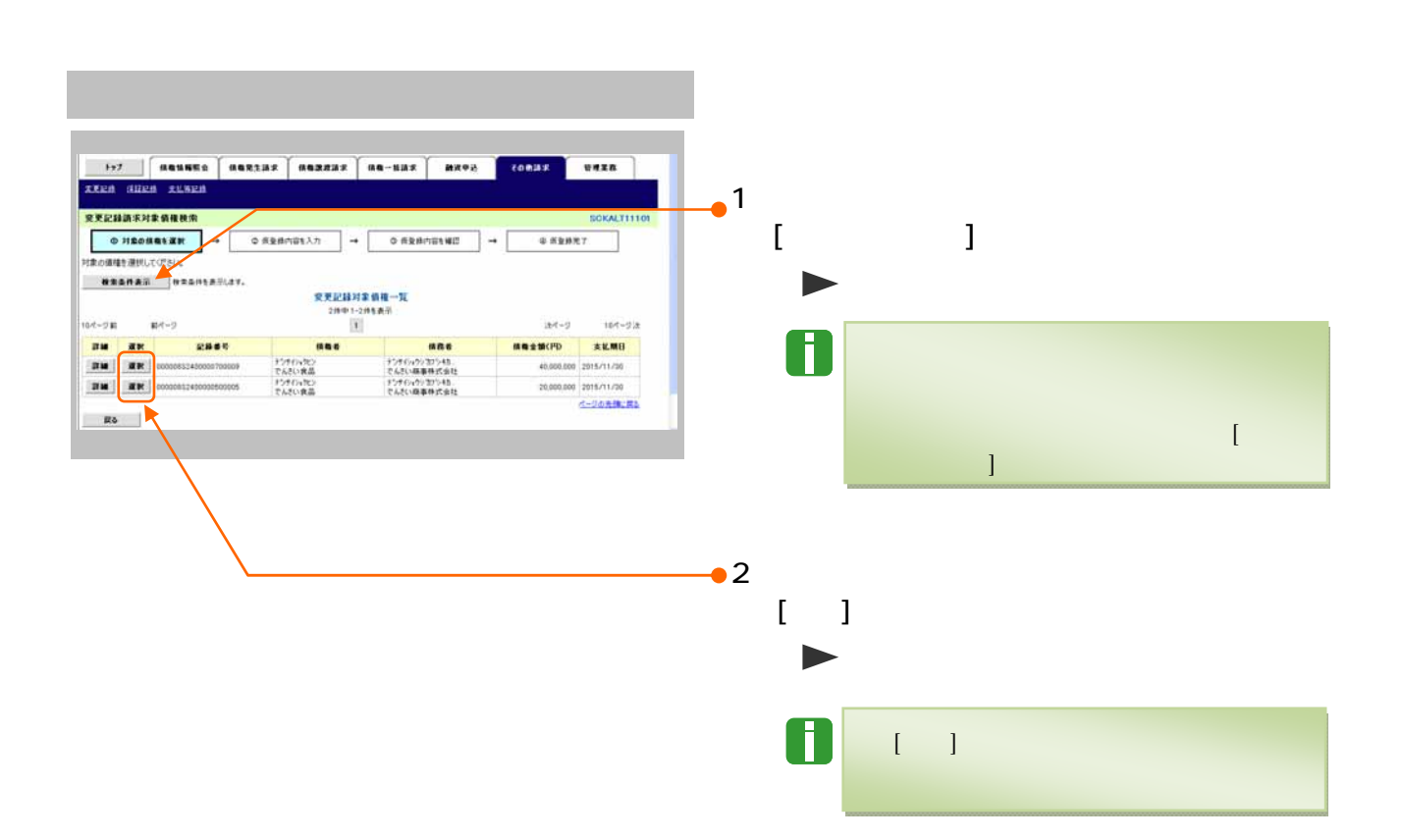

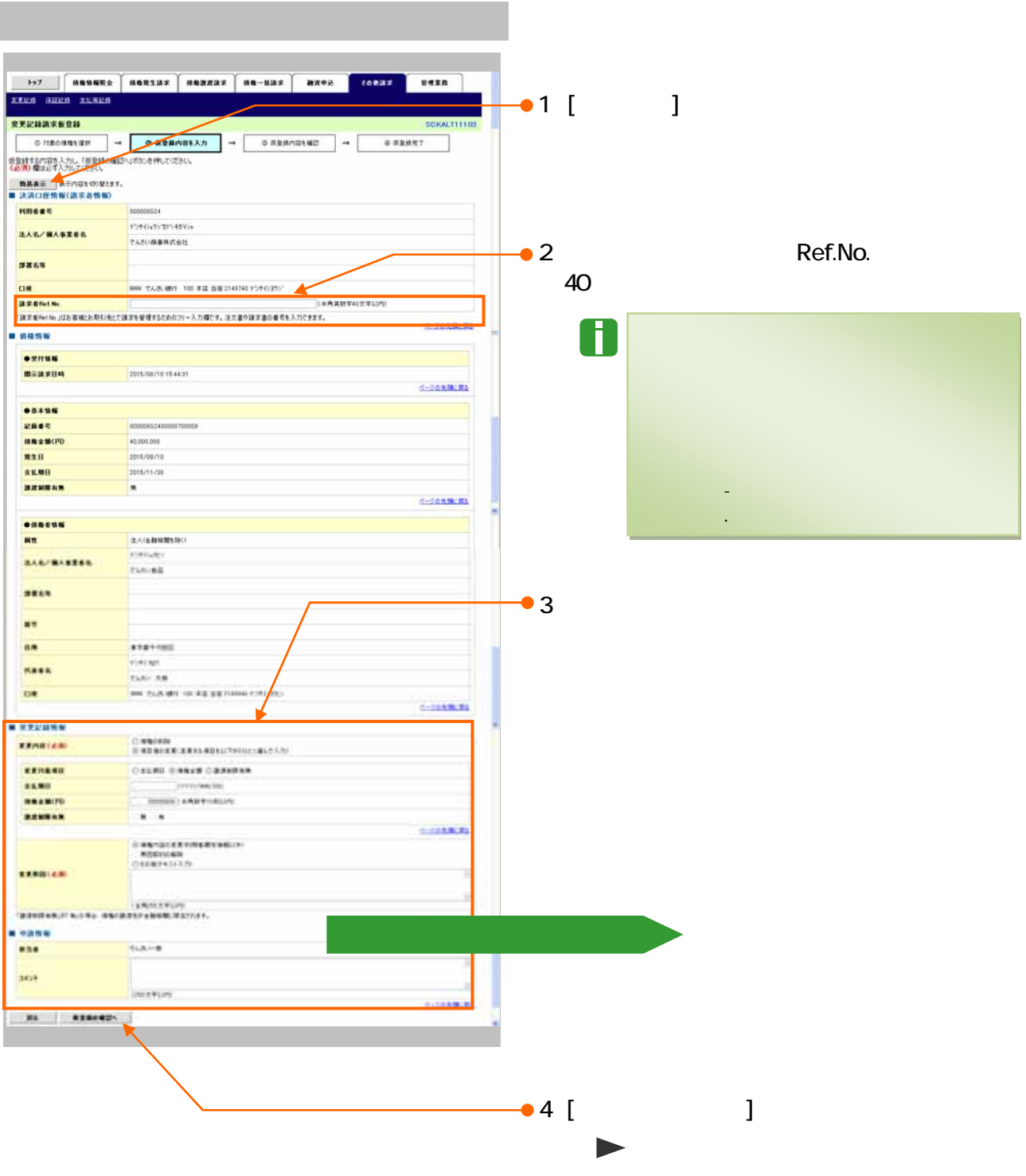

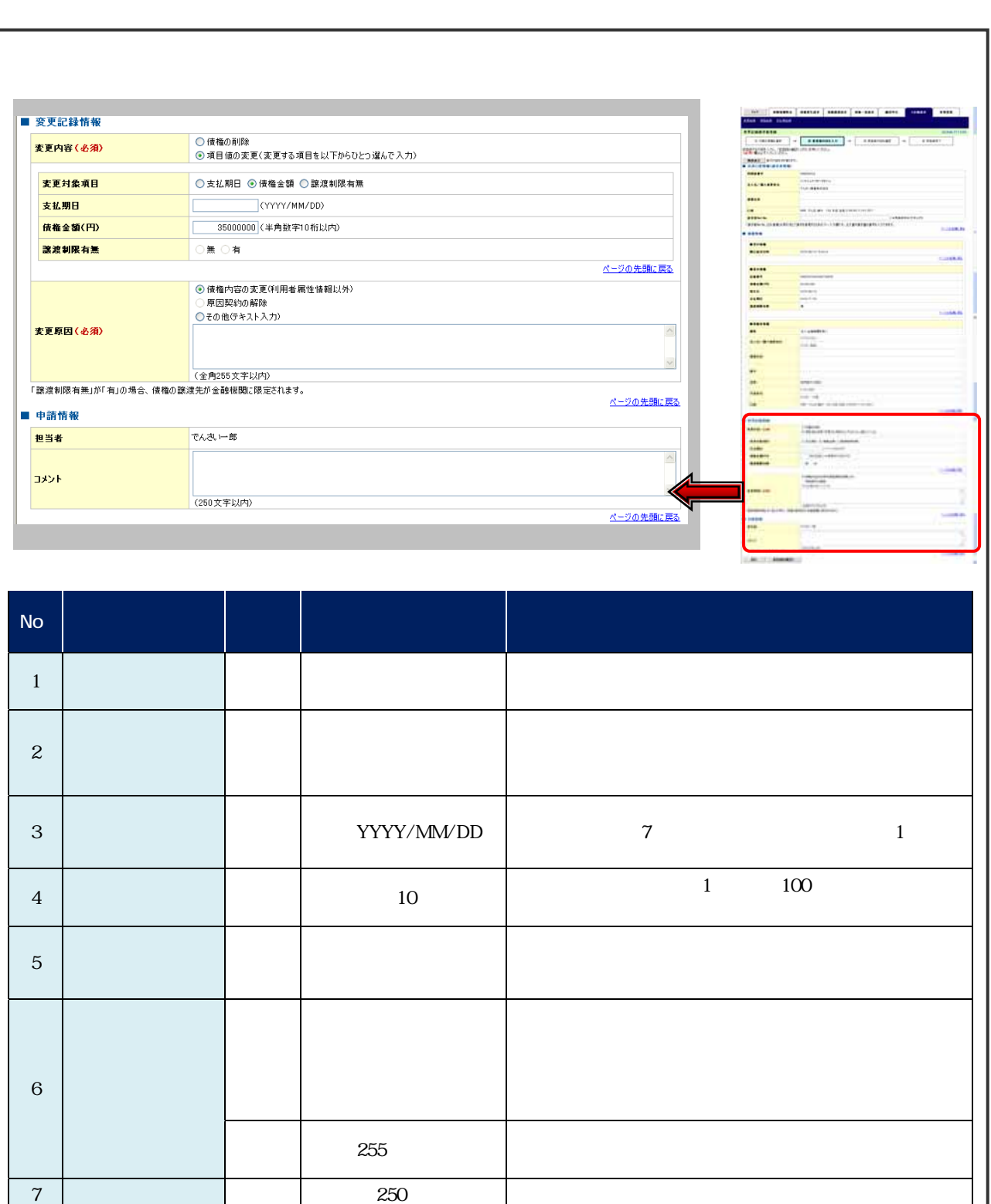

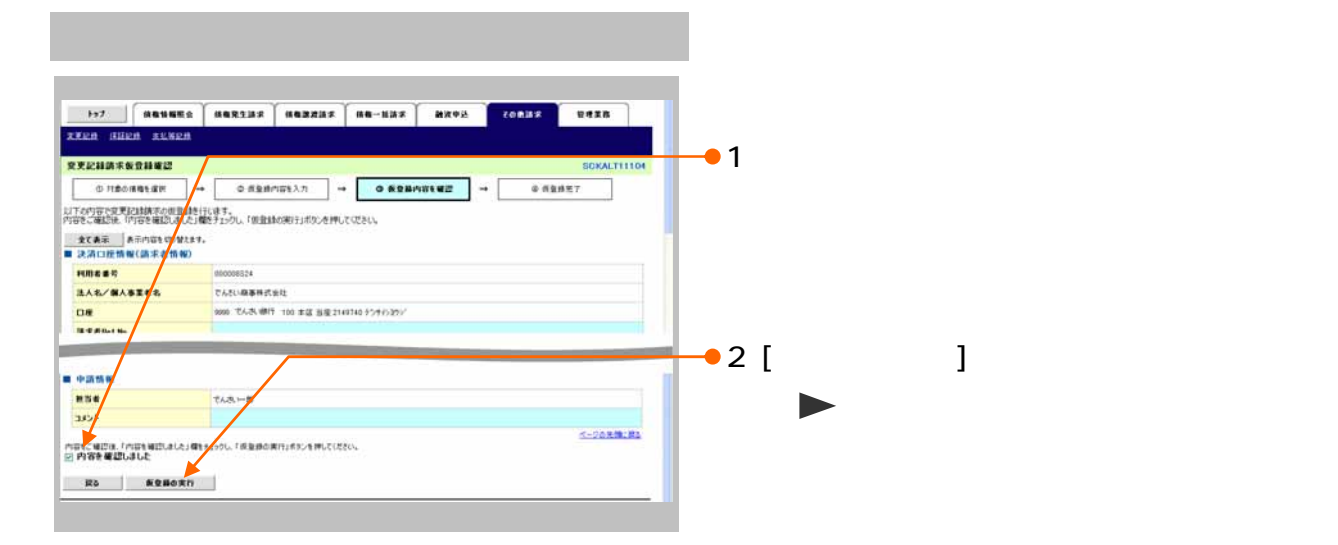

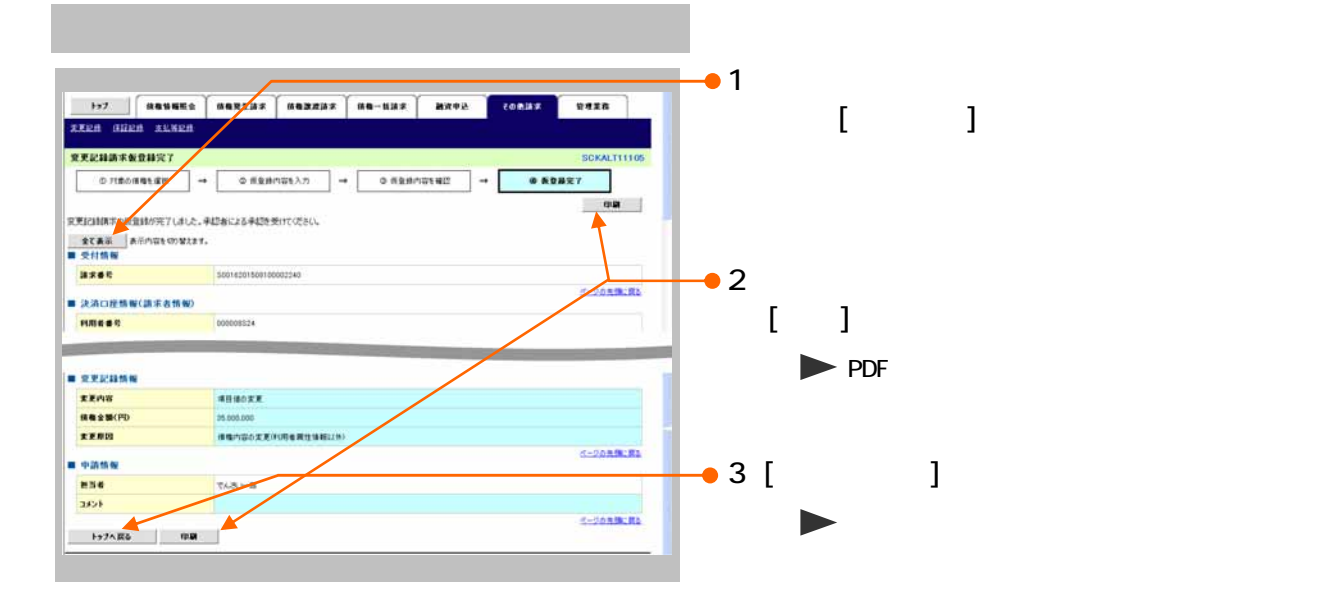

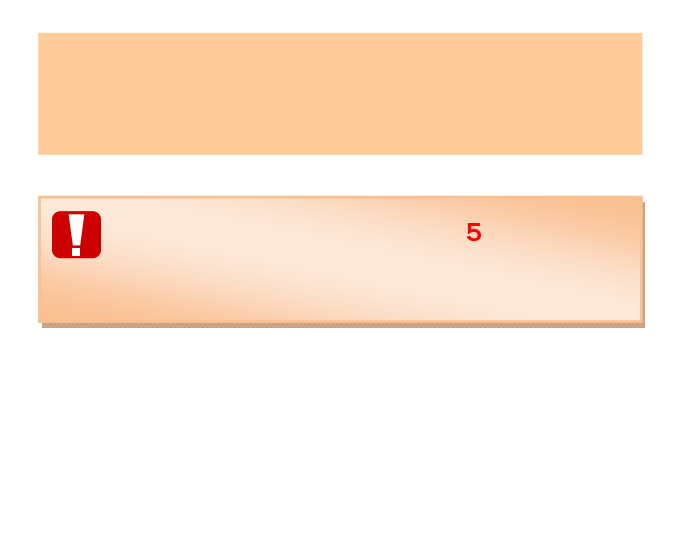

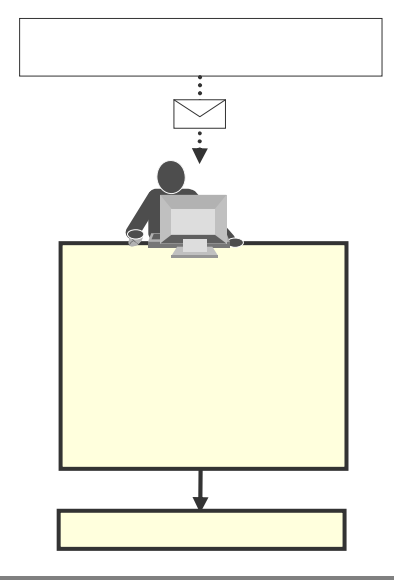

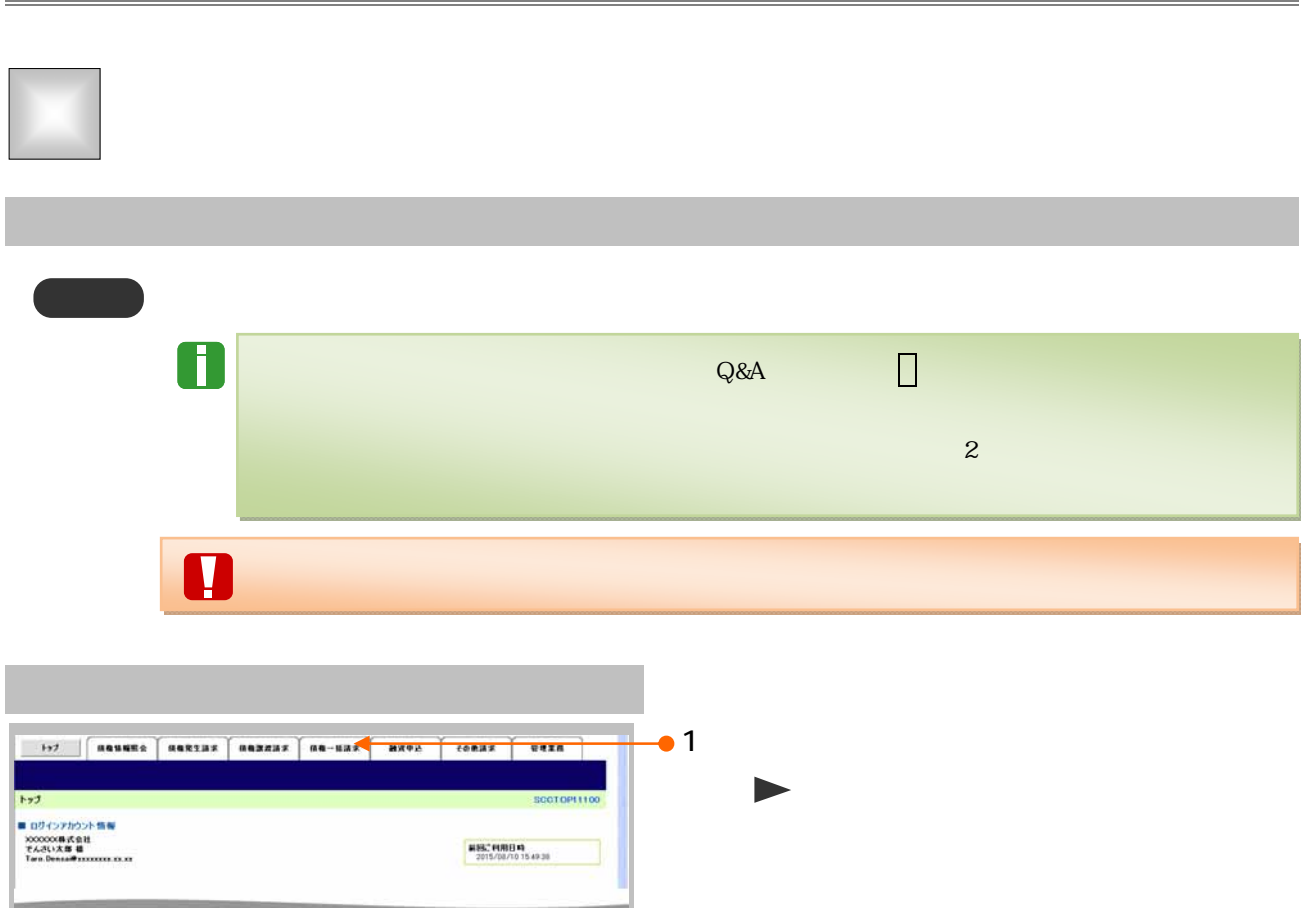

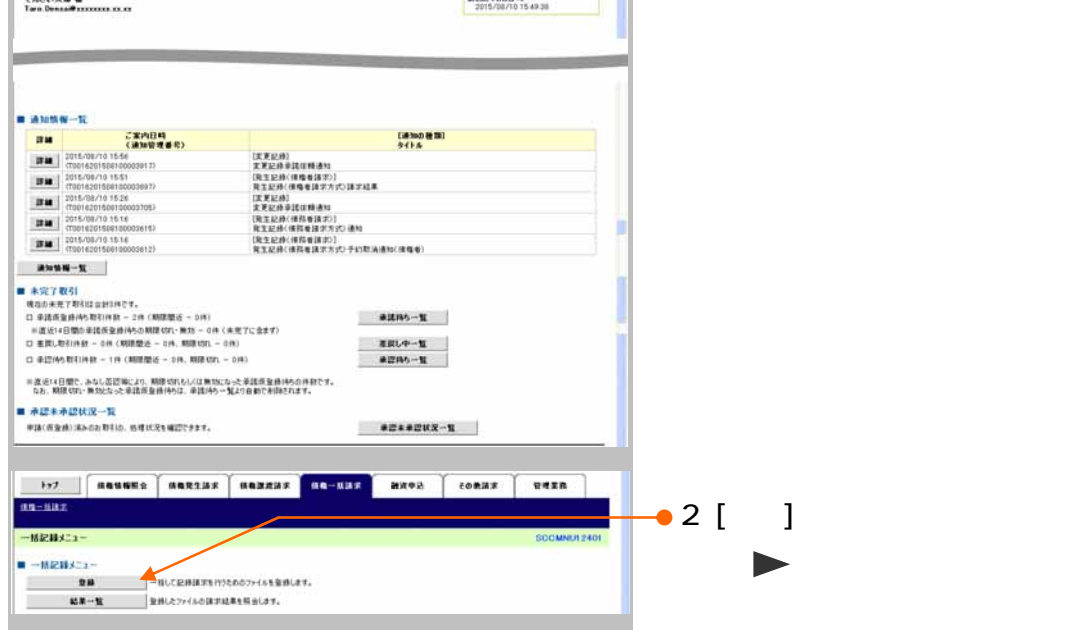

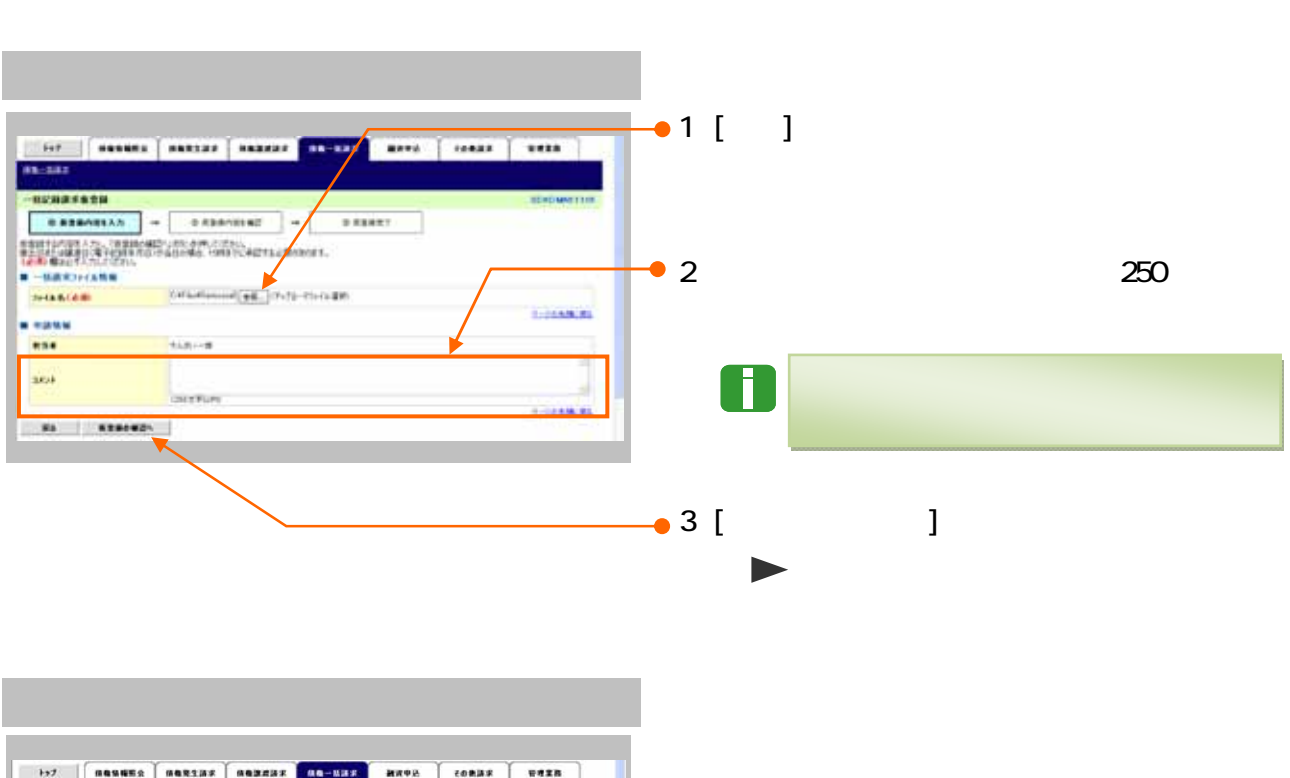

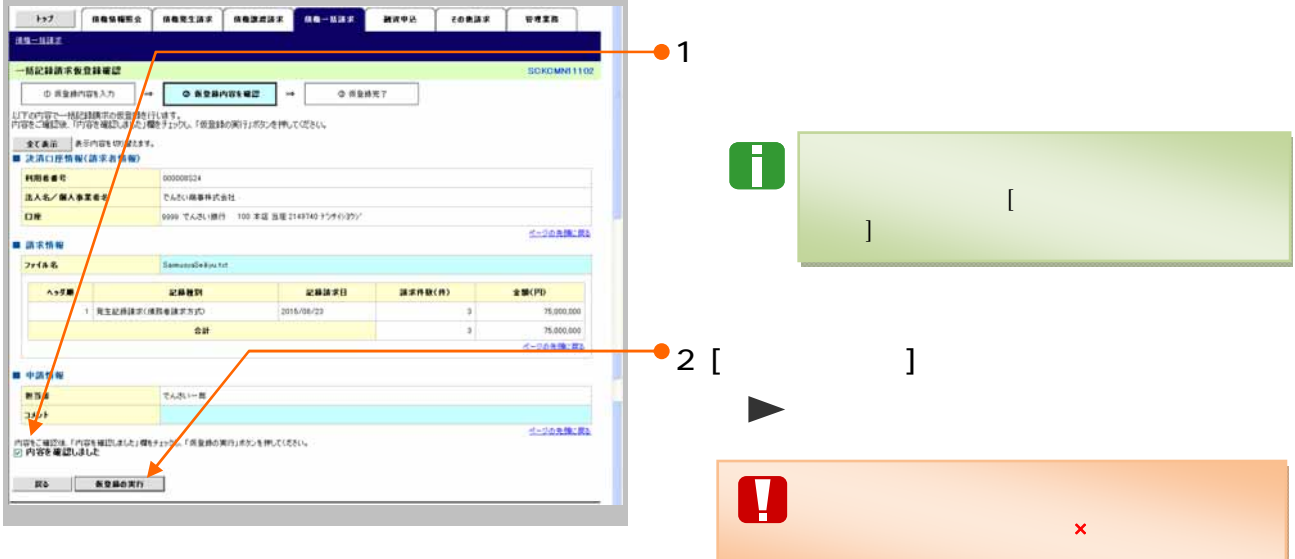

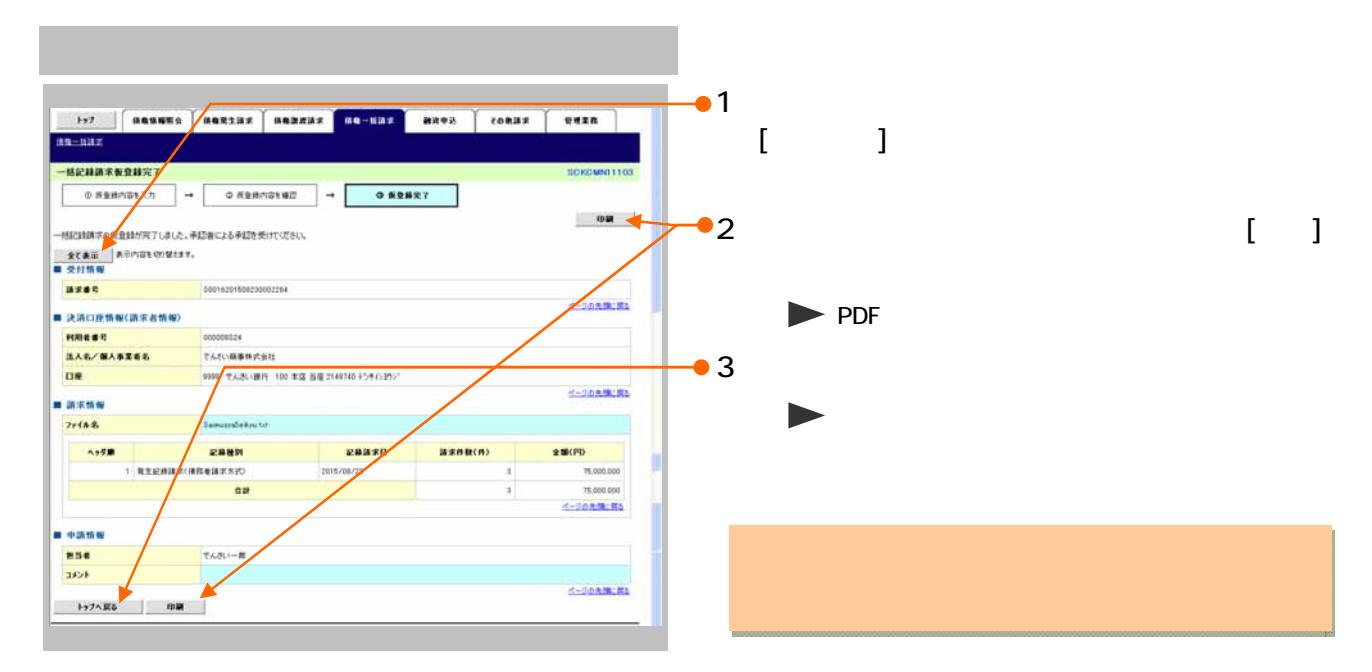

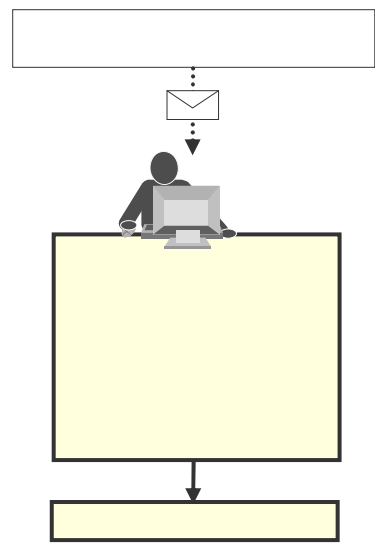

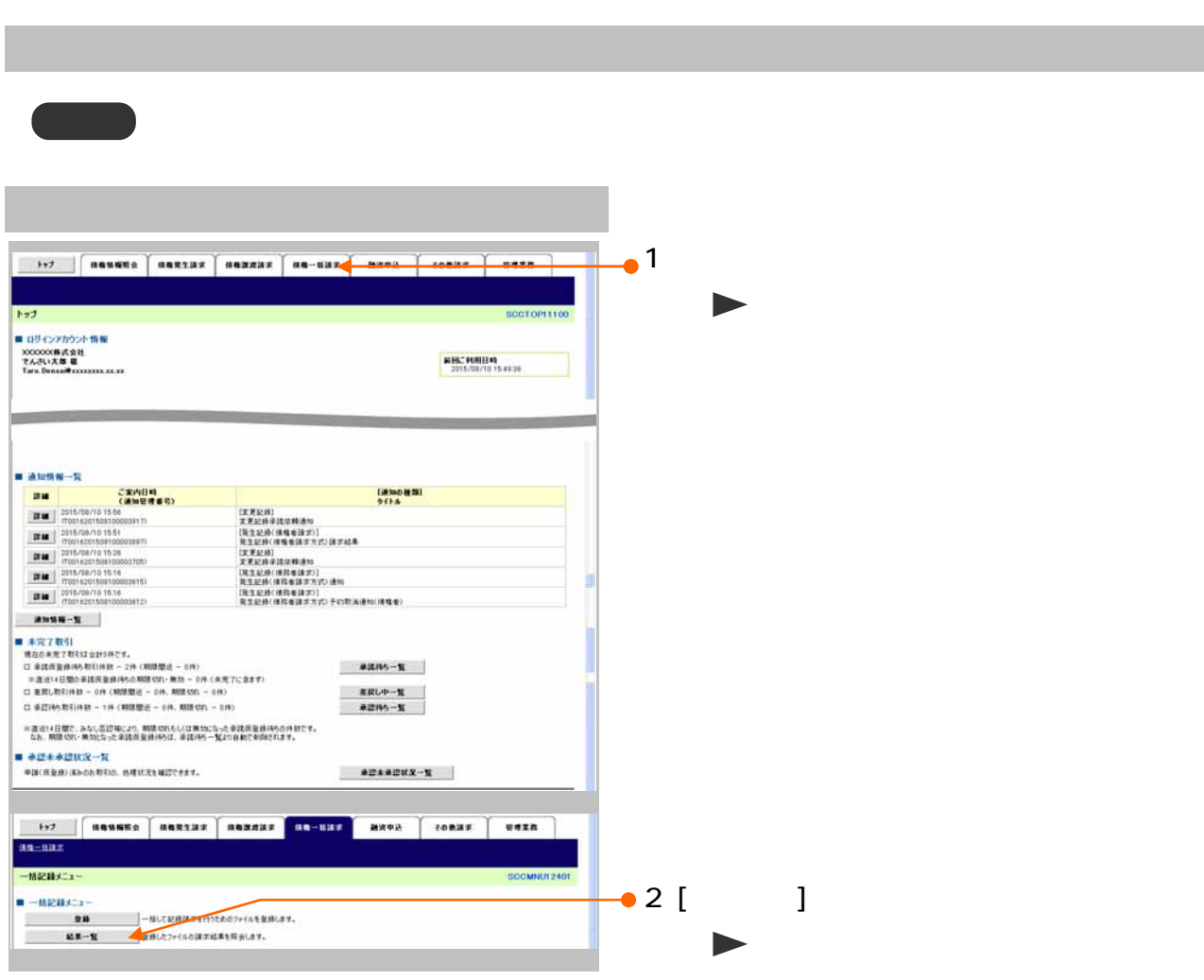

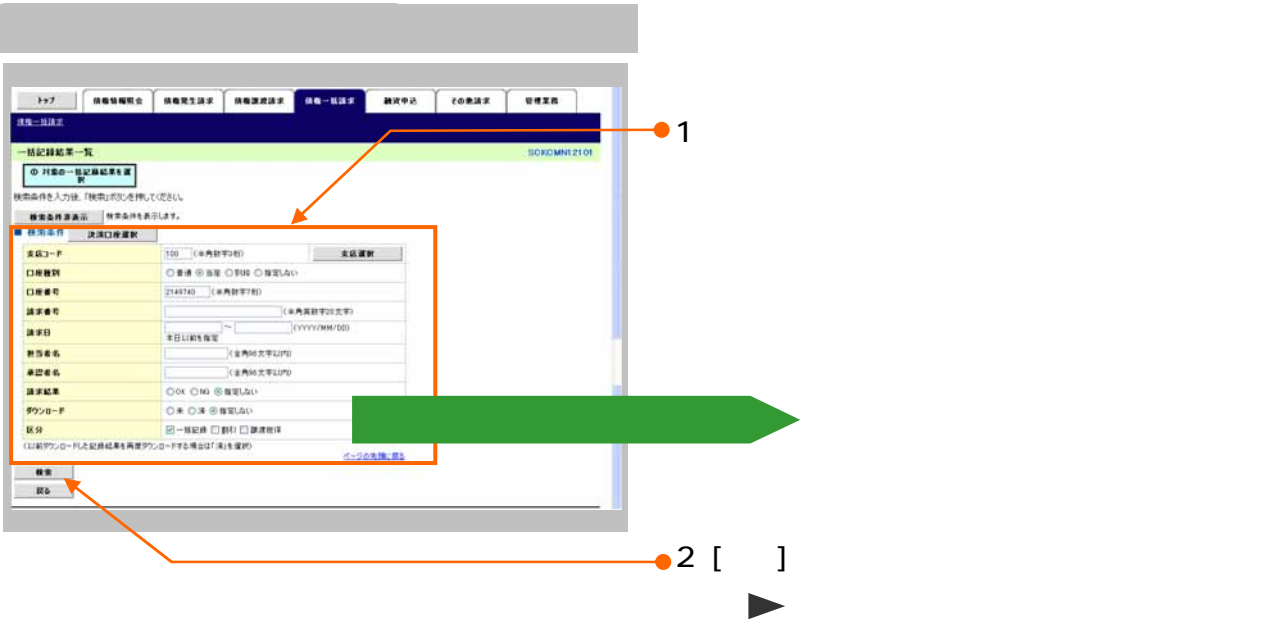

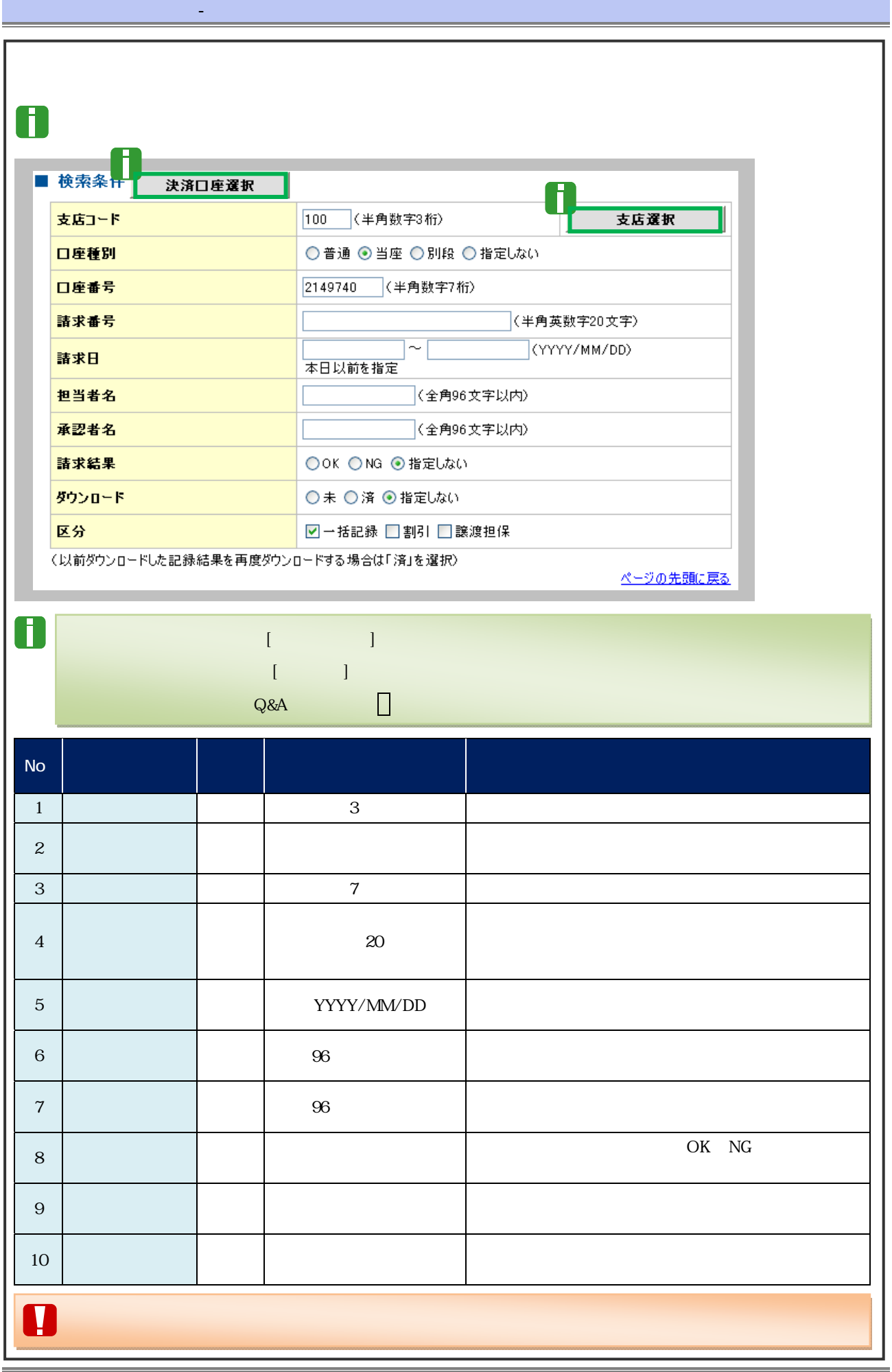

 $30$ 

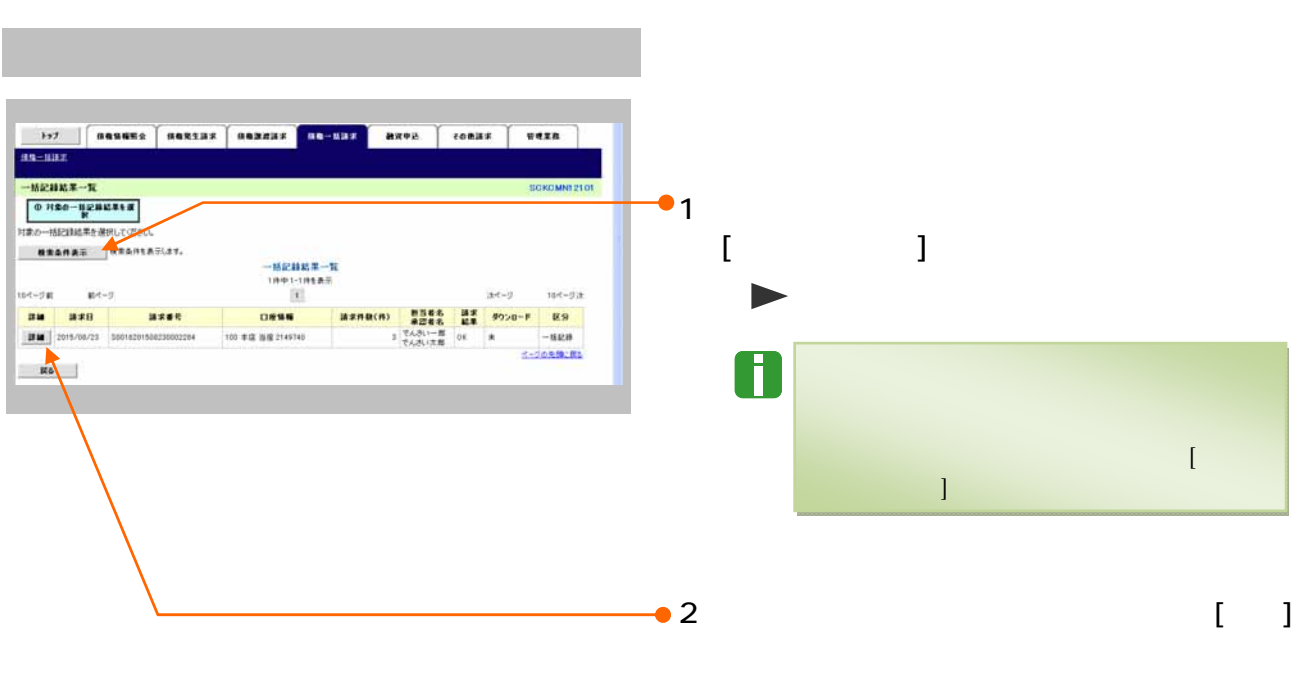

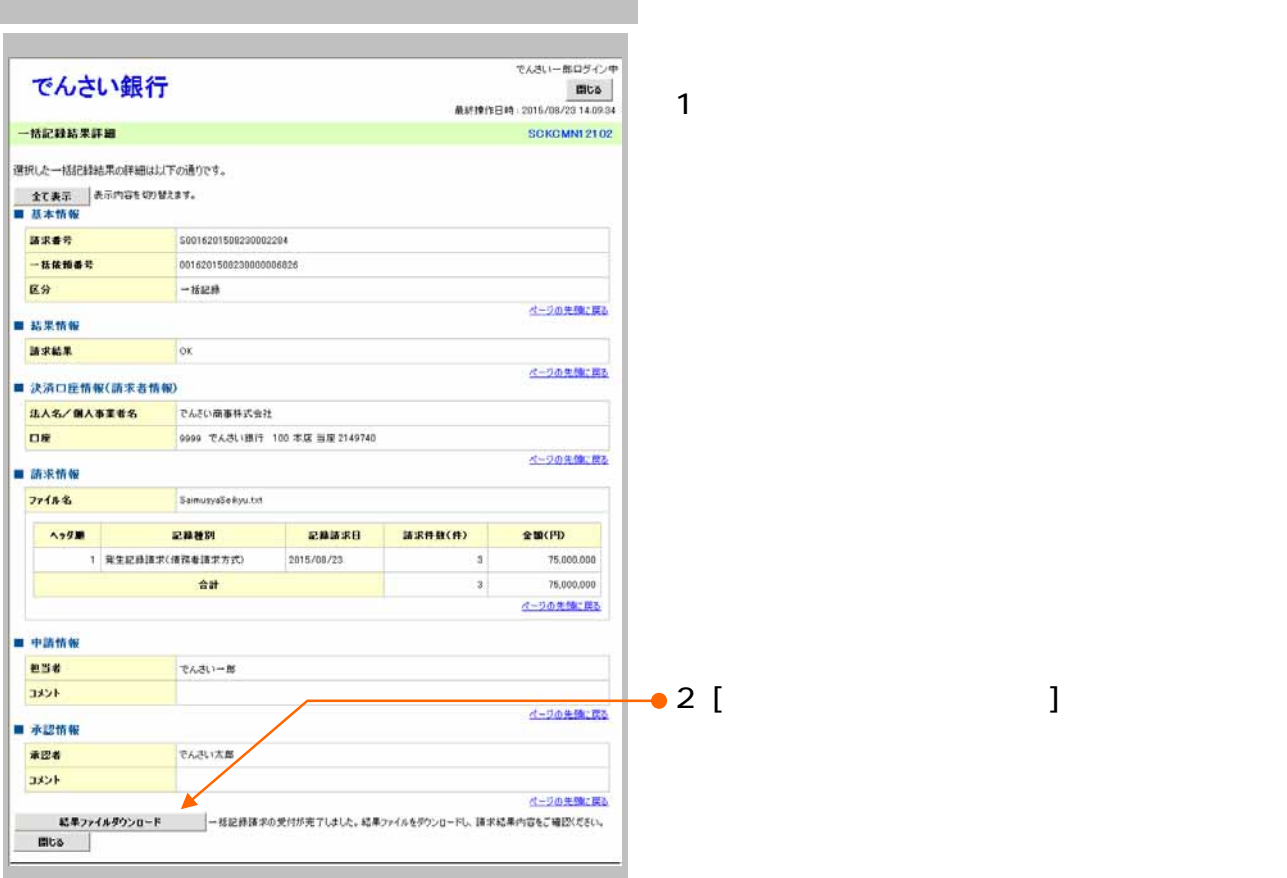

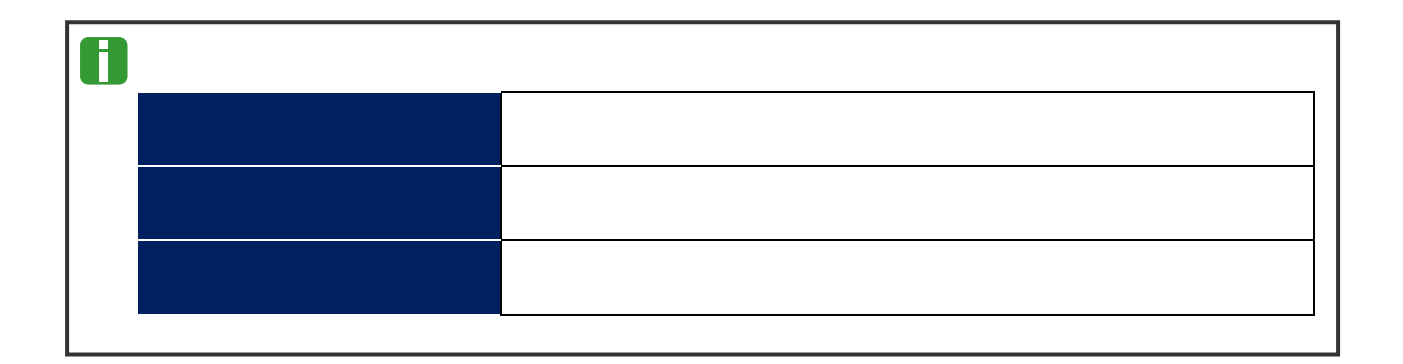

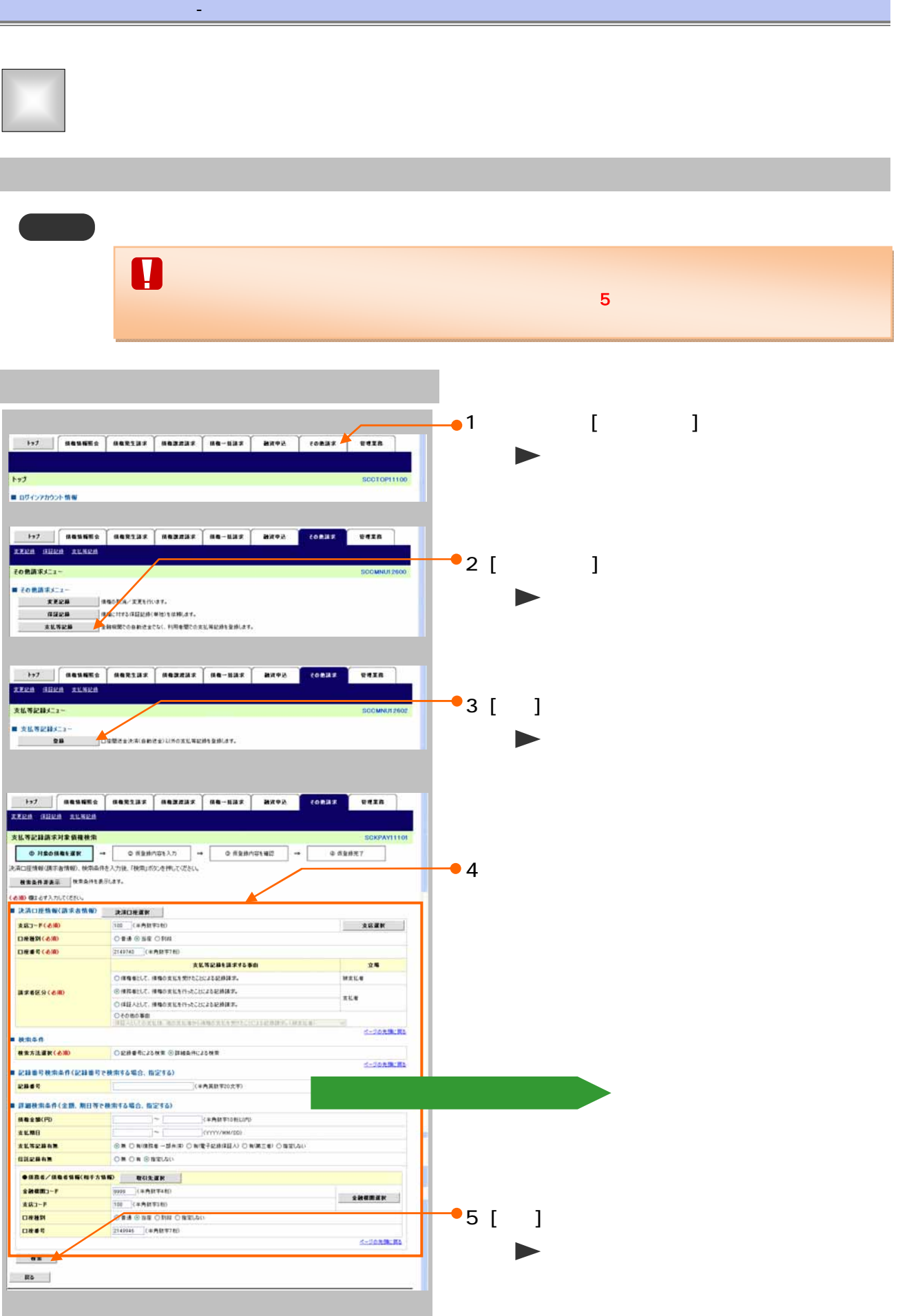

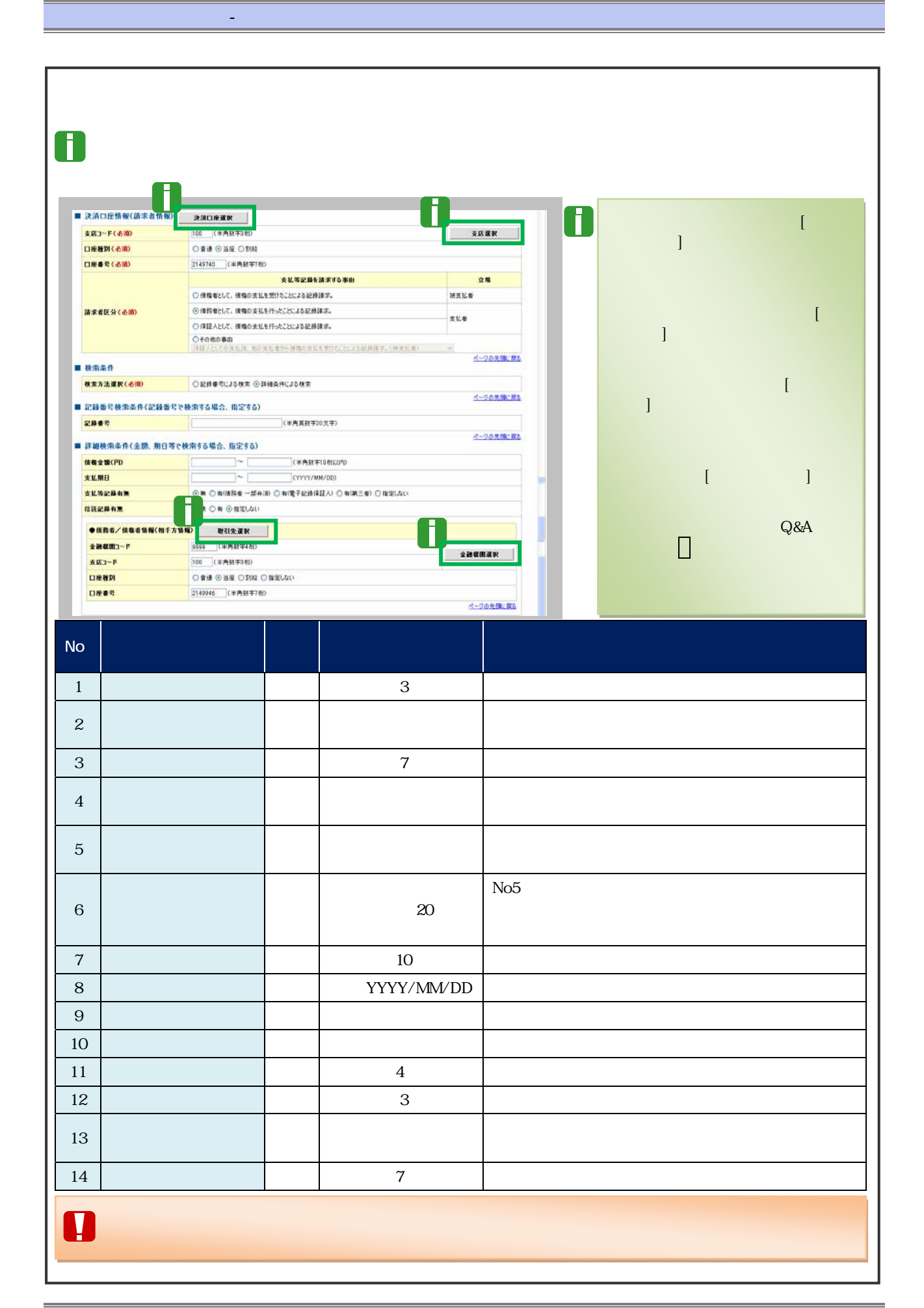
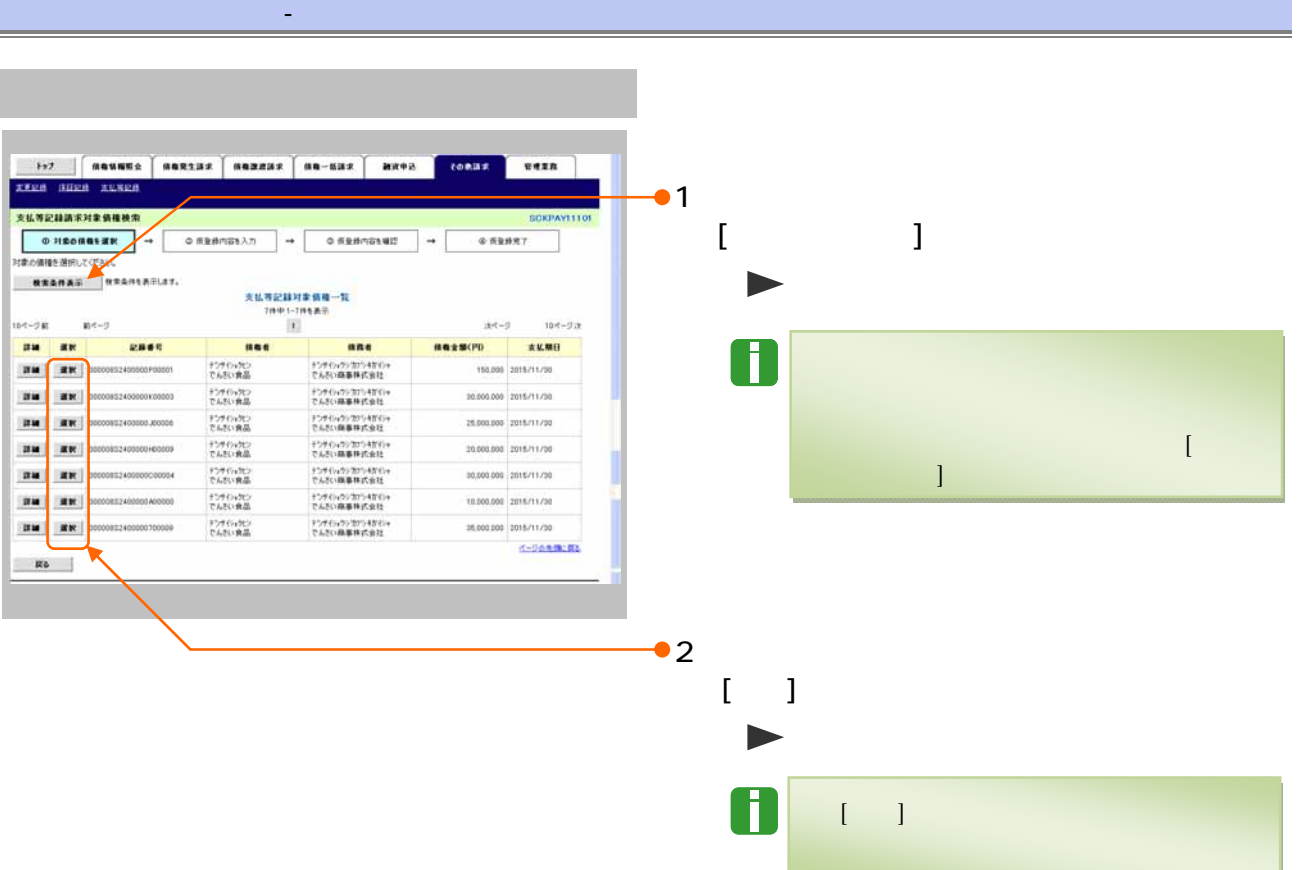

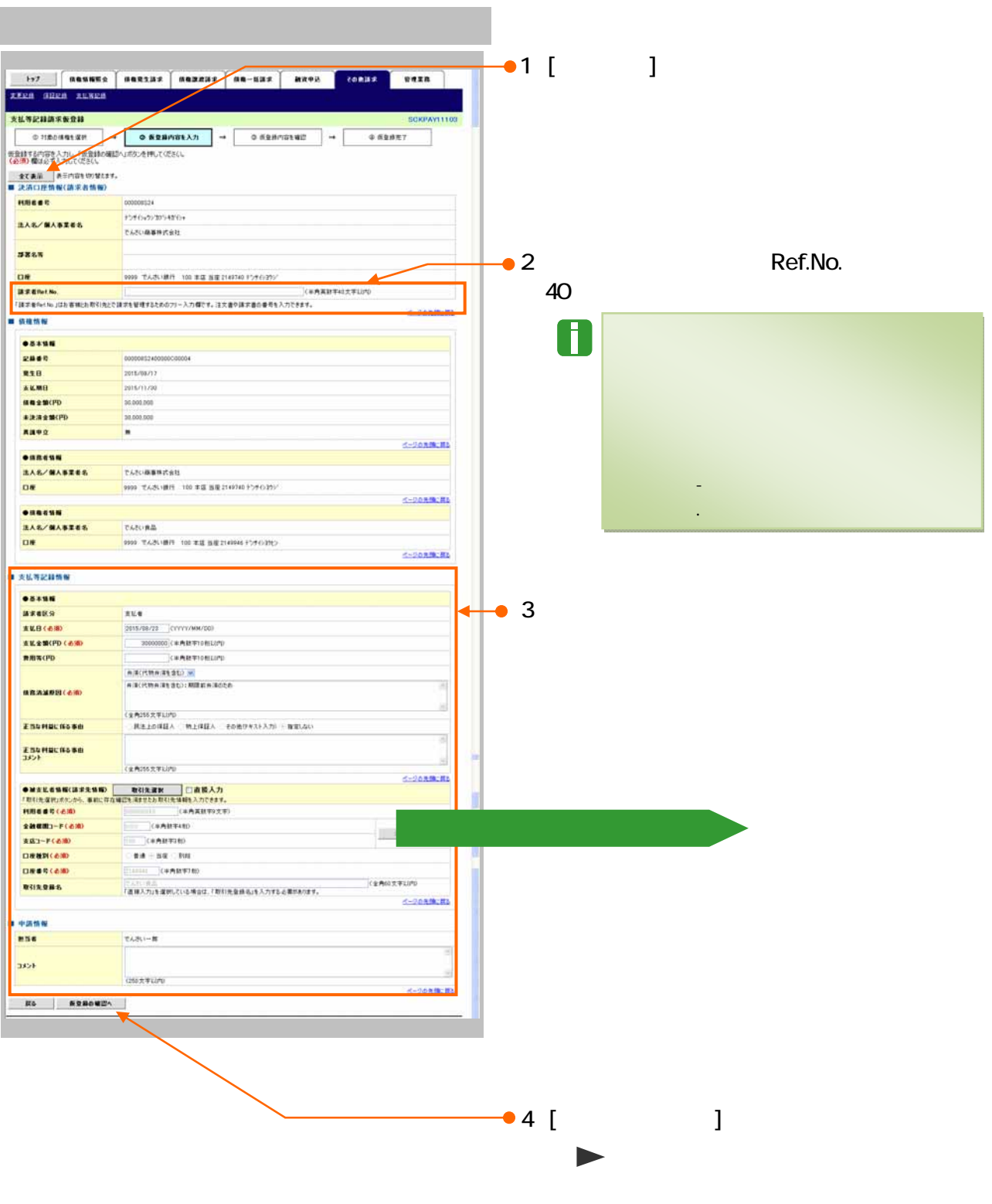

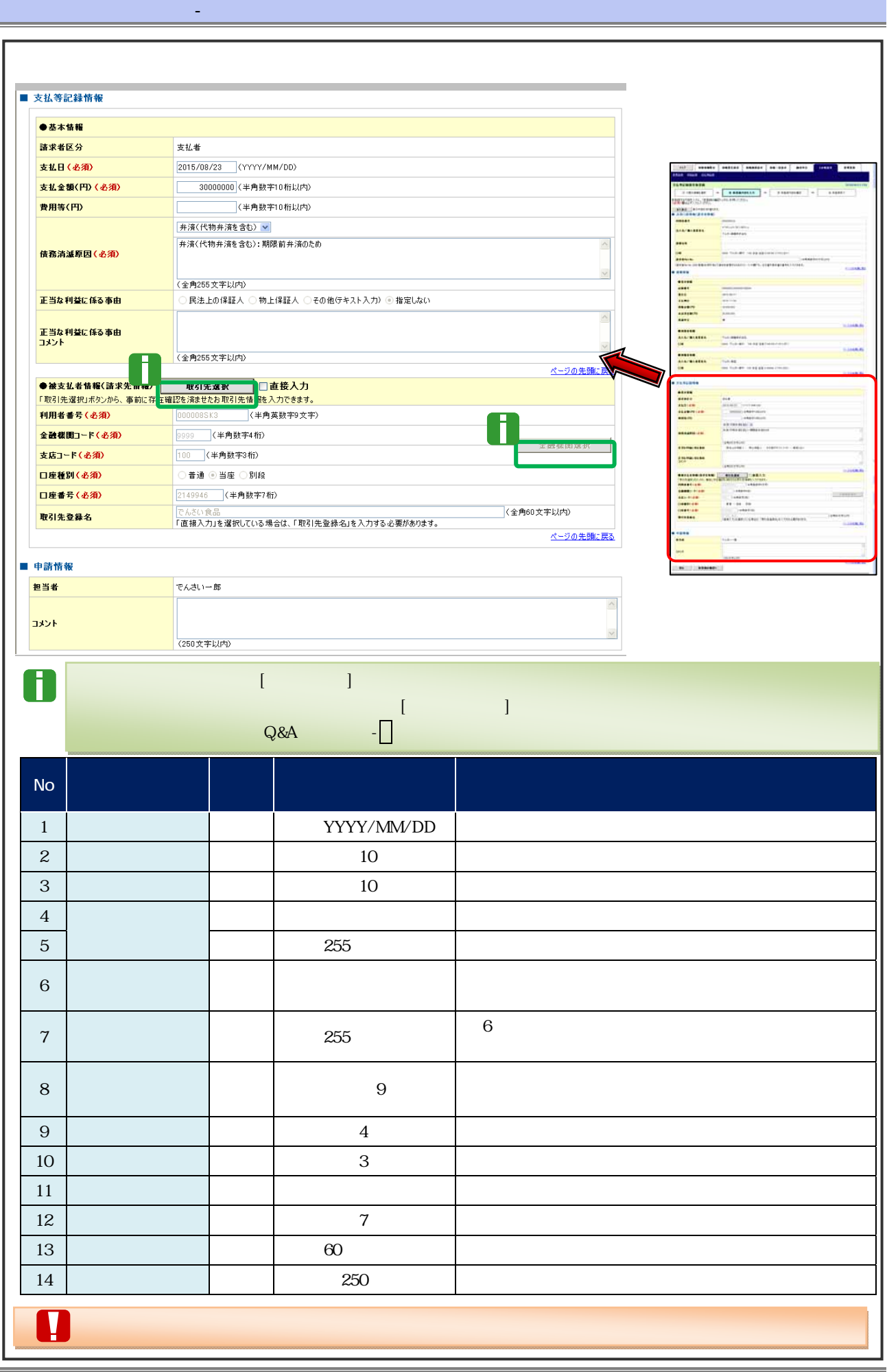

37

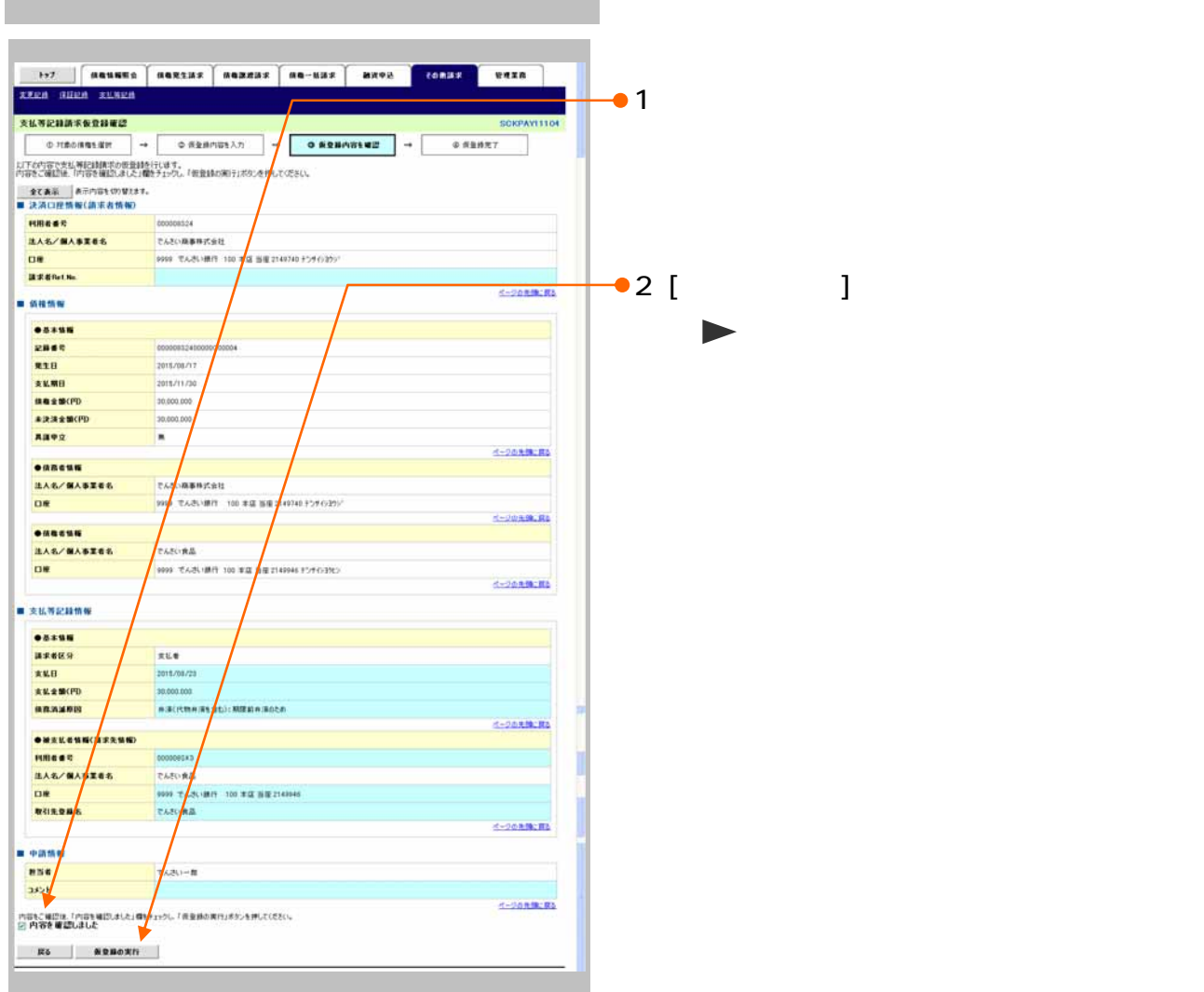

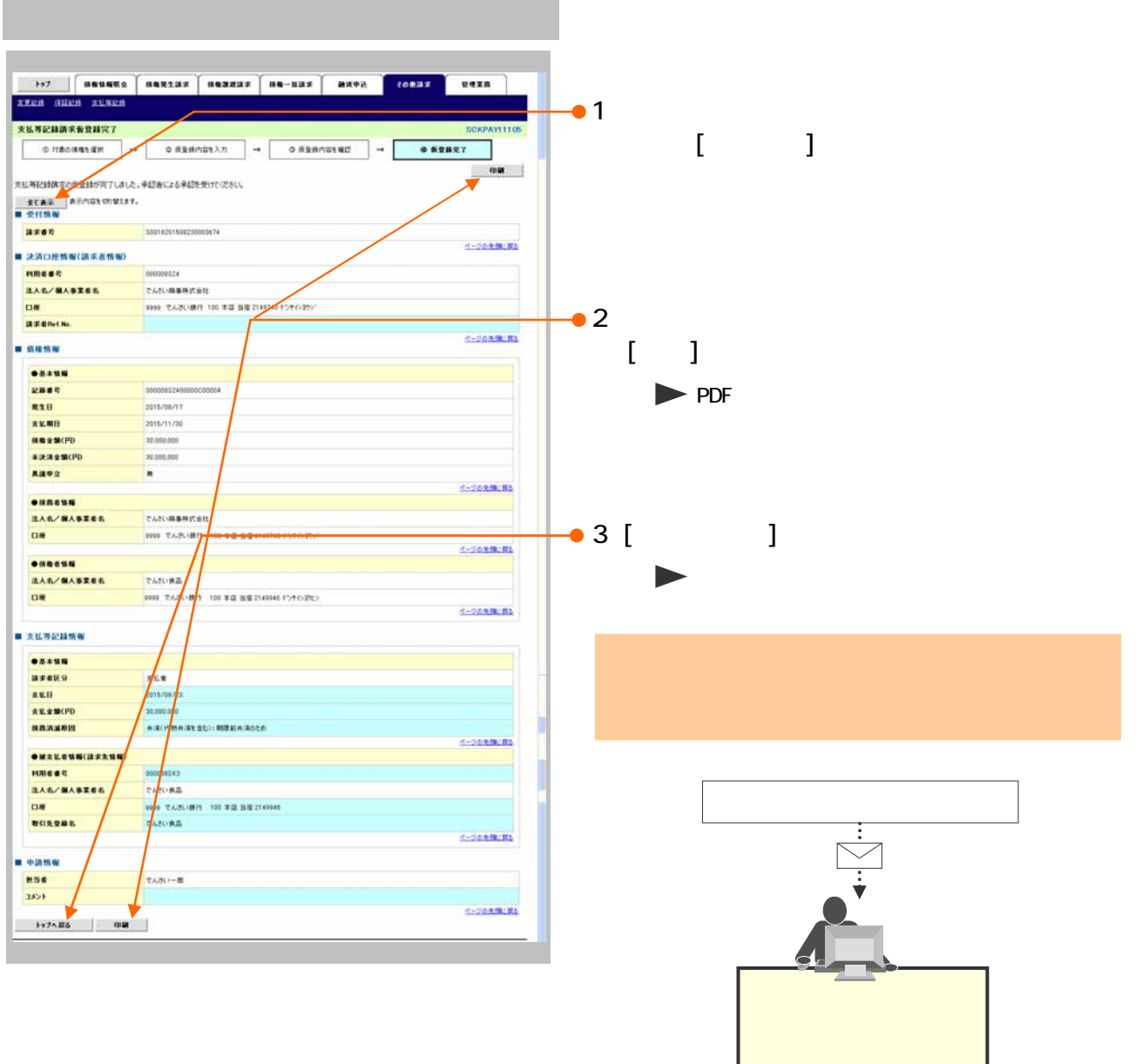

 $\mathbf{B} = \mathbf{A} \mathbf{A} \mathbf{A} + \mathbf{A} \mathbf{A} \mathbf{A} + \mathbf{A} \mathbf{A} \mathbf{A} + \mathbf{A} \mathbf{A} \mathbf{A} + \mathbf{A} \mathbf{A} \mathbf{A} + \mathbf{A} \mathbf{A} \mathbf{A} + \mathbf{A} \mathbf{A} \mathbf{A} + \mathbf{A} \mathbf{A} \mathbf{A} + \mathbf{A} \mathbf{A} \mathbf{A} + \mathbf{A} \mathbf{A} \mathbf{A} + \mathbf{A} \mathbf{A} \mathbf{A} + \mathbf{$ 

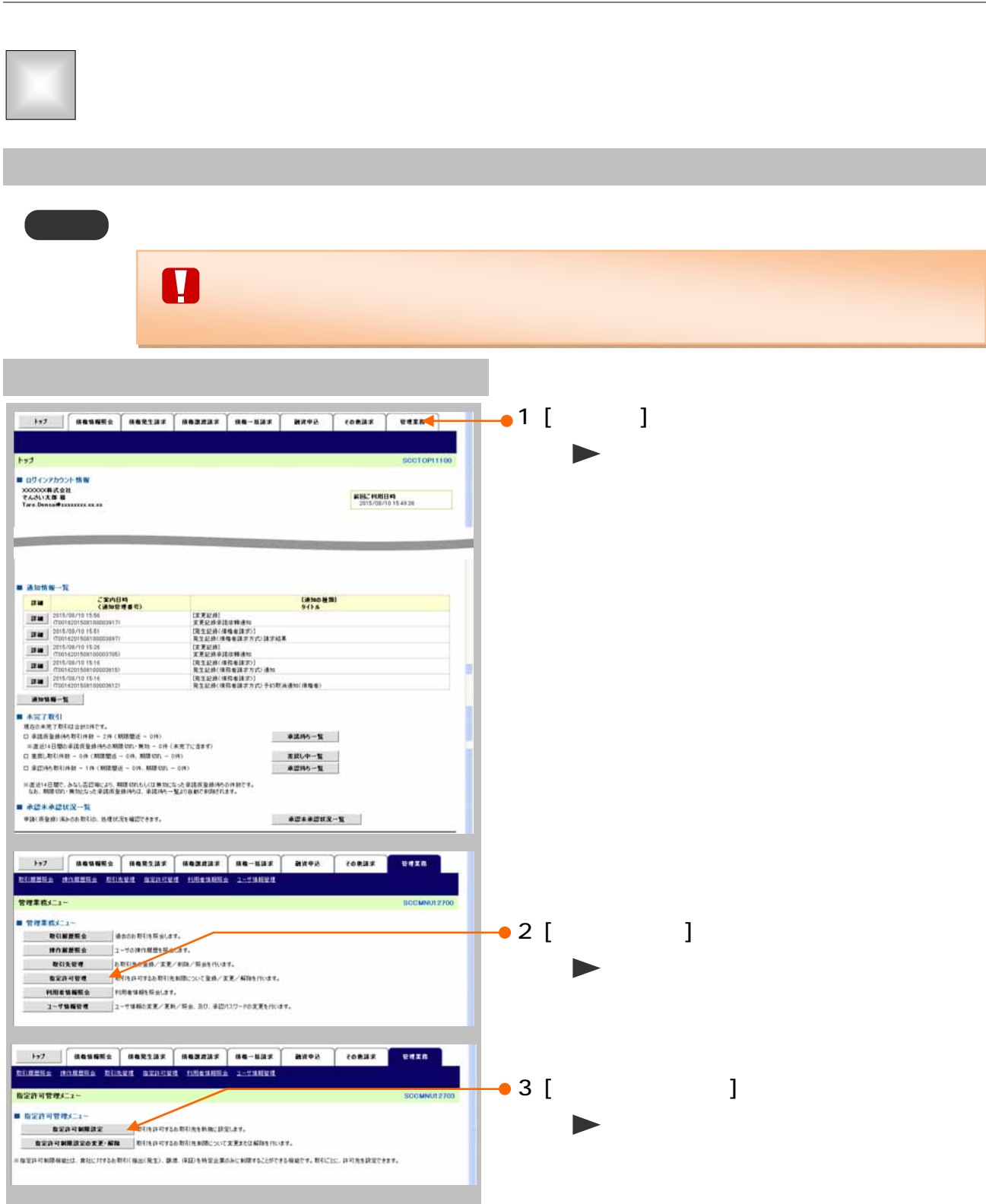

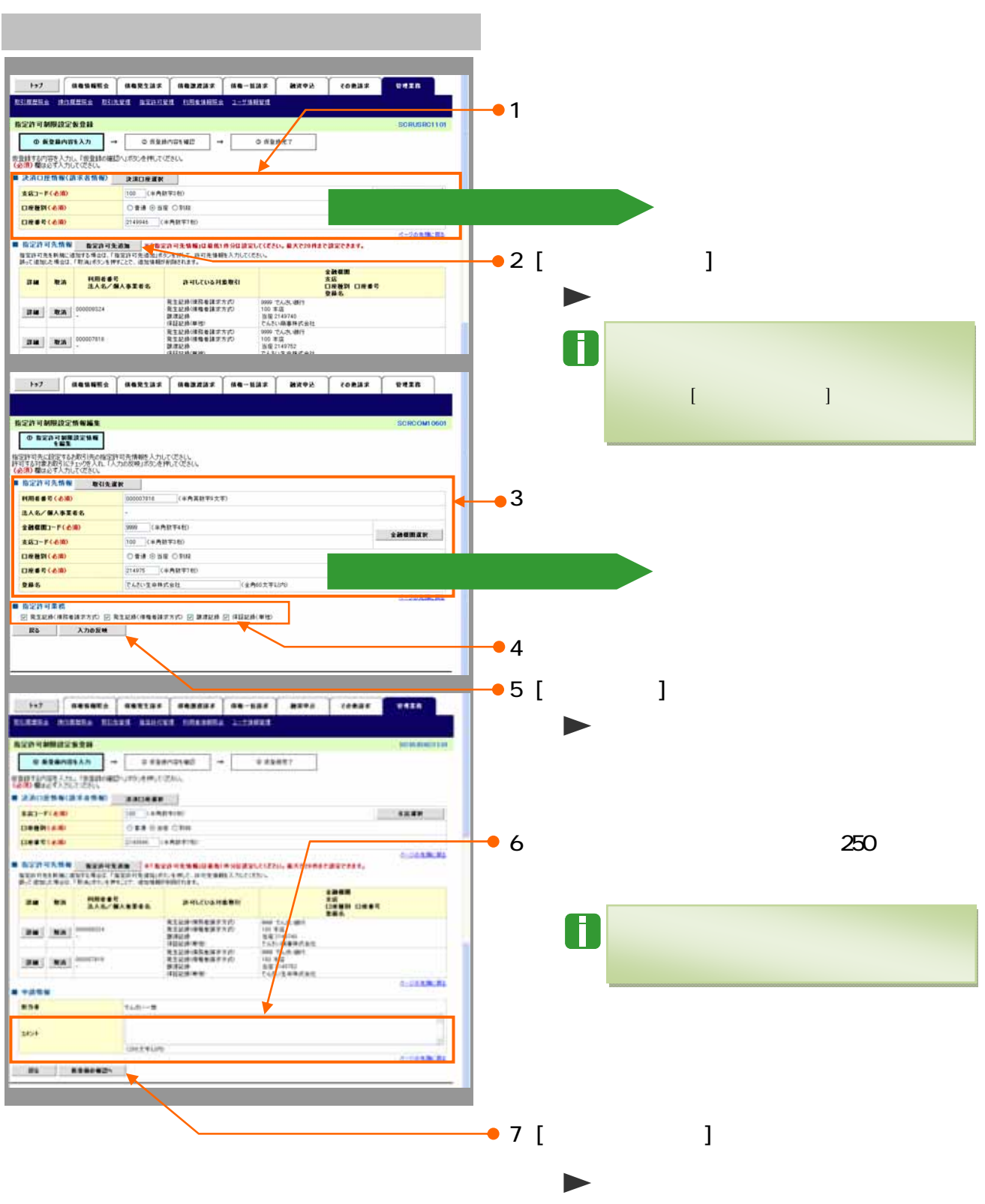

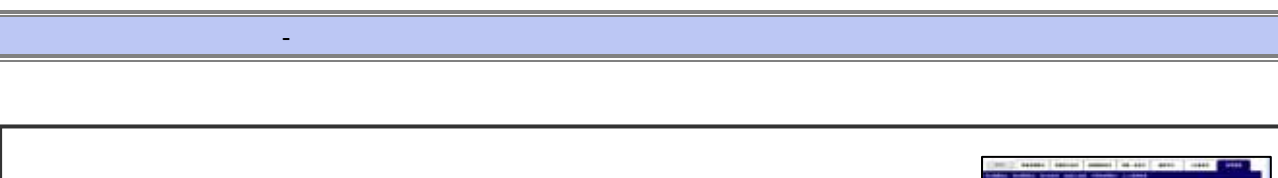

 $\blacksquare$ 

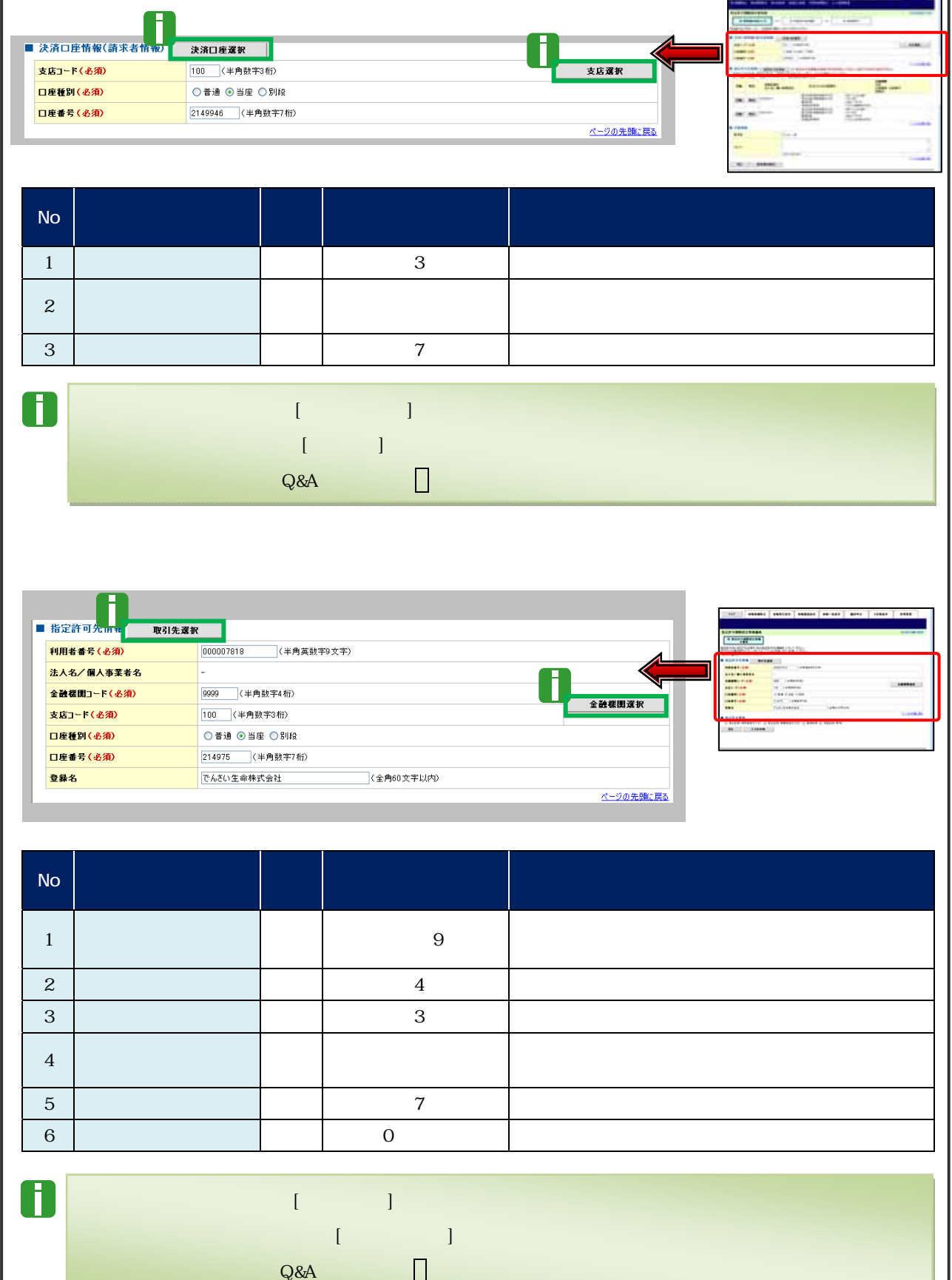

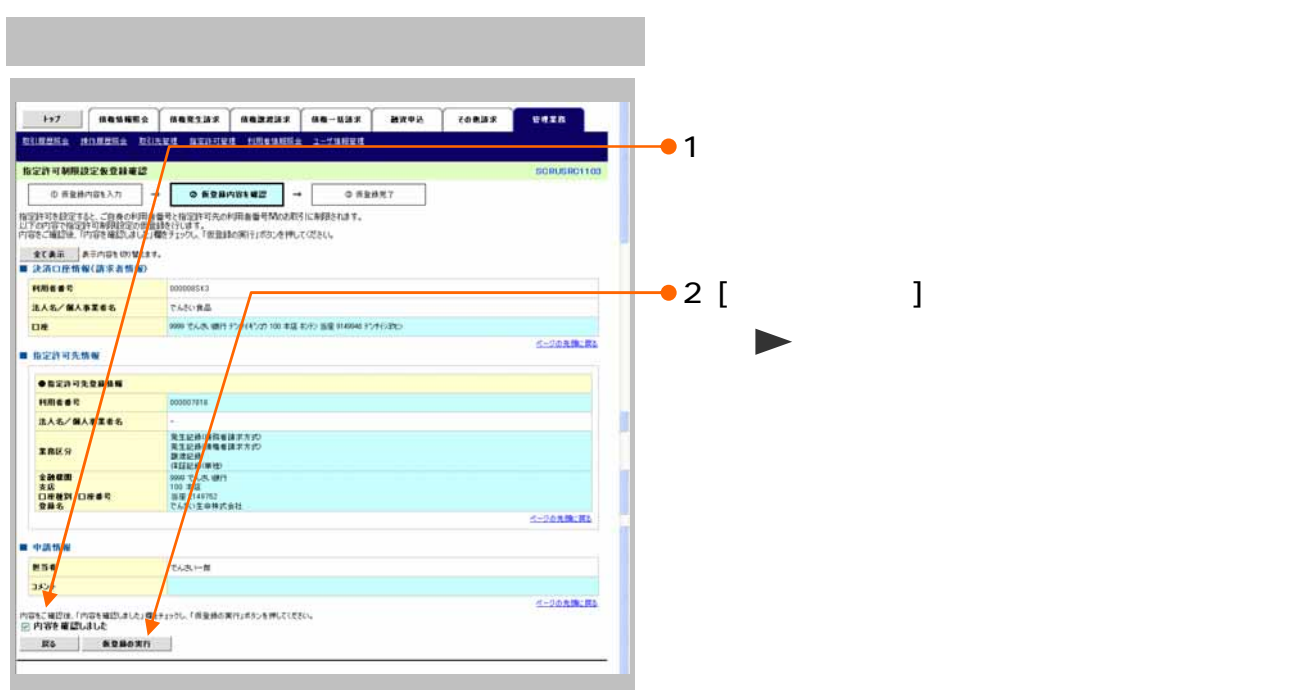

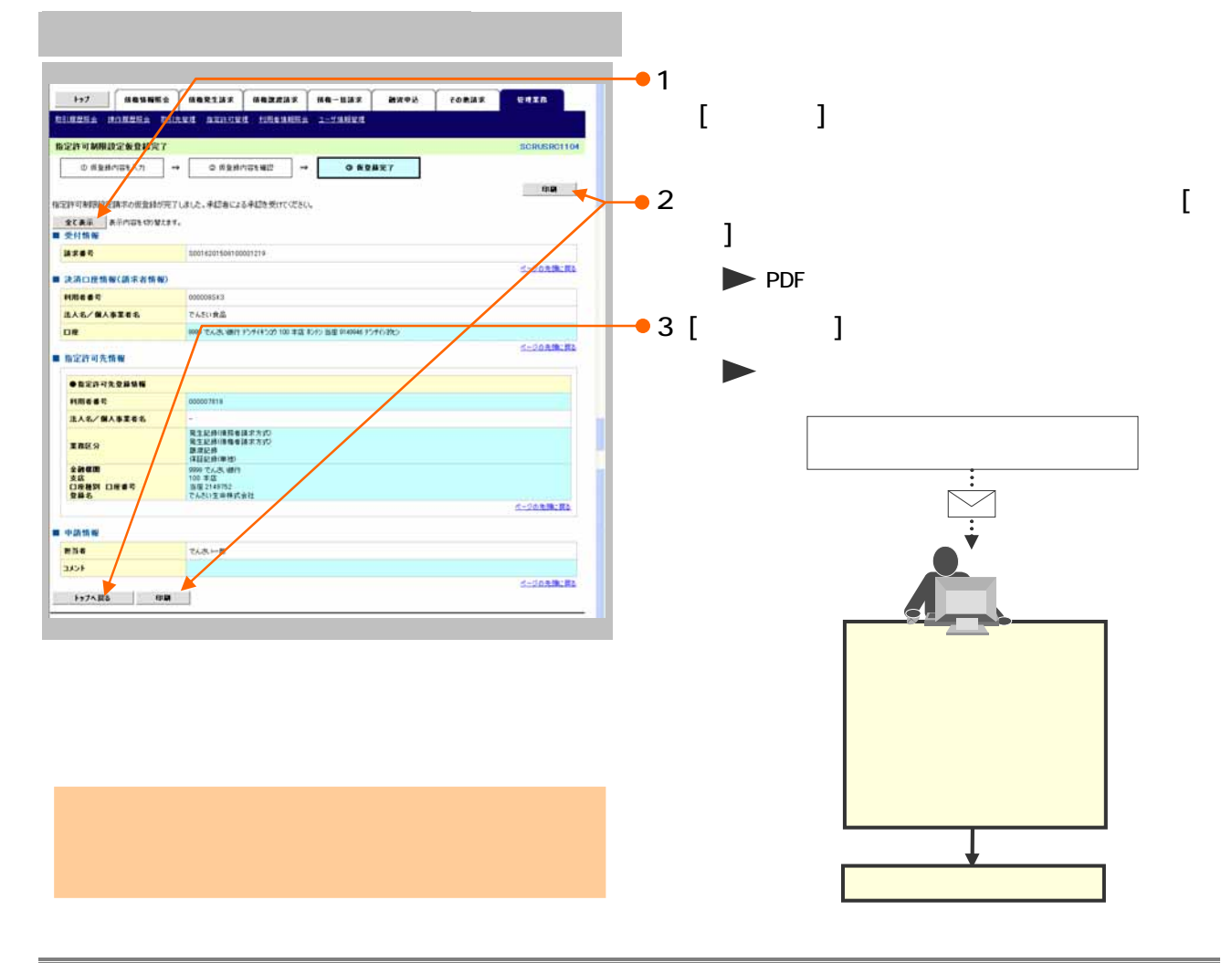

Ⅳ こんな時には-43

## **Q&A**  $\Box$   $\circ$  $\overline{Q}$

 $\overline{\phantom{a}}$ 

 $Q$ &A

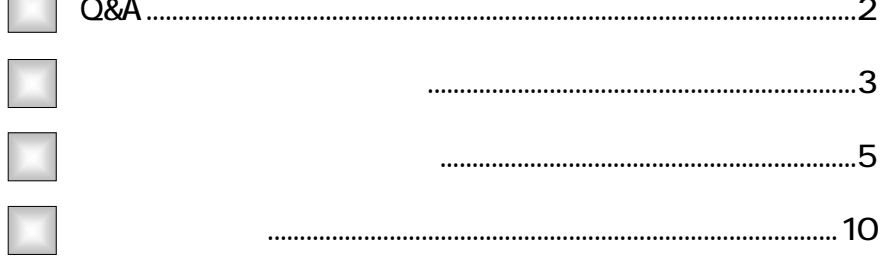

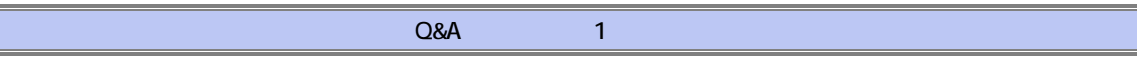

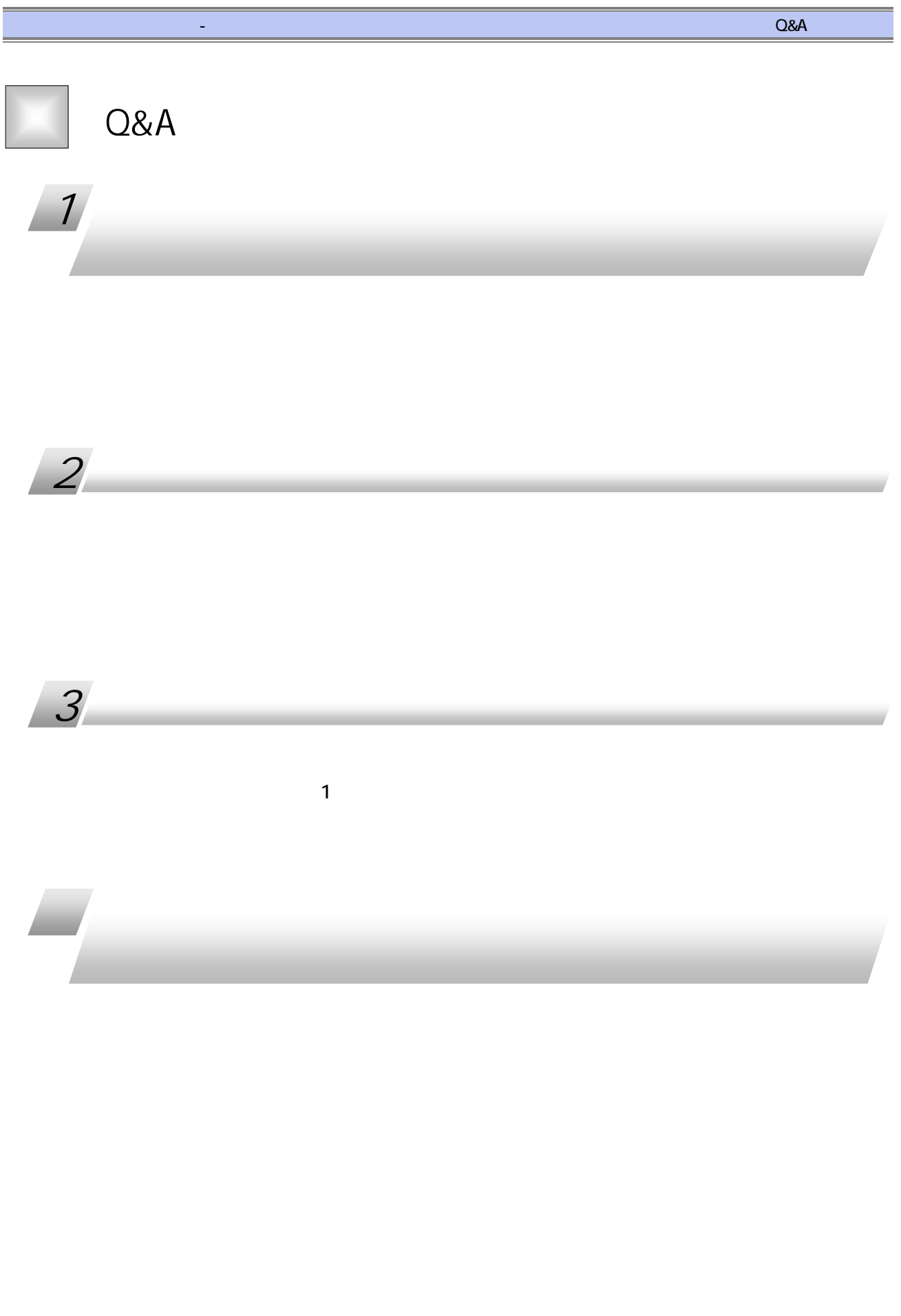

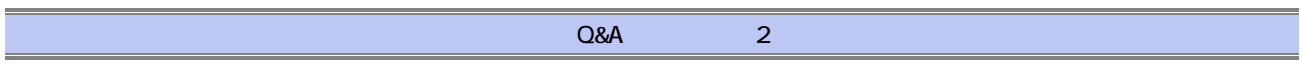

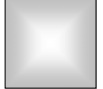

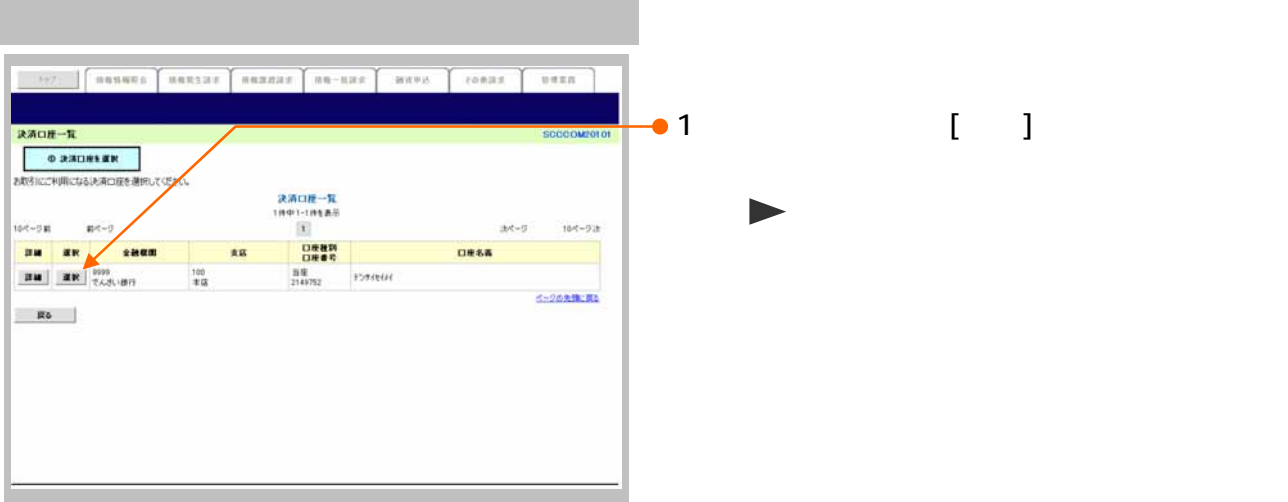

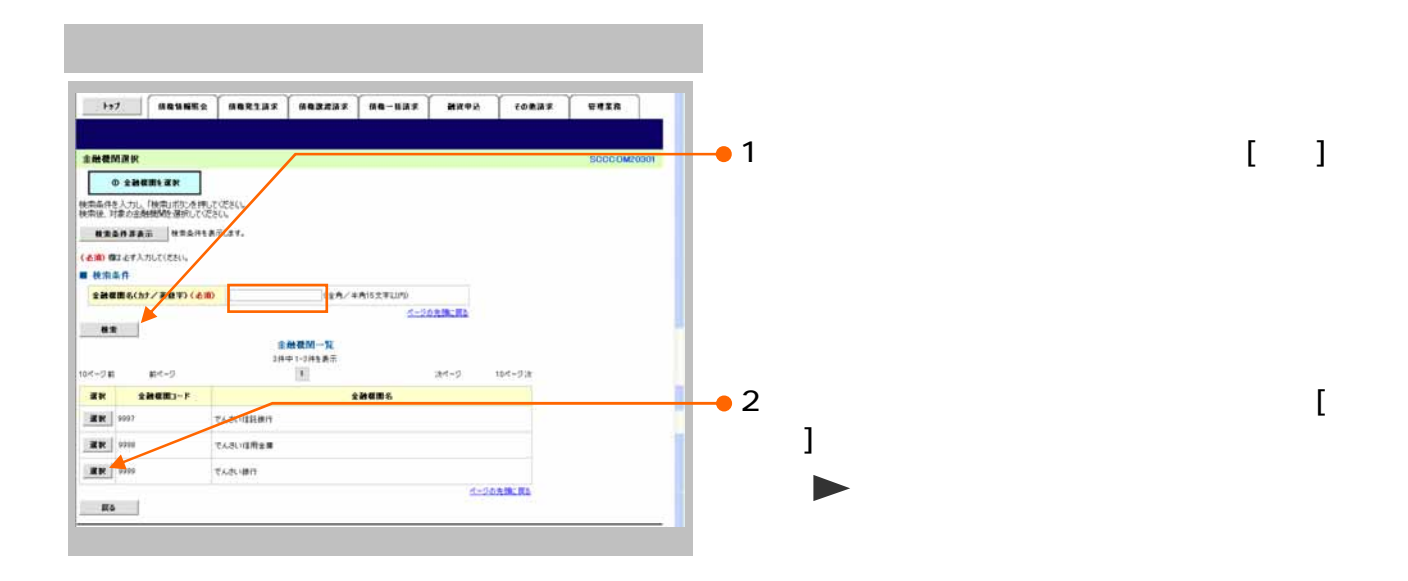

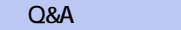

 $\overline{3}$ 

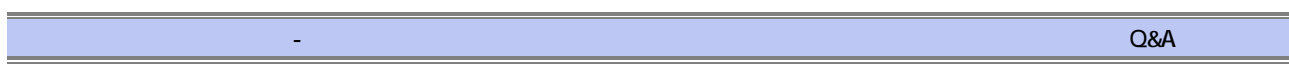

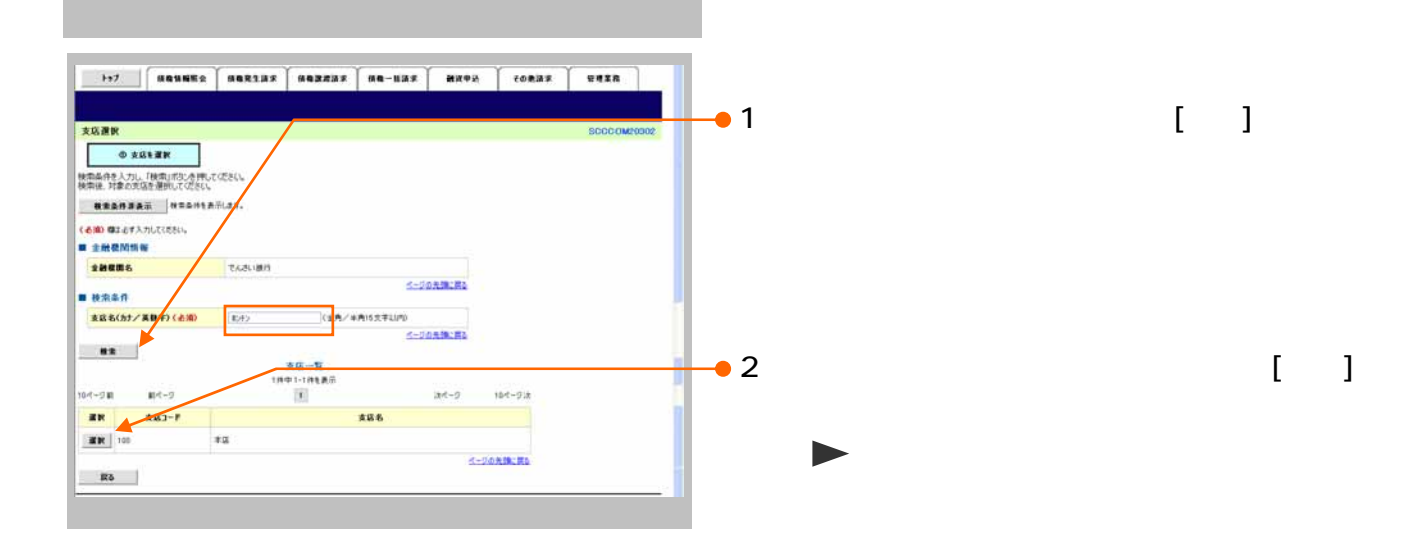

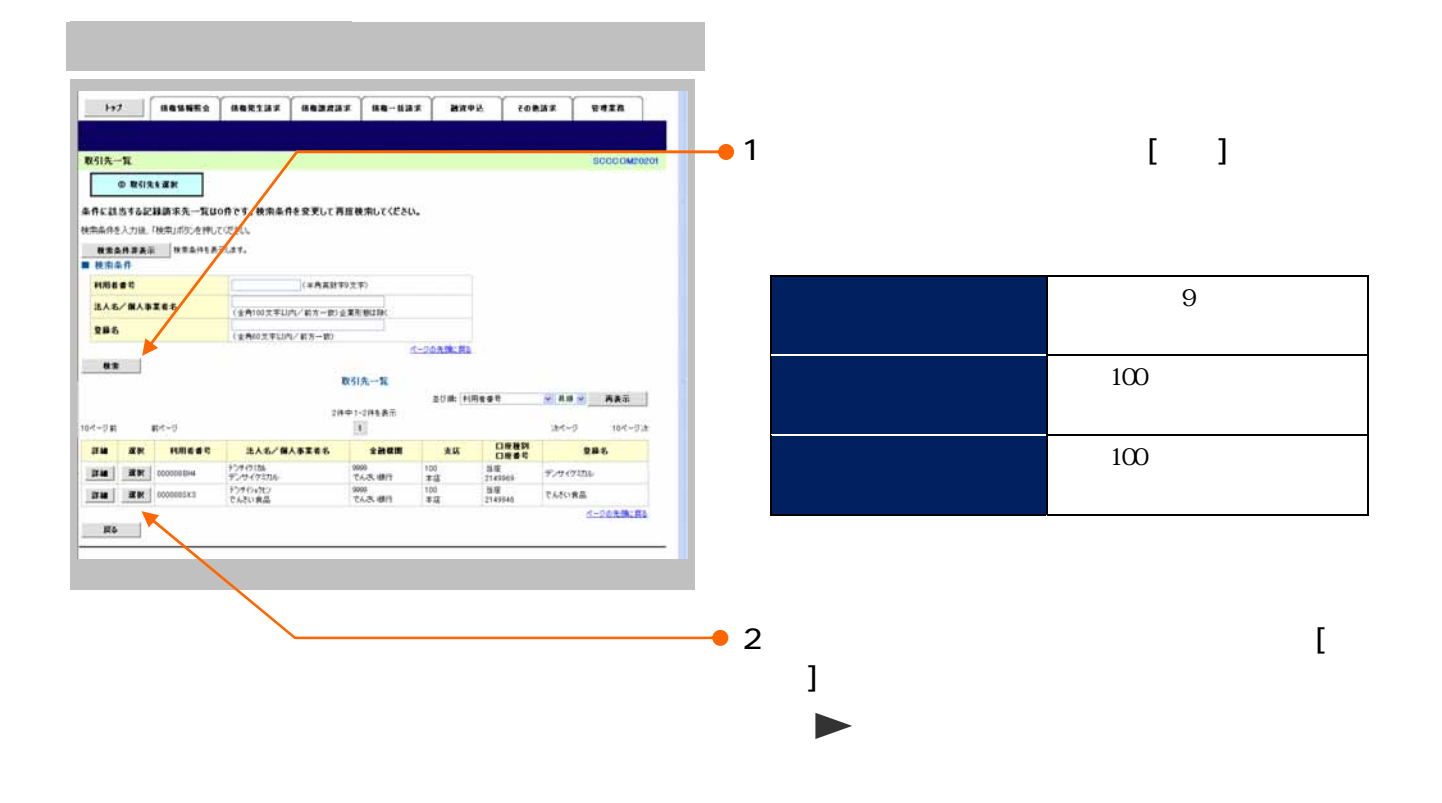

## 3

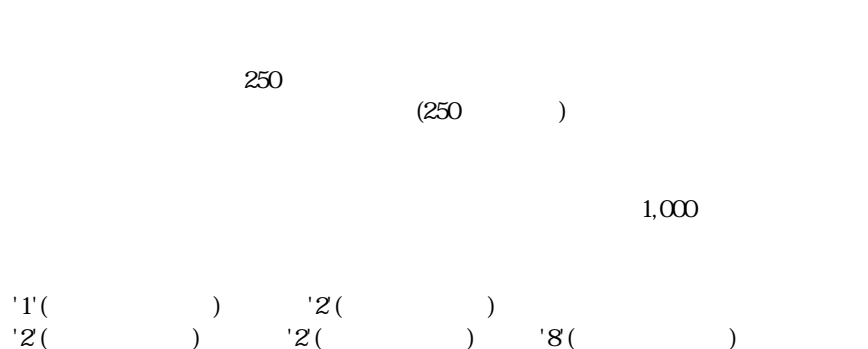

 ${}^{\prime}8($  )  ${}^{\prime}9($  )

 $'1'$  '2' '8' 9'

 $'9'$ ( $)$ 

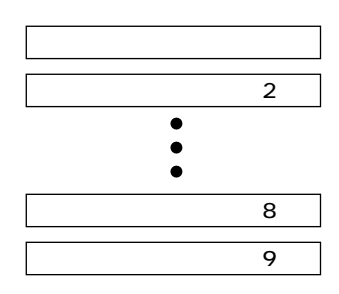

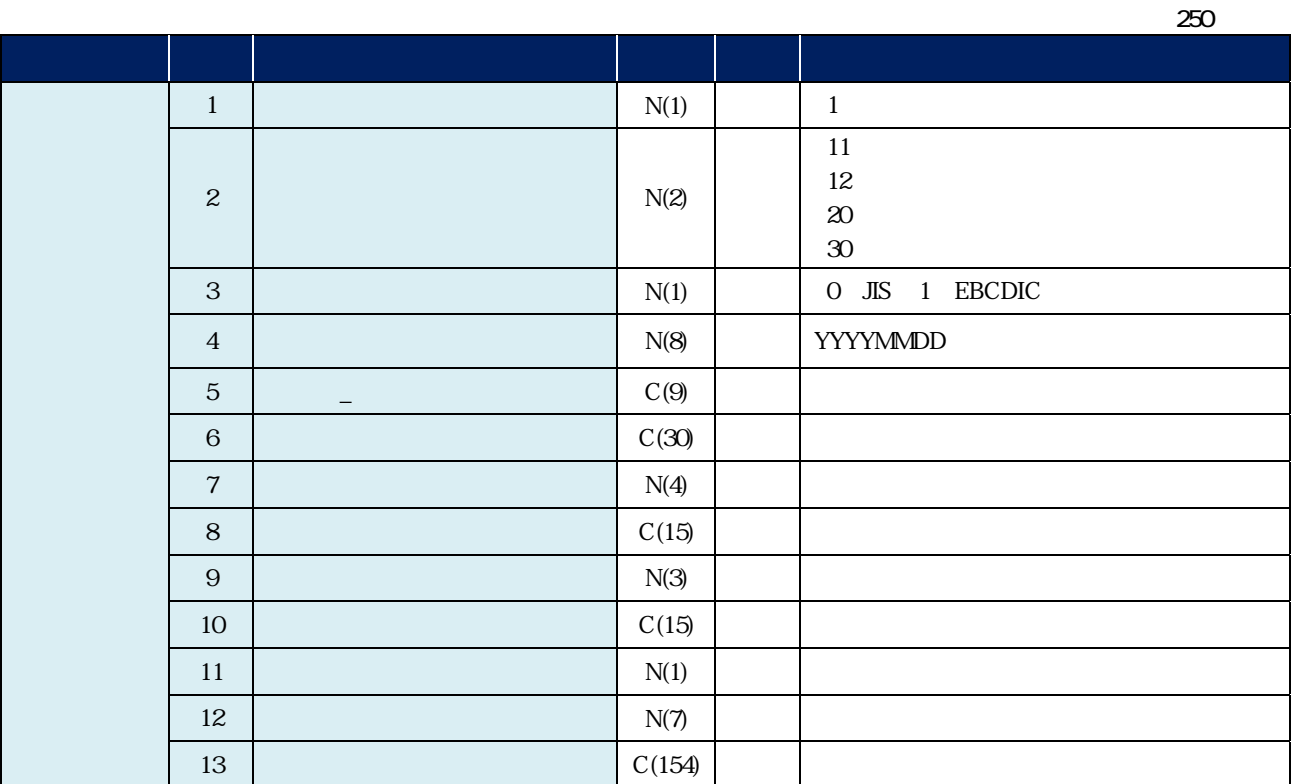

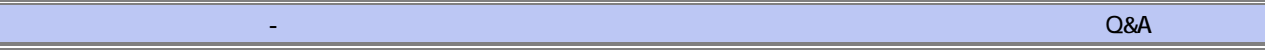

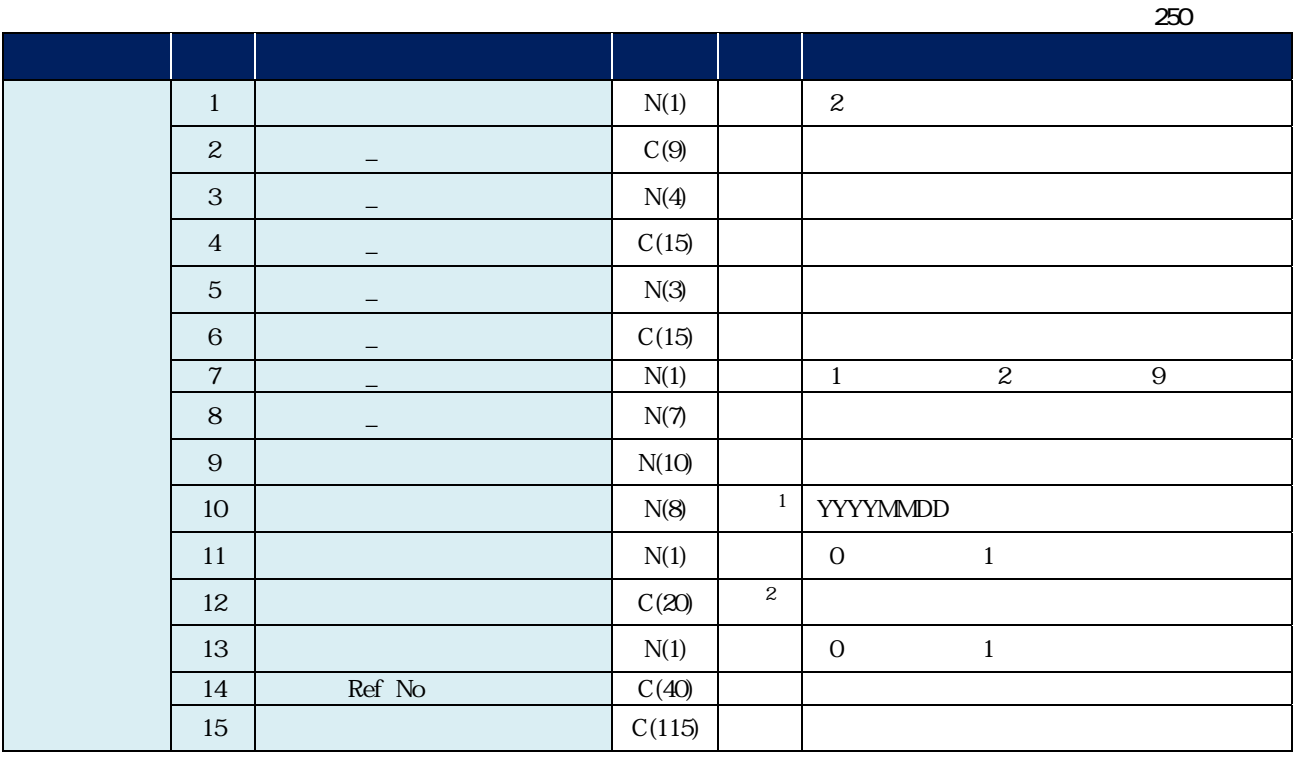

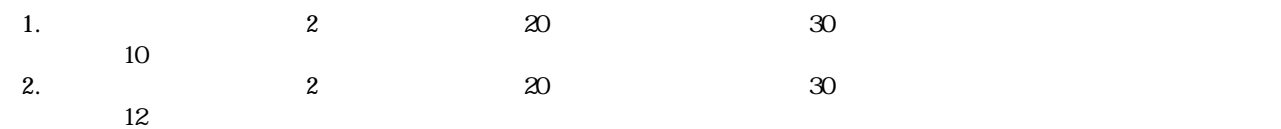

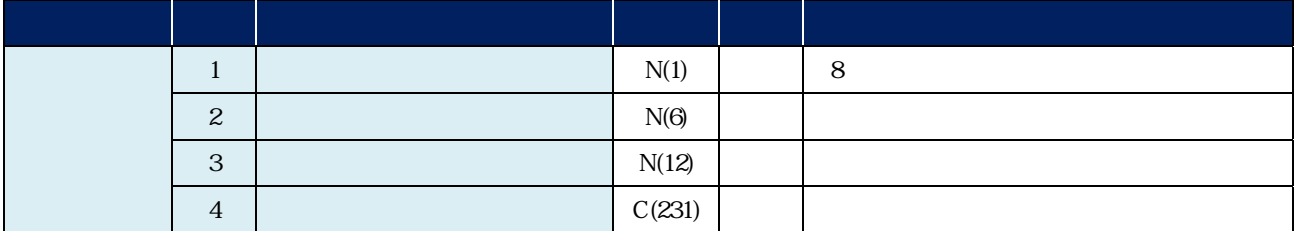

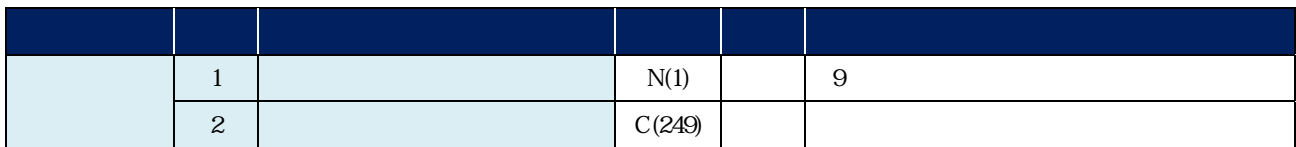

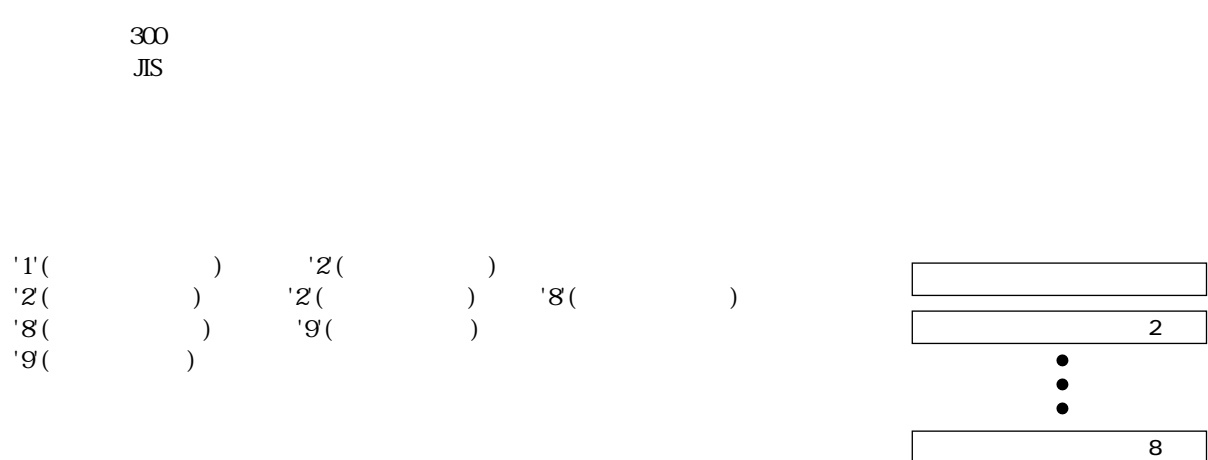

300

 $\sim$  9'

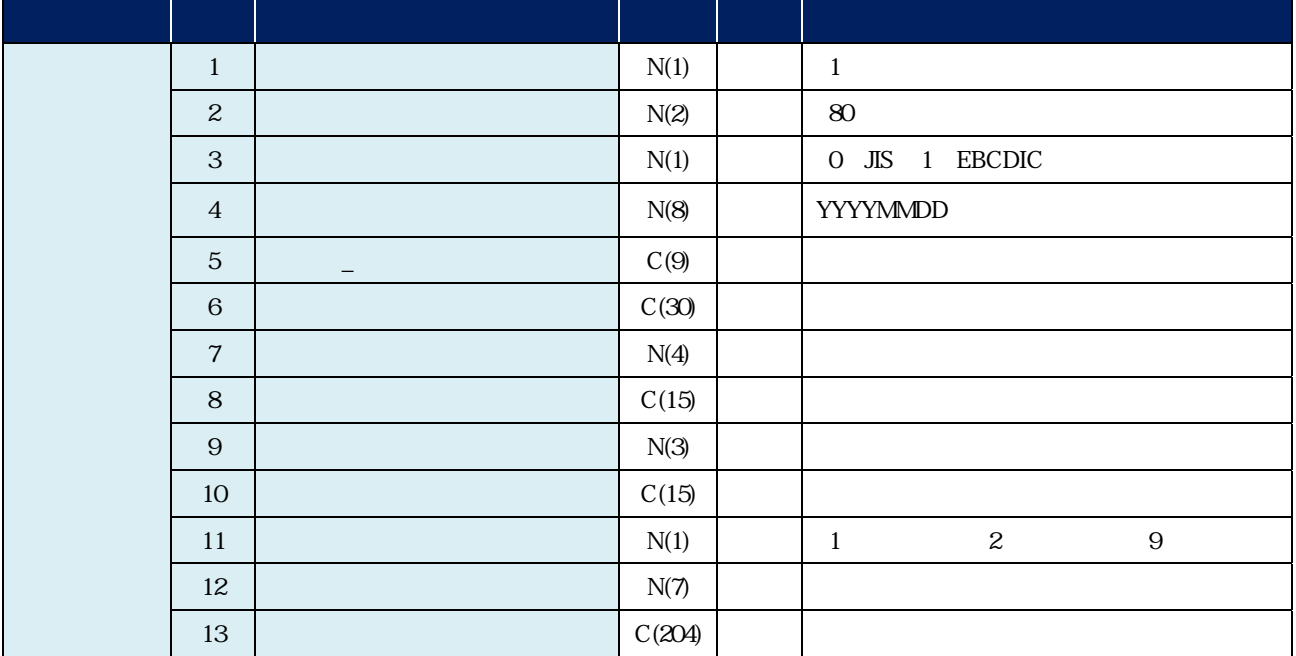

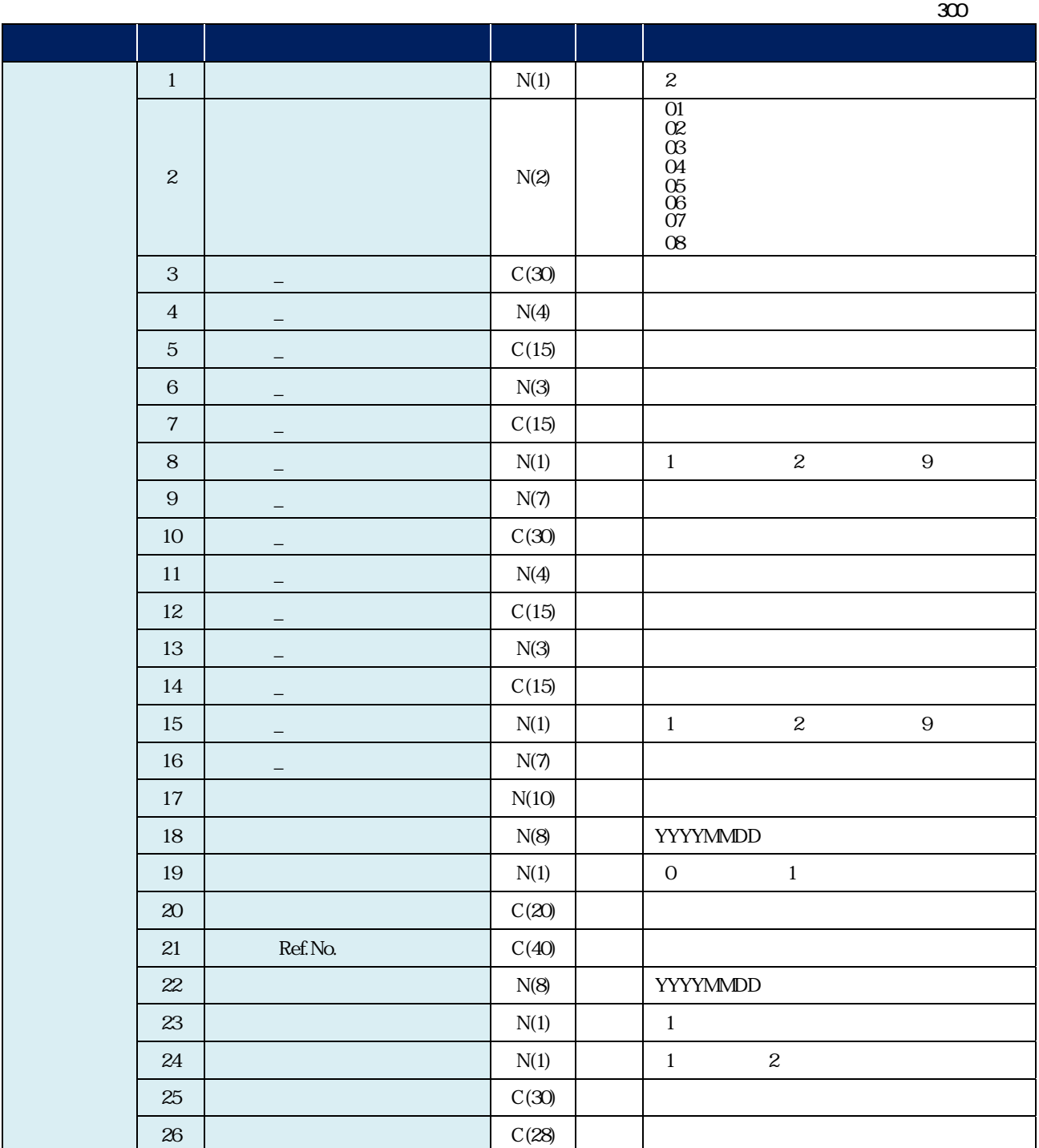

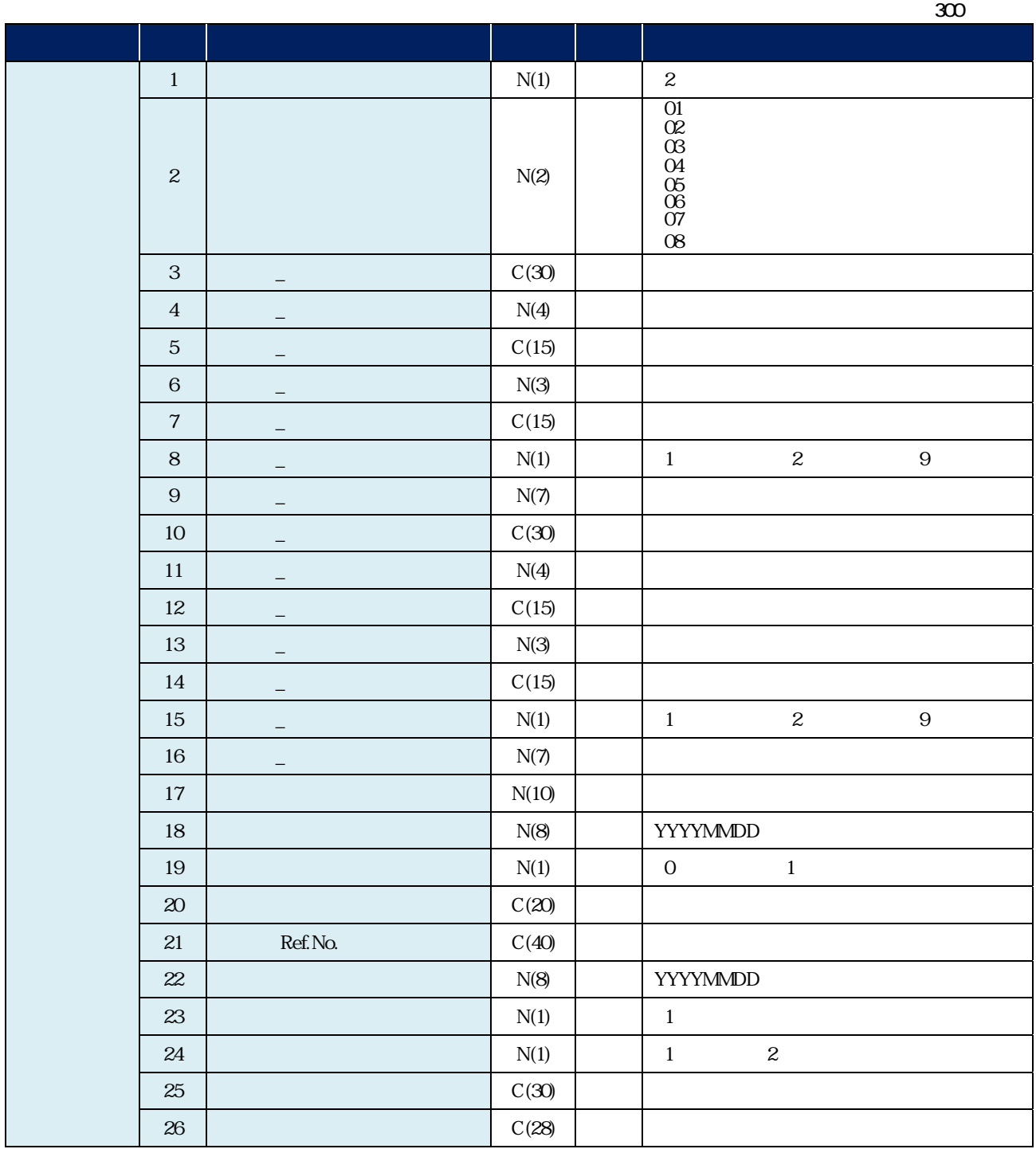

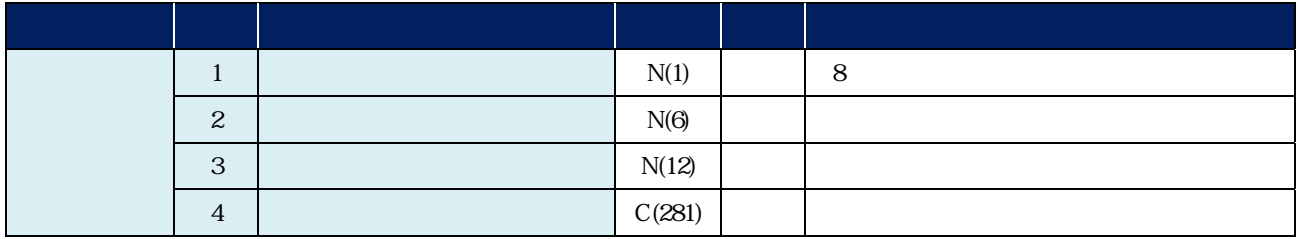

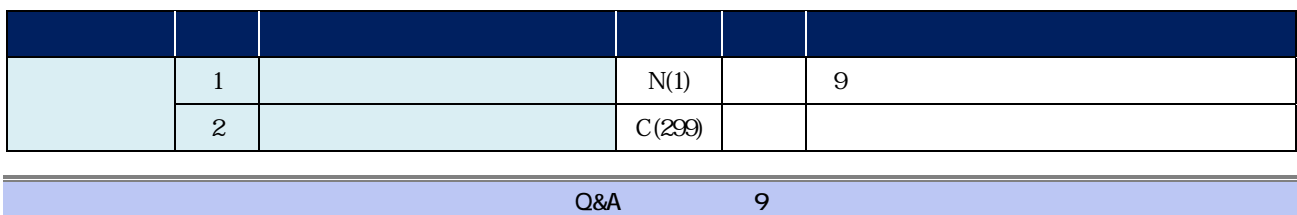

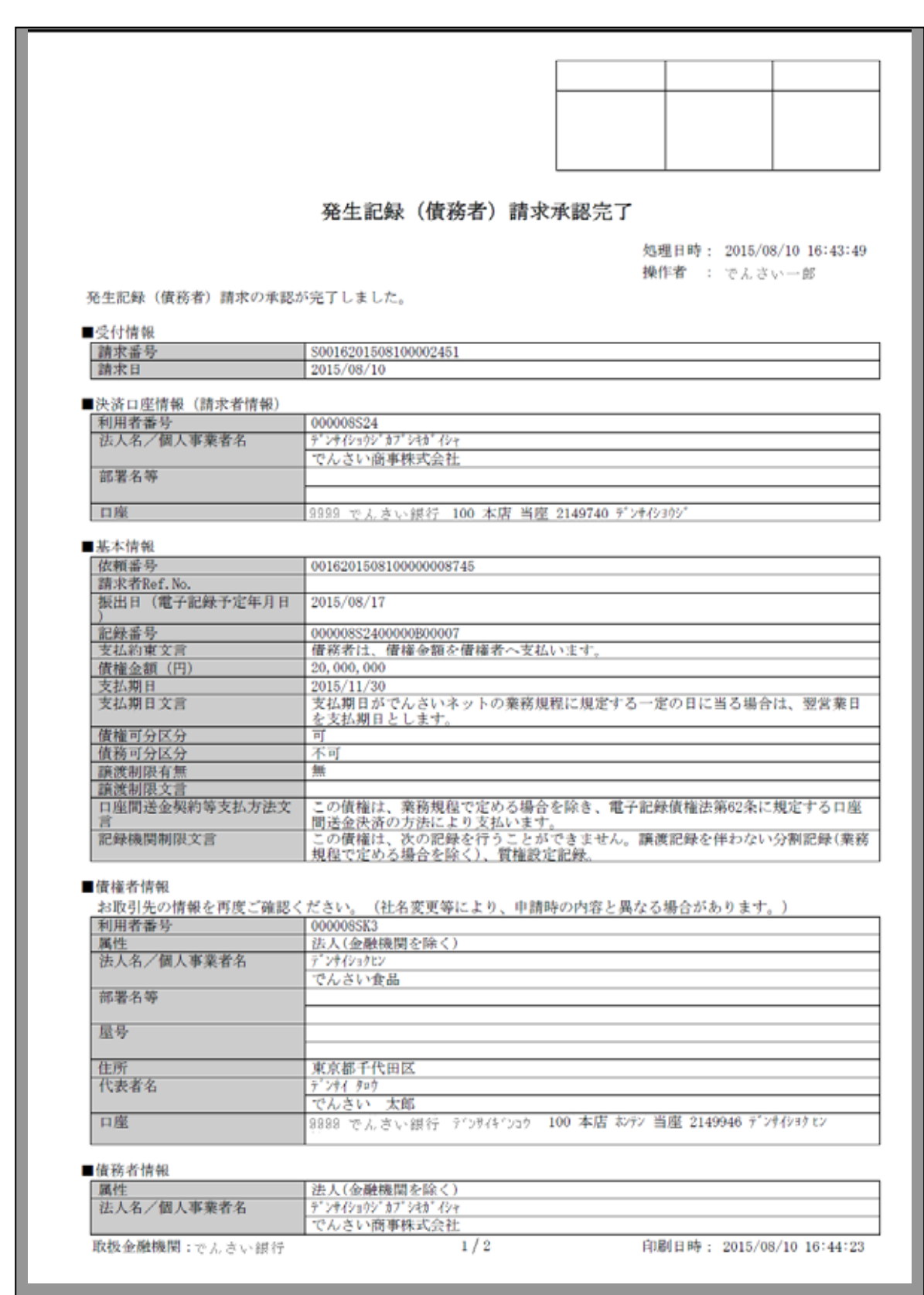

4

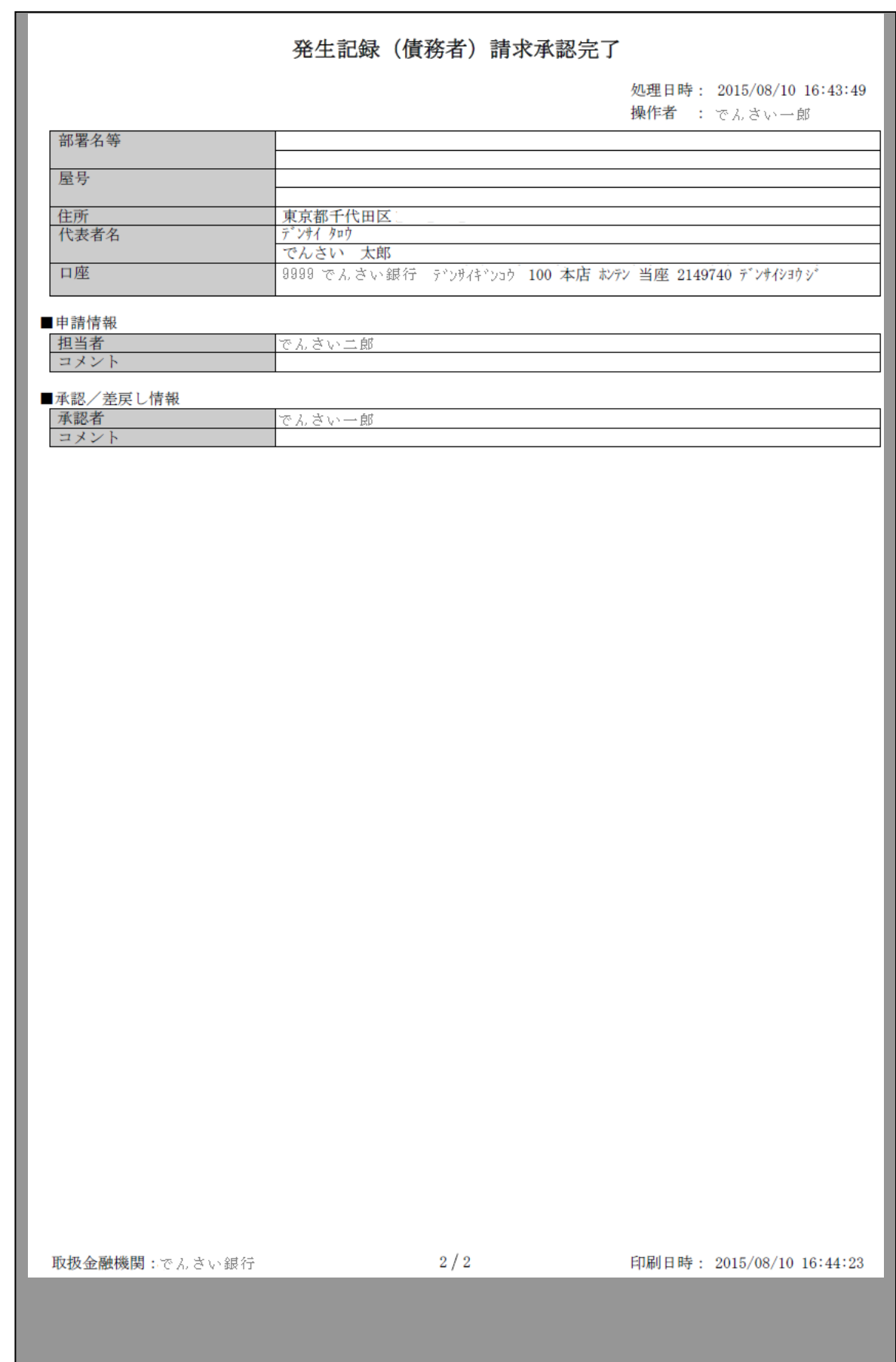

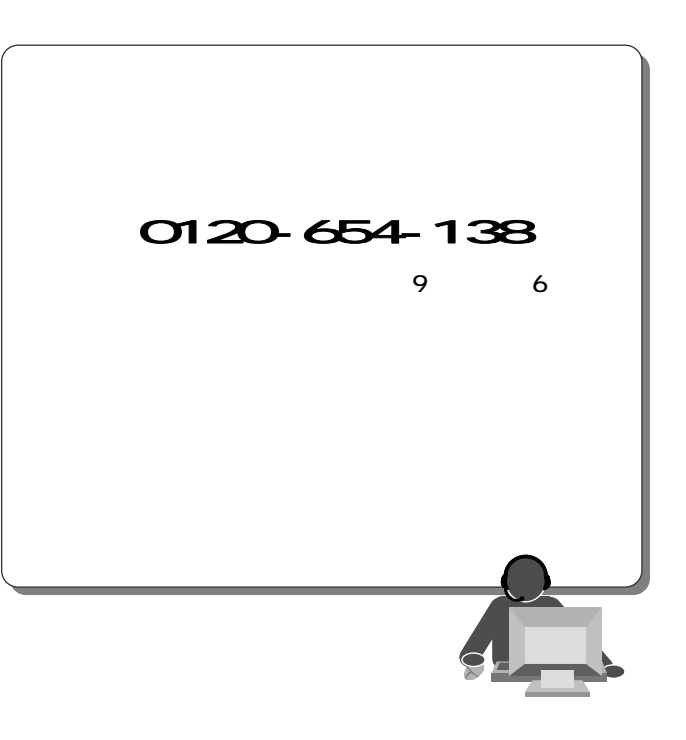

2013 2 4

 $\frac{d}{dt}$